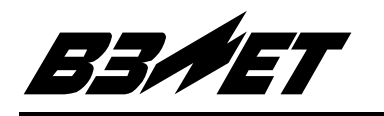

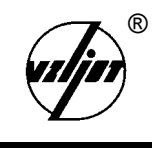

# **ТЕПЛОВЫЧИСЛИТЕЛЬ**

# **« В З Л Е Т Т С Р В »**

# Исполнение ТСРВ-010М

Руководство по эксплуатации Часть II В84.00-00.00-11 РЭ

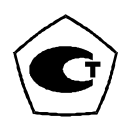

Россия Санкт-Петербург

- Тепловычислитель «ВЗЛЕТ ТСРВ» имеет сертификат России об утверждении типа средств измерений № 17756 и зарегистрирован в Государственном реестре средств измерений РФ под № 27010-04.
- Межповерочный интервал 4 года.
- Тепловычислитель «ВЗЛЕТ ТСРВ» разрешен к применению в узлах учета тепловой энергии (экспертное заключение Госэнергонадзора РФ № 318-ТВ от 23.07.2004).

Система качества ЗАО «ВЗЛЕТ» сертифицирована на соответствие требованиям ГОСТ Р ИСО 9001-2001 (учетный номер Регистра систем качества РФ № 01580) и ISO 9001:2000 (регистрационный номер RU 00159)

**\* \* \*** 

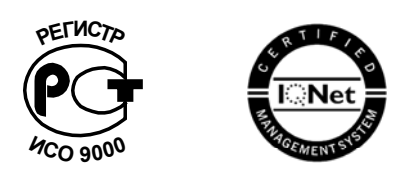

*За информацией о приборах, выпускаемых фирмой «ВЗЛЕТ», обращаться:*

**РОССИЯ, 190008, г. Санкт-Петербург, ул. Мастерская, 9** 

**(812) 114-71-38 – факс**

**E-mail: mail@vzljot.ru** 

**URL: http://www.vzljot.ru** 

#### *а также:*

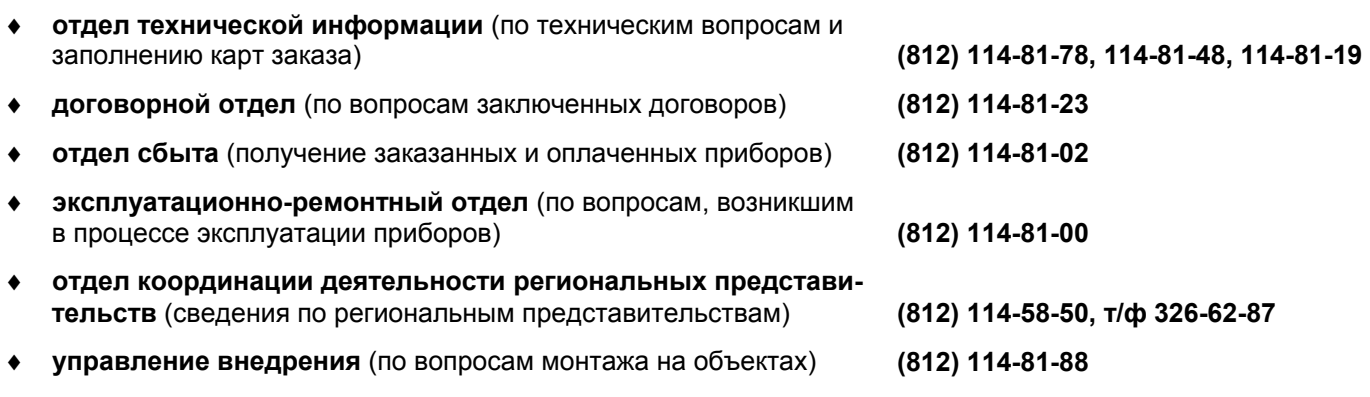

#### *ЗАО «ВЗЛЕТ» проводит бесплатные консультации и обучение специалистов по вопросам монтажа и эксплуатации приборов.*

# **СОДЕРЖАНИЕ**

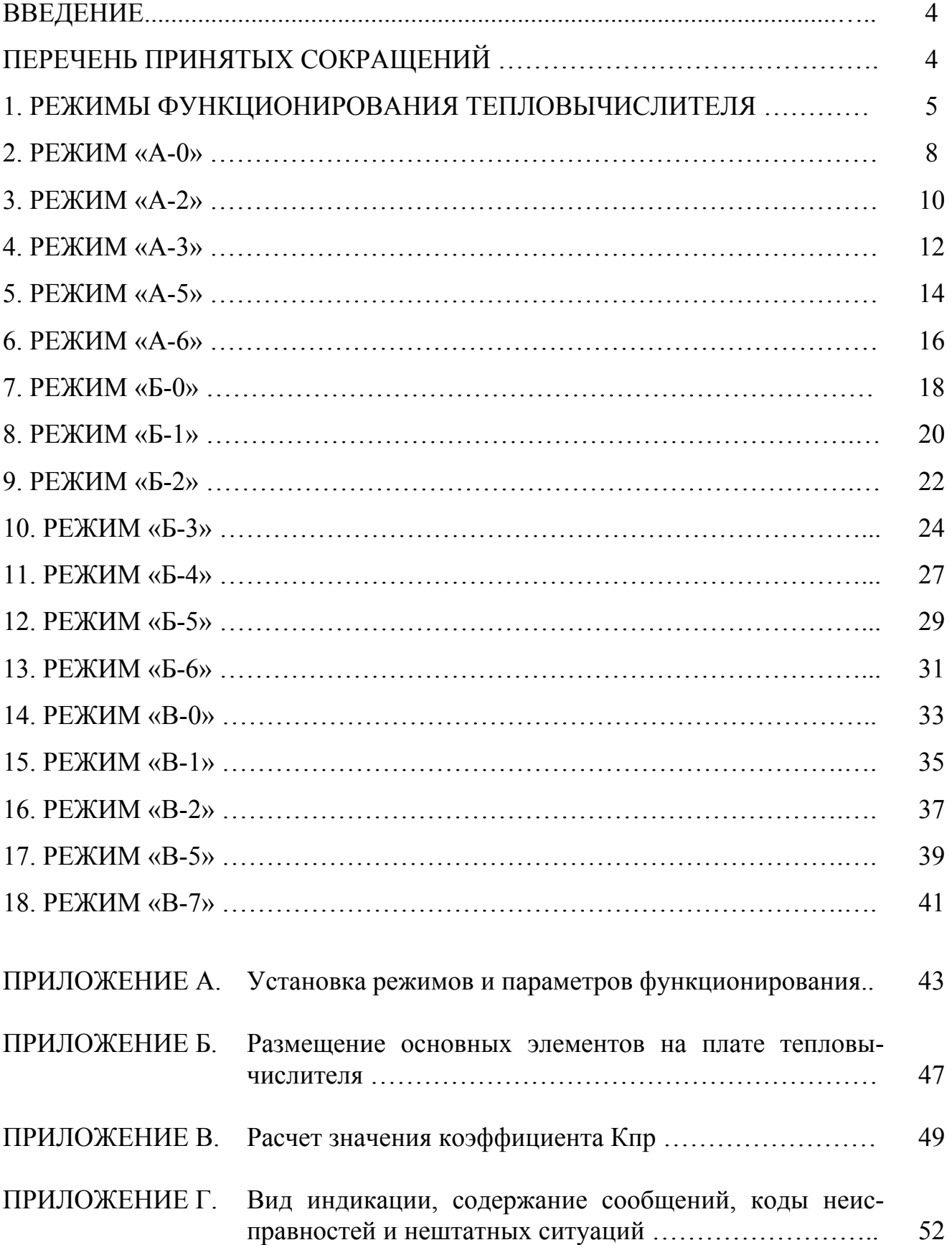

Настоящий документ распространяется на тепловычислитель «ВЗЛЕТ ТСРВ» исполнения ТСРВ-010М модификации ТСРВ-01 и предназначен для ознакомления с режимами функционирования. В части II приведены режимы функционирования ТВ, алгоритмы расчета, рекомендуемые схемы применения, последовательность переключения индикации параметров и перечень нештатных состояний теплосистемы для каждого режима функционирования, а также порядок установки режимов и параметров функционирования.

В связи с постоянной работой над усовершенствованием прибора в тепловычислителе возможны отличия от настоящего руководства, не влияющие на метрологические характеристики и функциональные возможности прибора.

#### **ПЕРЕЧЕНЬ ПРИНЯТЫХ СОКРАЩЕНИЙ**

- НС нештатная ситуация;
- ПД преобразователь давления;
- ПК - персональный компьютер;
- ПО - программное обеспечение;
- ПР - преобразователь расхода;
- ПТ - преобразователь температуры;
- ТВ - тепловычислитель.

#### **1. РЕЖИМЫ ФУНКЦИОНИРОВАНИЯ ТЕПЛОВЫЧИСЛИТЕЛЯ**

1.1. В разделах 2-18 для каждого режима функционирования приведены следующие сведения:

- алгоритм расчета;

- рекомендуемая схема применения тепловычислителя (рис.1);

- последовательность переключения индикации параметров (рис.2);

- перечень фиксируемых и индицируемых нештатных ситуаций (табл.2).

Сводный перечень алгоритмов расчета тепла для всех режимов функционирования приведен в табл.1.

Таблица 1

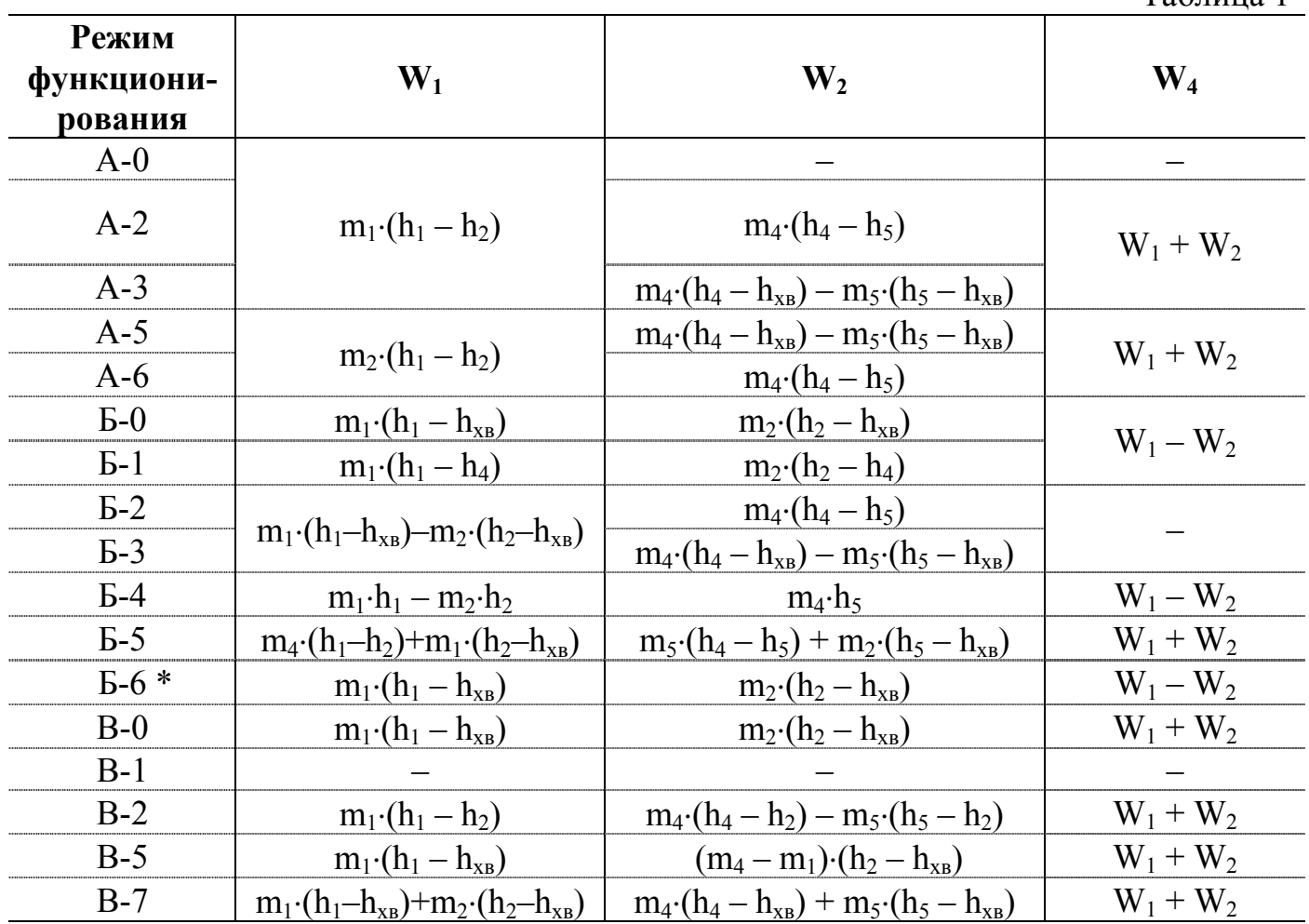

\* - кроме  $W_1$ ,  $W_2$  и  $W_4$  в данном режиме вычисляются  $W_{\text{or}} = m_1(h_1 - h_2)$ ;  $W_{\text{rbc}} = W_4 - W_{\text{or}}.$ 

1.2. Перечень используемых обозначений:

 $-$  Q (V)<sub>1 (2,4,5)</sub> – расход (объем) теплоносителя, определяемый с помощью преобразователя расхода (ПР), подключаемого к каналу 1 (2, 4, 5) измерения расхода тепловычислителя (ТВ) соответственно, или договорное значение расхода (при отсутствии прямого измерения), установленное в ТВ для канала 1 (2, 4, 5) соответственно;

 $-Q_{\text{max}}$  – наибольшее значение расхода нормируемого метрологического диапазона (верхняя уставка);

 $-Q_{\text{min}} - \text{HamMCH}$ ыцее значение расхода нормируемого метрологического диапазона (нижняя уставка);

 $-t_{1(2,4,5)}$  – температура среды, измеренная с помощью преобразователя температуры (ПТ), подключенного к каналу 1 (2, 4, 5) измерения температуры тепловычислителя соответственно, или договорное значение температуры (при отсутствии прямого измерения), установленное в ТВ для канала 1 (2, 4, 5) соответственно;

 $-t_{XB}$  – значение температуры воды в источнике холодной воды;

- dt – значение допустимой разности температур теплоносителя в подающем и обратном трубопроводах;

 $-P_{1(2,4,5)}$  – измеренное значение давление теплоносителя, измеренное с помощью преобразователя давления (ПД), подключенного к каналу 1 (2, 4, 5) измерения давления тепловычислителя, или договорное значение давления (при отсутствии прямого измерения), установленное в тепловычислителе для канала 1 (2, 4, 5) соответственно;

 $-P_{XB}$  – договорное значение давления воды в источнике холодной воды;

 $-h_1$  (2,4,5),  $\rho_1$  (2,4,5) – энтальпия и плотность теплоносителя, соответствующие давлению, измеренному или установленному в канале 1 (2, 4, 5) соответственно, и температуре теплоносителя, измеренной или установленной в канале 1 (2, 4, 5) соответственно;

 $-h_{XB}$  – энтальпия воды в источнике холодной воды с учетом значений температуры и давления;

 $-m_1$  (2.4,5) – масса теплоносителя, определяемая в соответствии с алгоритмом расчета для данного режима функционирования в канале 1 (2, 4, 5) соответственно;

 $-W_{1,2,4}$  – количество тепла, определяемое тепловычислителем в соответствии с алгоритмом расчета для данного режима функционирования; рассчитывается как сумма приращений тепла за 1 минуту;

 $-E_{1,2}$  – текущее значение тепловой мощности, определяемое тепловычислителем в соответствии с алгоритмом расчета количества тепла;

-  $K_{np}$  – коэффициент превышения расхода. Возможна установка  $K_{np}$  в пределах  $1,0 \ldots 1,1;$ 

 $-$  То<sub>1,2</sub> – время останова тепловычислителя в теплосистеме 1, 2 соответственно;

 $- Tp_{12}$  – время наработки тепловычислителя в теплосистеме 1, 2 соответственно.

Обозначения параметров, указанные курсивом, соответствуют дополнительным каналам измерения параметров в случае их использования в данном режиме. Если данный дополнительный канал измерения не используется, в соответствующем окне будет индицироваться нулевое значение данного параметра.

1.3. Условные обозначения на схемах рис.1:

- преобразователь расхода;

- преобразователь давления;

- преобразователь температуры.

1.4. Порядок установки режимов функционирования, порядок установки и диапазоны возможных значений параметров функционирования тепловычислителя, а также другие рекомендации по подготовке ТВ к эксплуатации на объекте приведены в Приложении А.

1.5. Значение  $Q_{\text{max}}$  и  $Q_{\text{min}}$  может быть задано программно в диапазоне от 0 до 100000 т/ч с шагом 0,001 т/ч.

При выпуске из производства  $Q_{\text{max}} = 100000 \text{ T/y}, Q_{\text{min}} = 0.$ 

1.6. Значение допускаемой разности температур теплоносителя в подающем и обратном трубопроводах (как критерий для фиксации наличия нештатных ситуаций с номерами 11 и 12) устанавливается программно в пределах  $\pm$  10 °С.

1.7. Адрес прибора в сети интерфейса RS-485 индицируется двухзначной цифрой в верхнем левом углу, заводской номер тепловычислителя – восьмизначной цифрой в верхнем правом углу служебного окна (Приложение Г).

В нижней строке служебного окна индицируется состояние ТВ и теплосистем группой букв и знаков: « » - неисправности и нештатные ситуации отсутствуют, «НС!» - нештатная ситуация (НС), «ОТ!» - отказ, «ОШ!» - внутренняя ошибка программного обеспечения.

При возникновении неисправности и/или нештатной ситуации, кроме сообщения в строке состояния, происходит периодическая индикация дополнительного служебного окна (или окон), в котором отображается обозначение и наименование неисправности или нештатной ситуации. Дополнительное окно (окна) с интервалом 3-4 секунды сменяет основное служебное окно.

1.8. При превышении в системах с расходом теплоносителя измеренного значения расхода по обратному трубопроводу над измеренным значением расхода по подающему трубопроводу в пределах установленного значения К<sub>пр</sub> значение расхода по обратному трубопроводу приравнивается к измеренному значению расхода по подающему трубопроводу.

#### **2. РЕЖИМ «А-0»**

# **Алгоритм расчета**  $W_1 = m_1 \cdot (h_1 - h_2)$  $r_{\text{II}}e$  m<sub>1</sub> = V<sub>1</sub>⋅ $Q_1$ ;

$$
h_1 = f(t_1, P_1); \quad h_2 = f(t_2, P_2);
$$
  
\n
$$
\rho_1 = f(t_1, P_1); \quad \rho_2 = f(t_2, P_2);
$$

Дополнительные параметры

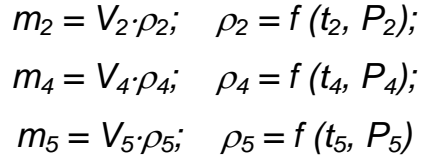

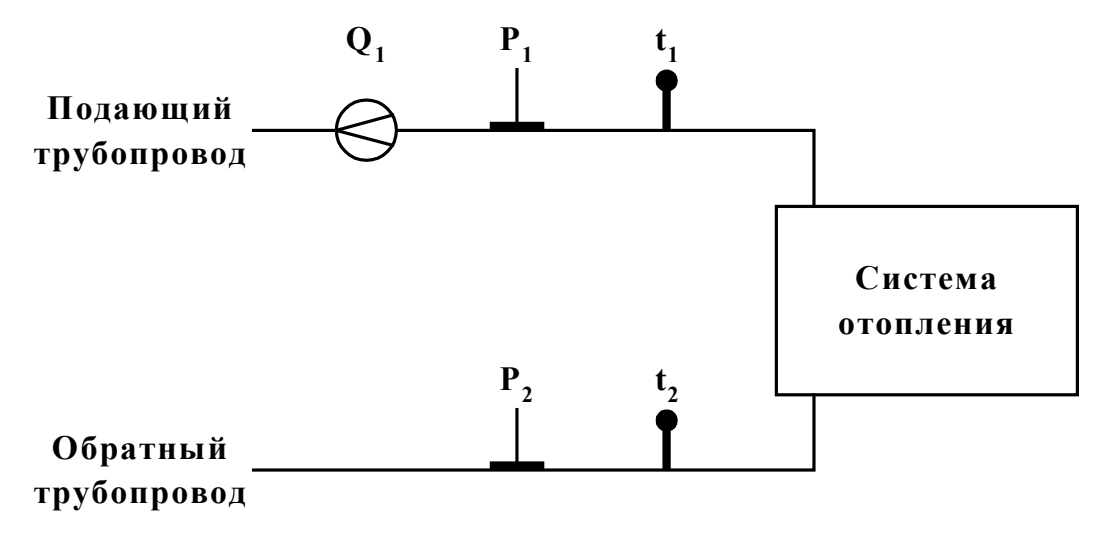

**Рис. 1.** 

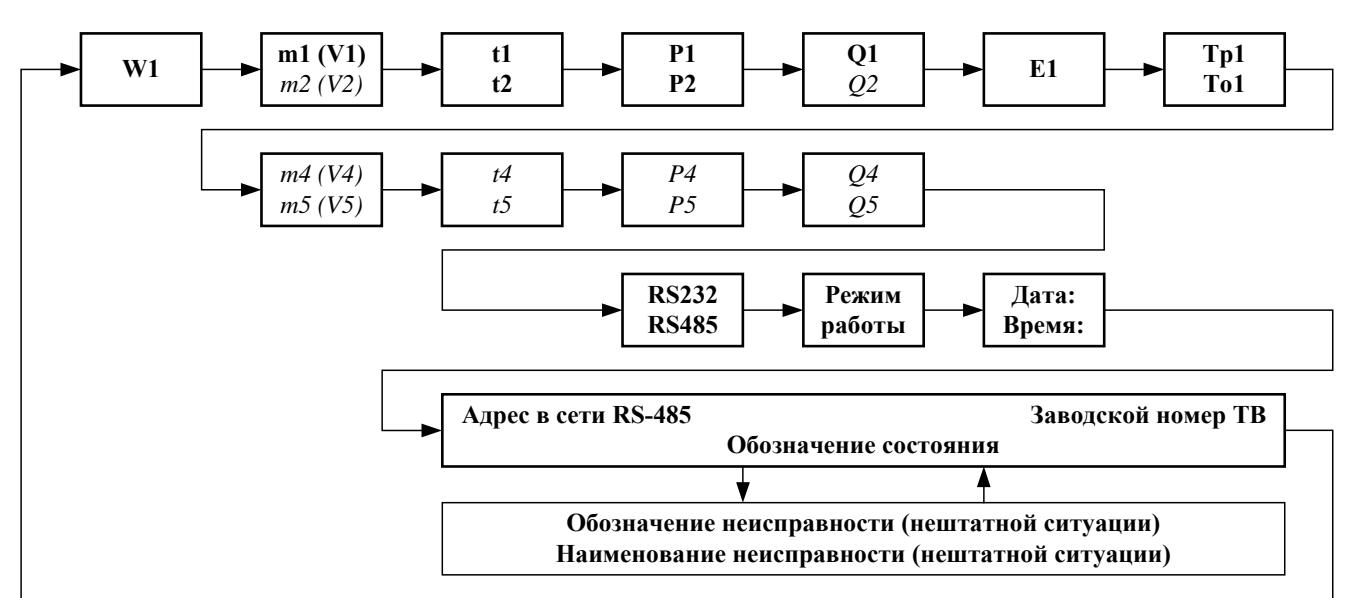

**Рис. 2.** 

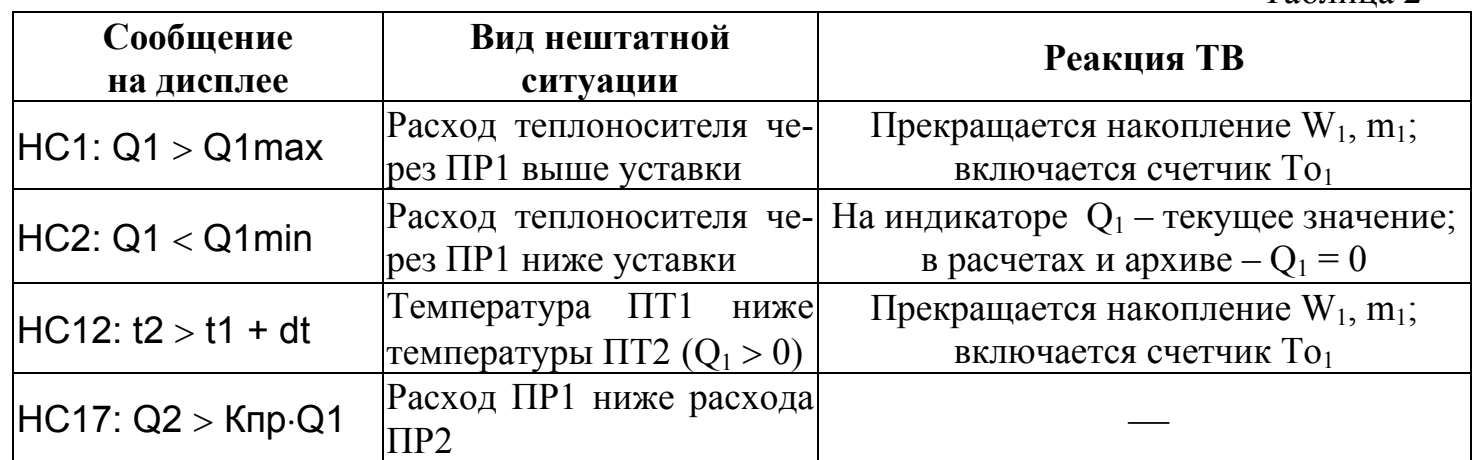

Таблица 2

**Antop with **placement****

\n
$$
\mathbf{W}_{1} = \mathbf{m}_{1} \cdot (\mathbf{h}_{1} - \mathbf{h}_{2})
$$
\n
$$
\mathbf{W}_{2} = \mathbf{m}_{4} \cdot (\mathbf{h}_{4} - \mathbf{h}_{5})
$$
\n
$$
\mathbf{W}_{4} = \mathbf{W}_{1} + \mathbf{W}_{2}
$$
\nFigure

\n
$$
\mathbf{m}_{1} = \mathbf{V}_{1} \cdot \rho_{1}; \quad \mathbf{m}_{4} = \mathbf{V}_{4} \cdot \rho_{4};
$$
\n
$$
\mathbf{h}_{1} = \mathbf{f}(\mathbf{t}_{1}, \mathbf{P}_{1}); \quad \mathbf{h}_{2} = \mathbf{f}(\mathbf{t}_{2}, \mathbf{P}_{2}); \quad \mathbf{h}_{4} = \mathbf{f}(\mathbf{t}_{4}, \mathbf{P}_{4}); \quad \mathbf{h}_{5} = \mathbf{f}(\mathbf{t}_{5}, \mathbf{P}_{5});
$$
\n
$$
\rho_{1} = \mathbf{f}(\mathbf{t}_{1}, \mathbf{P}_{1}); \quad \rho_{4} = \mathbf{f}(\mathbf{t}_{4}, \mathbf{P}_{4})
$$

Дополнительные параметры

 $m_2 = V_2 \cdot \rho_2$ ;  $\rho_2 = f(t_2, P_2)$ ;  $m_5 = V_5 \cdot \rho_5$ ;  $\rho_5 = f(t_5, P_5)$ 

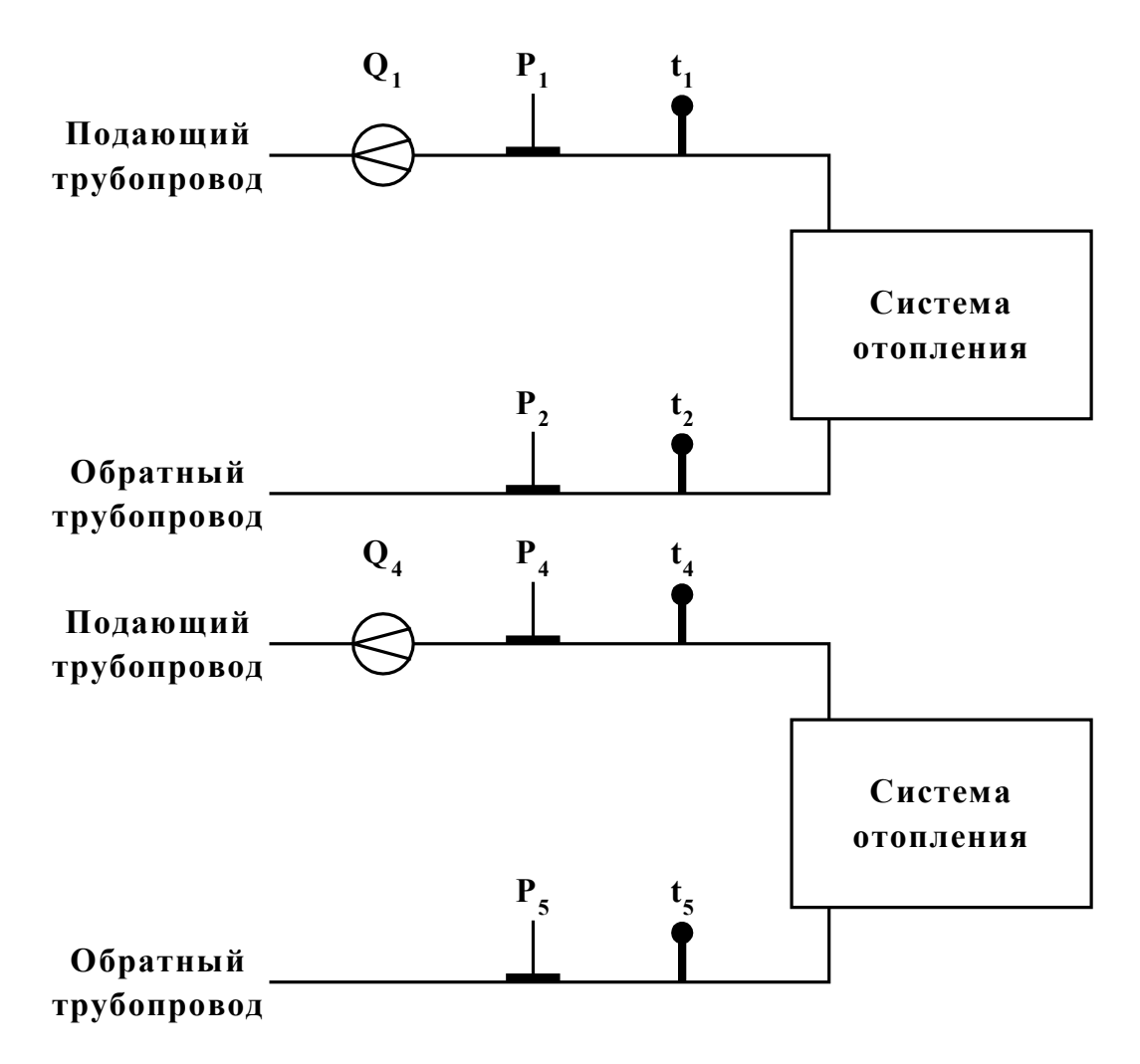

**Рис. 1.** 

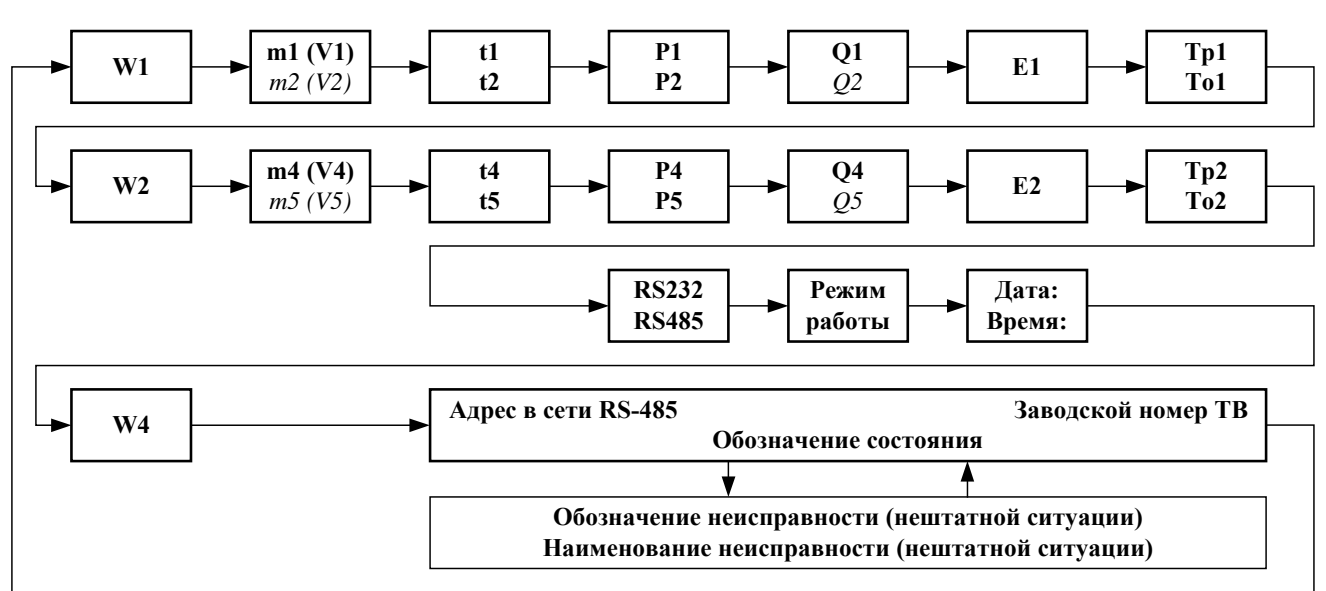

**Рис. 2.** 

Таблица 2

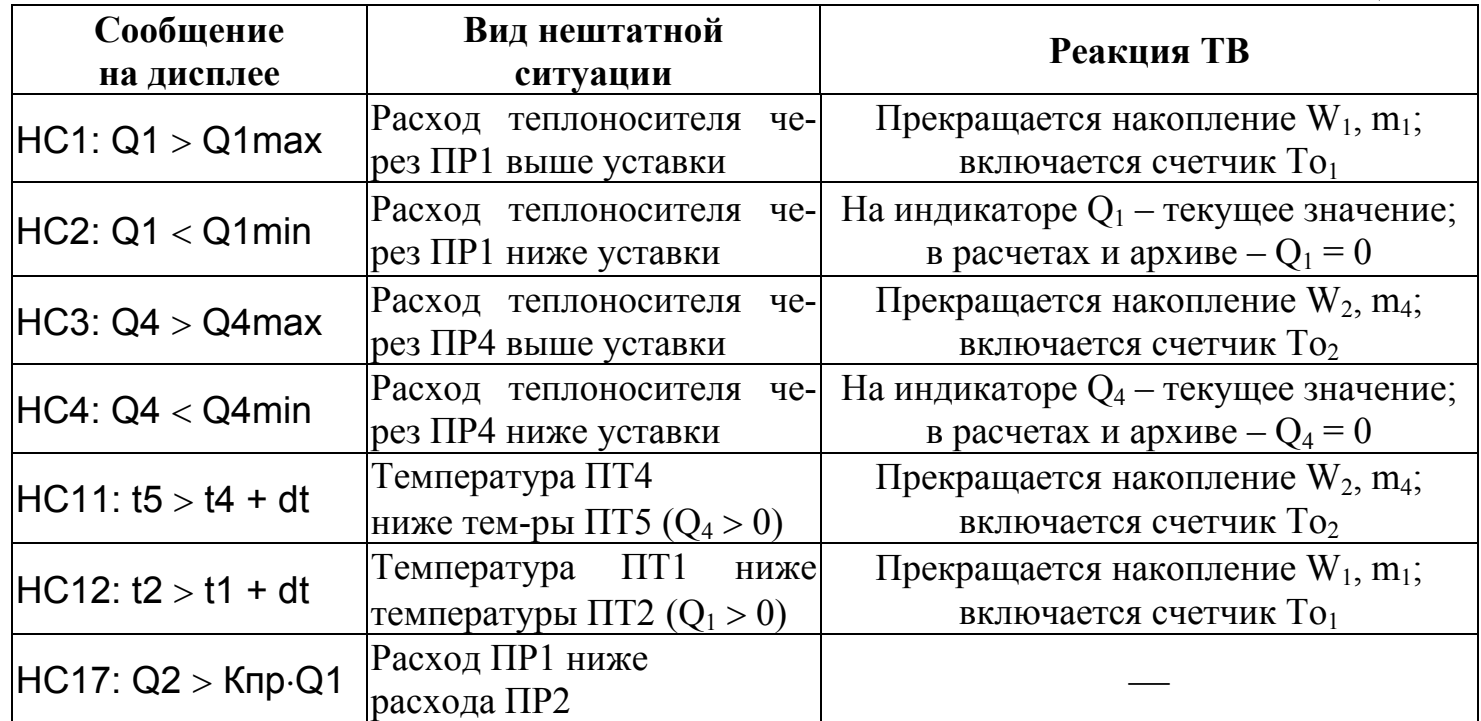

**4. РЕЖИМ «А-3»** 

**Алгоритм расчета**  $W_1 = m_1 \cdot (h_1 - h_2)$  $W_2 = m_4 \cdot (h_4 - h_{XB}) - m_5 \cdot (h_5 - h_{XB})$  $W_4 = W_1 + W_2$  $r \underline{\pi} e$  m<sub>1</sub> = V<sub>1</sub> $\cdot \rho_1$ ; m<sub>4</sub> = V<sub>4</sub> $\cdot \rho_4$ ; m<sub>5</sub> = V<sub>5</sub> $\cdot \rho_5$ ;  $h_1 = f(t_1, P_1);$   $h_2 = f(t_2, P_2);$   $h_4 = f(t_4, P_4);$   $h_5 = f(t_5, P_5);$   $h_{XB} = f(t_{XB}, P_{XB});$  $\rho_1 = f(t_1, P_1); \quad \rho_4 = f(t_4, P_4); \quad \rho_5 = f(t_5, P_5)$ 

# Дополнительные параметры

 $m_2 = V_2 \cdot \rho_2$ ;  $\rho_2 = f(t_2, P_2)$ 

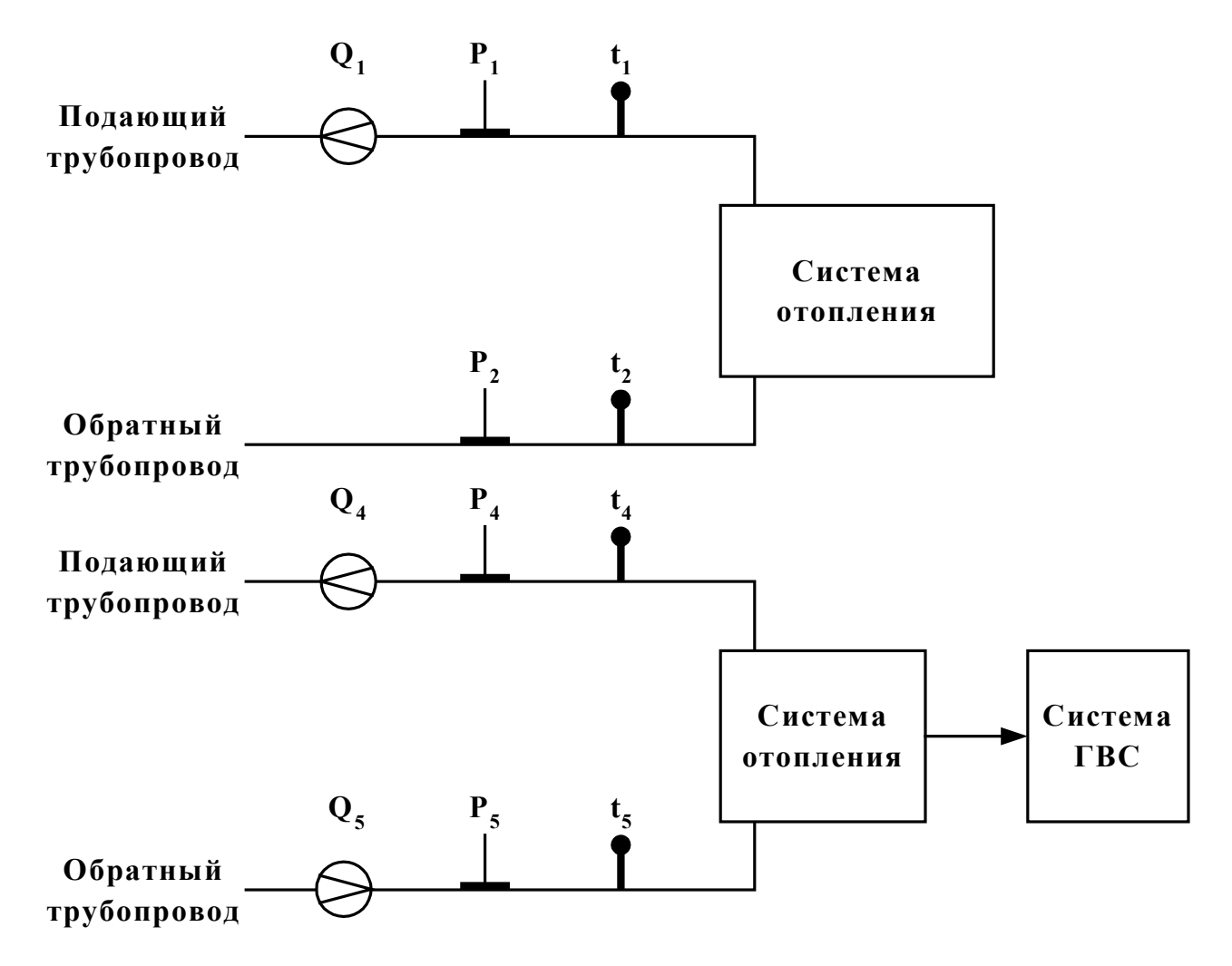

**Рис. 1.** 

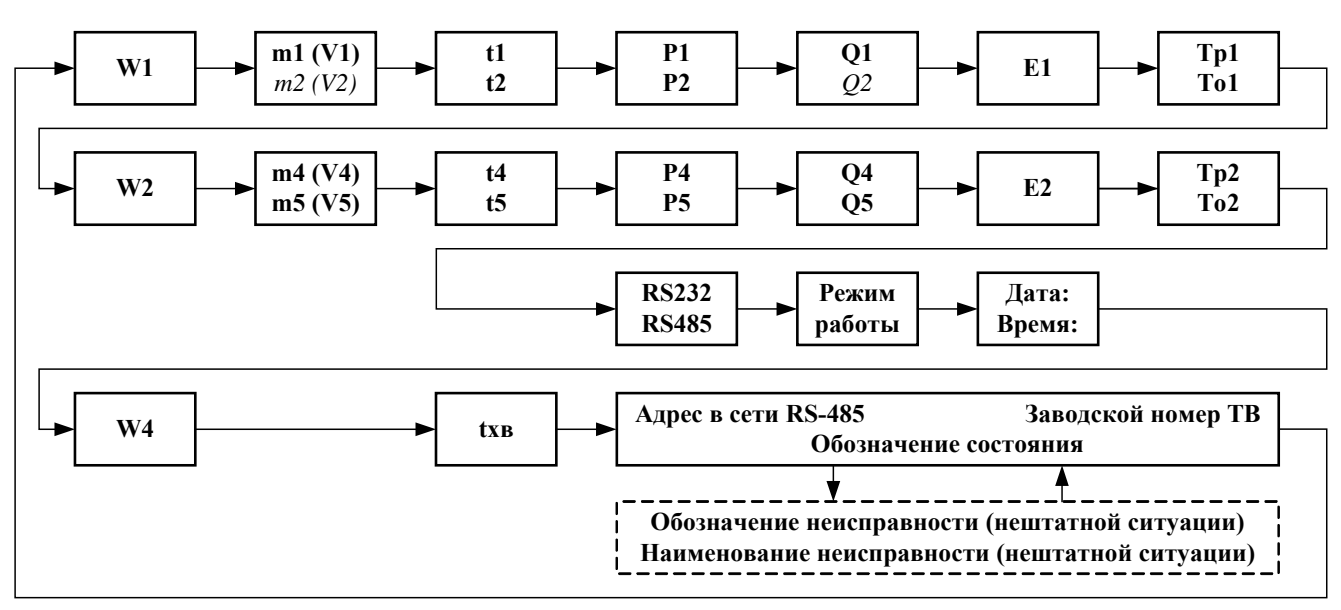

**Рис. 2.** 

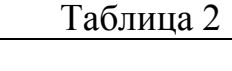

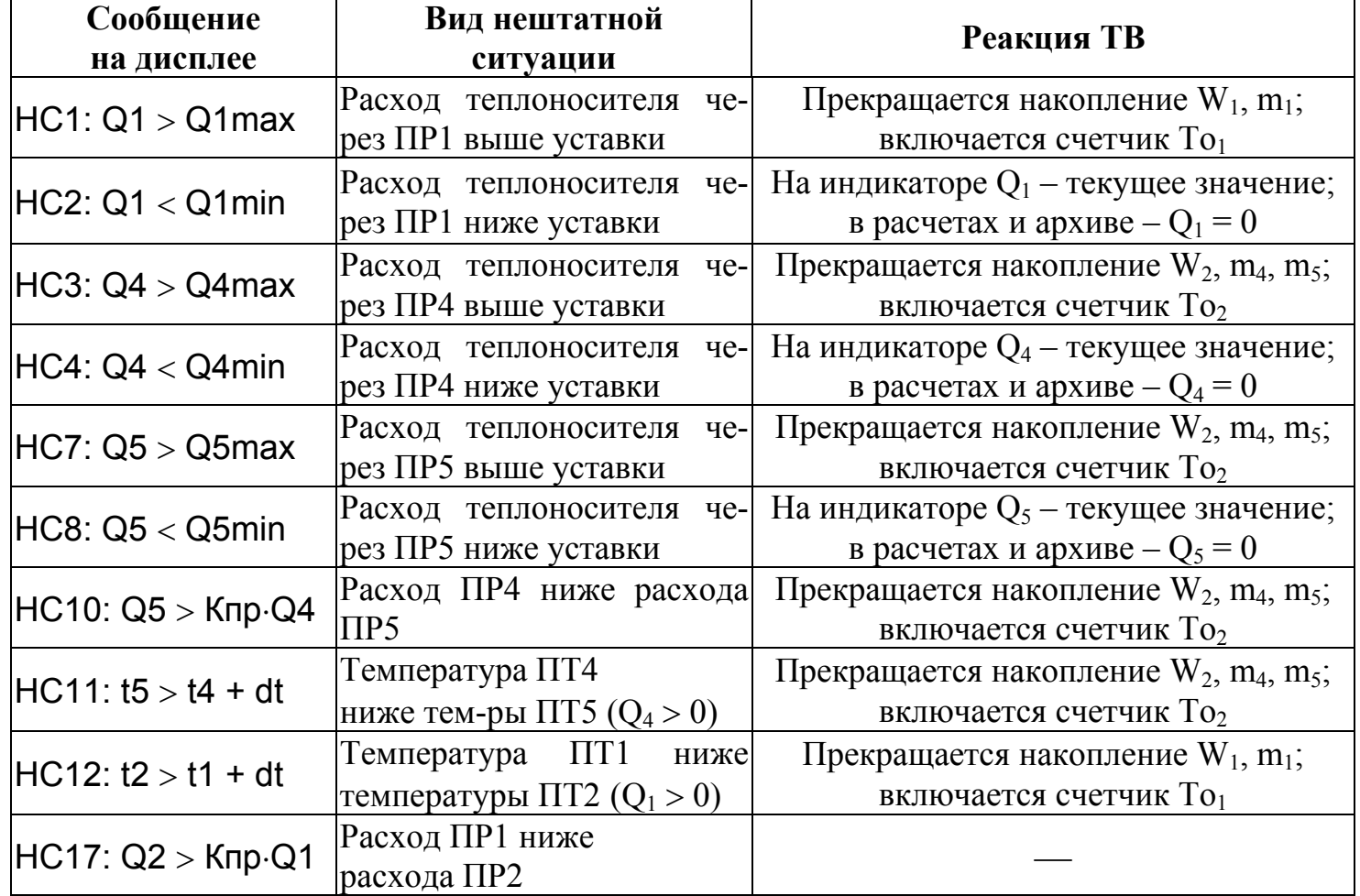

**5. РЕЖИМ «А-5»** 

**Antopirm pacuera**

\n
$$
\mathbf{W}_{1} = \mathbf{m}_{2} \cdot (\mathbf{h}_{1} - \mathbf{h}_{2})
$$
\n
$$
\mathbf{W}_{2} = \mathbf{m}_{4} \cdot (\mathbf{h}_{4} - \mathbf{h}_{xB}) - \mathbf{m}_{5} \cdot (\mathbf{h}_{5} - \mathbf{h}_{xB})
$$
\n
$$
\mathbf{W}_{4} = \mathbf{W}_{1} + \mathbf{W}_{2}
$$
\nFigure

\n
$$
m_{2} = V_{2} \cdot \rho_{2}; \quad m_{4} = V_{4} \cdot \rho_{4}; \quad m_{5} = V_{5} \cdot \rho_{5};
$$
\n
$$
\mathbf{h}_{1} = f(t_{1}, P_{1}); \quad \mathbf{h}_{2} = f(t_{2}, P_{2}); \quad \mathbf{h}_{4} = f(t_{4}, P_{4}); \quad \mathbf{h}_{5} = f(t_{5}, P_{5}); \quad \mathbf{h}_{xB} = f(t_{xB}, P_{xB});
$$
\n
$$
\rho_{2} = f(t_{2}, P_{2}); \quad \rho_{4} = f(t_{4}, P_{4}); \quad \rho_{5} = f(t_{5}, P_{5})
$$

#### Дополнительные параметры

 $m_1 = V_1 \cdot \rho_1$ ;  $\rho_1 = f(t_1, P_1)$ 

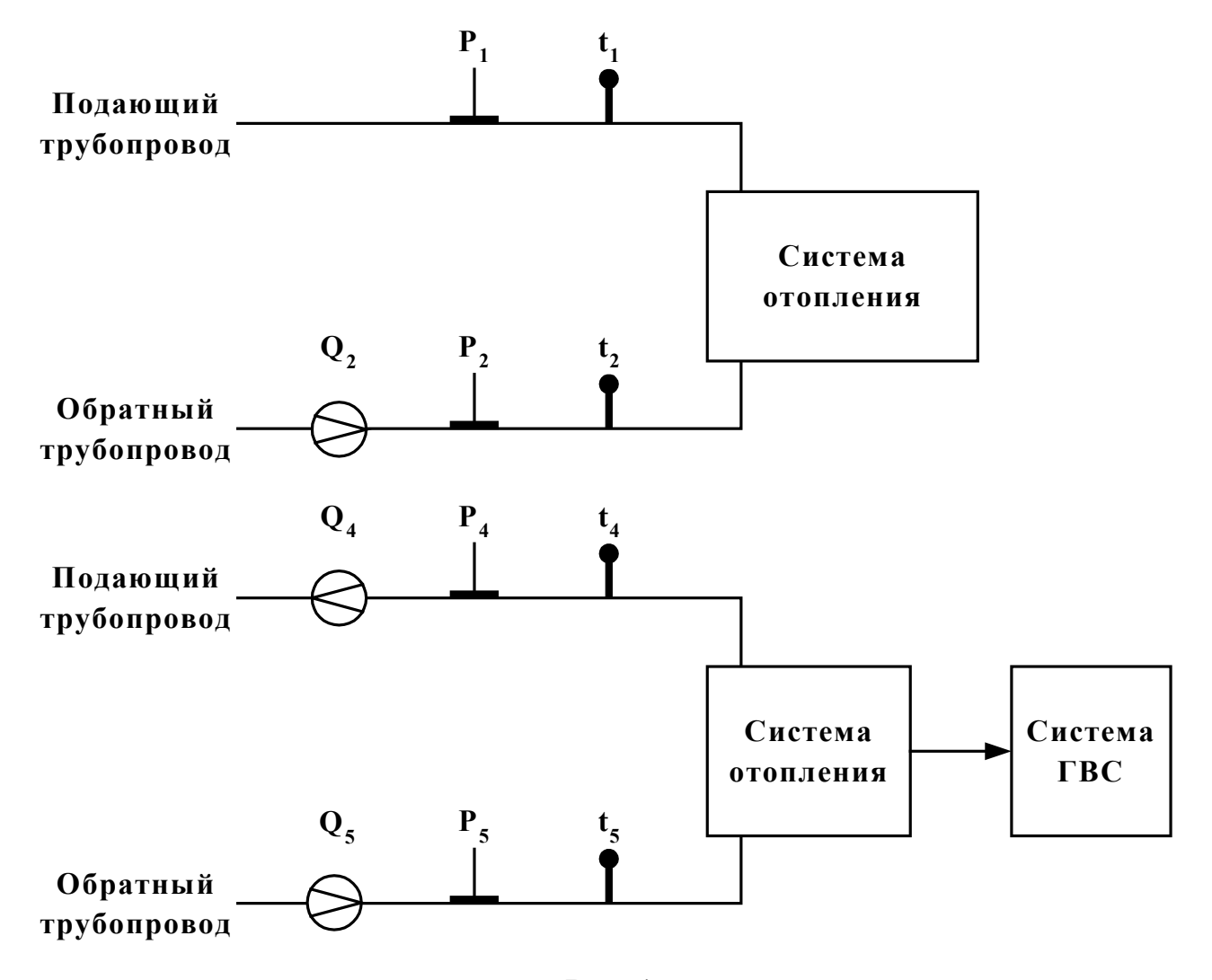

**Рис. 1.** 

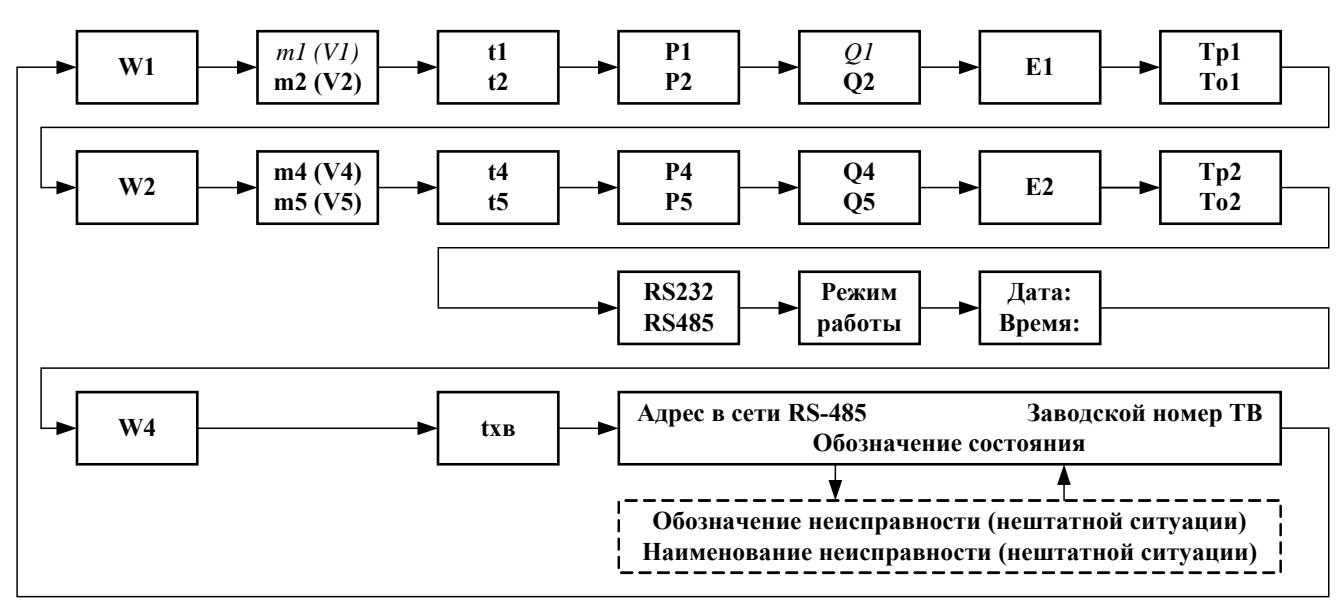

**Рис. 2.** 

Таблица 2

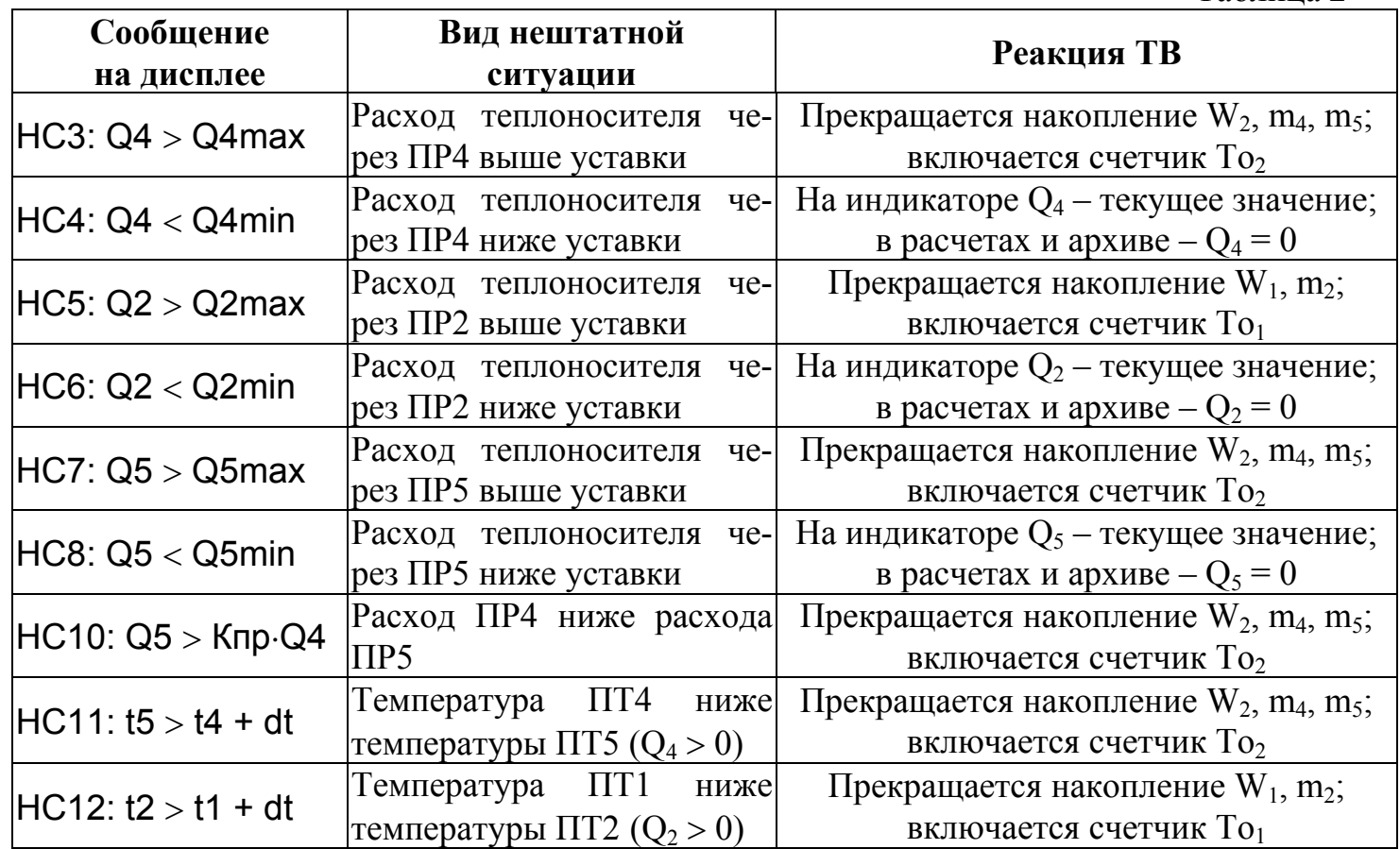

**6. РЕЖИМ «А-6»** 

**Antopirm pacuera**

\n
$$
\mathbf{W}_{1} = \mathbf{m}_{2} \cdot (\mathbf{h}_{1} - \mathbf{h}_{2})
$$
\n
$$
\mathbf{W}_{2} = \mathbf{m}_{4} \cdot (\mathbf{h}_{4} - \mathbf{h}_{5})
$$
\n
$$
\mathbf{W}_{4} = \mathbf{W}_{1} + \mathbf{W}_{2}
$$
\nFigure

\n
$$
\mathbf{m}_{2} = \mathbf{V}_{2} \cdot \rho_{2}; \quad \mathbf{m}_{4} = \mathbf{V}_{4} \cdot \rho_{4};
$$
\n
$$
\mathbf{h}_{1} = \mathbf{f}(\mathbf{t}_{1}, \mathbf{P}_{1}); \quad \mathbf{h}_{2} = \mathbf{f}(\mathbf{t}_{2}, \mathbf{P}_{2}); \quad \mathbf{h}_{4} = \mathbf{f}(\mathbf{t}_{4}, \mathbf{P}_{4}); \quad \mathbf{h}_{5} = \mathbf{f}(\mathbf{t}_{5}, \mathbf{P}_{5});
$$
\n
$$
\rho_{2} = \mathbf{f}(\mathbf{t}_{2}, \mathbf{P}_{2}); \quad \rho_{4} = \mathbf{f}(\mathbf{t}_{4}, \mathbf{P}_{4})
$$

Дополнительные параметры

 $m_1 = V_1 \cdot \rho_1$ ;  $\rho_1 = f(t_1, P_1)$  $m_5 = V_5 \cdot \rho_5$ ;  $\rho_5 = f(t_5, P_5)$ 

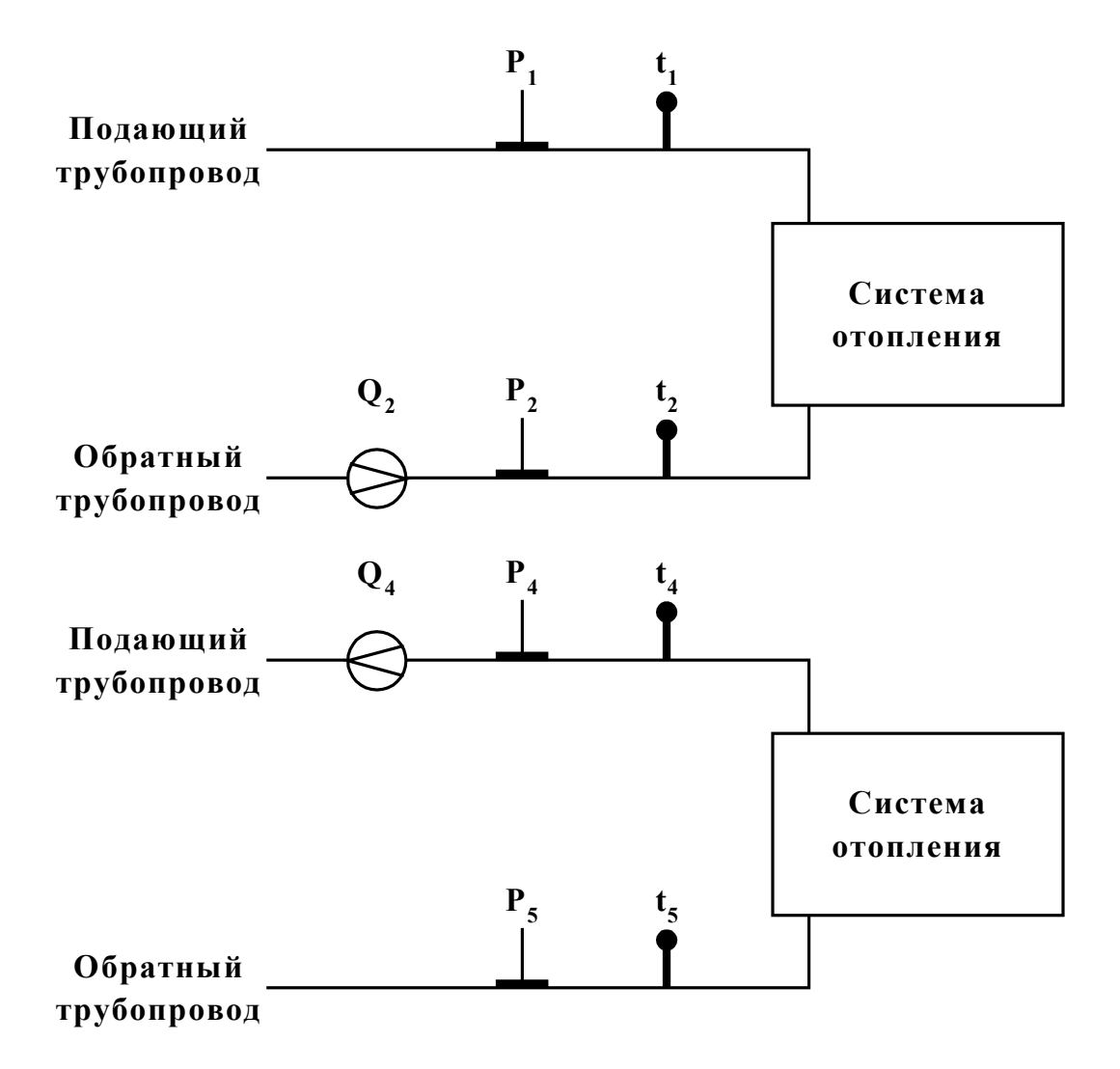

**Рис. 1.** 

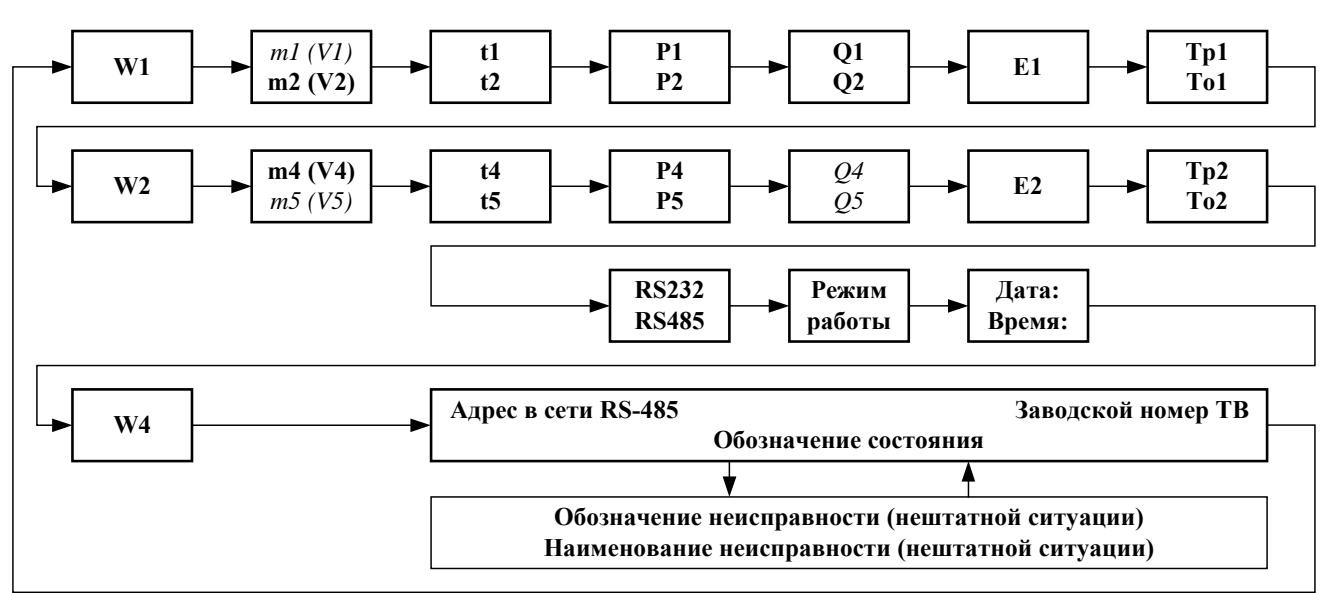

**Рис. 2.** 

Таблица 2

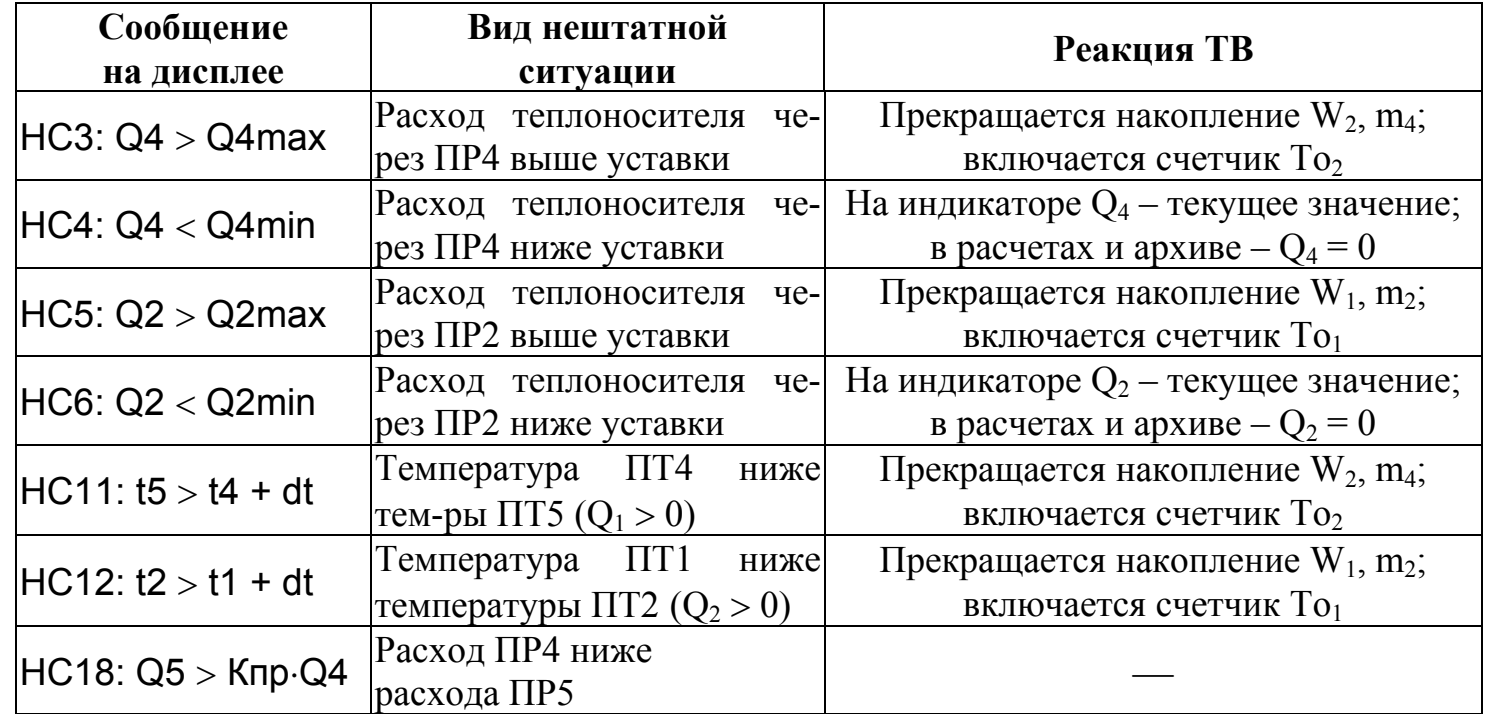

**7. РЕЖИМ «Б-0»** 

**ALIOPHTM pacuera**  
\n
$$
W_1 = m_1 \cdot (h_1 - h_{XB})
$$
\n
$$
W_2 = m_2 \cdot (h_2 - h_{XB})
$$
\n
$$
W_4 = W_1 - W_2
$$
\n
$$
r \pi e \qquad m_1 = V_1 \cdot \rho_1; \quad m_2 = V_2 \cdot \rho_2;
$$
\n
$$
h_1 = f(t_1, P_1); \quad h_2 = f(t_2, P_2); \quad h_{XB} = f(t_{XB}, P_{XB});
$$
\n
$$
\rho_1 = f(t_1, P_1); \quad \rho_2 = f(t_2, P_2);
$$

### Дополнительные параметры

 $m_4 = V_4 \cdot \rho_4$ ;  $\rho_4 = f(t_4, P_4)$ ;  $m_5 = V_5 \cdot \rho_5$ ;  $\rho_5 = f(t_5, P_5)$ 

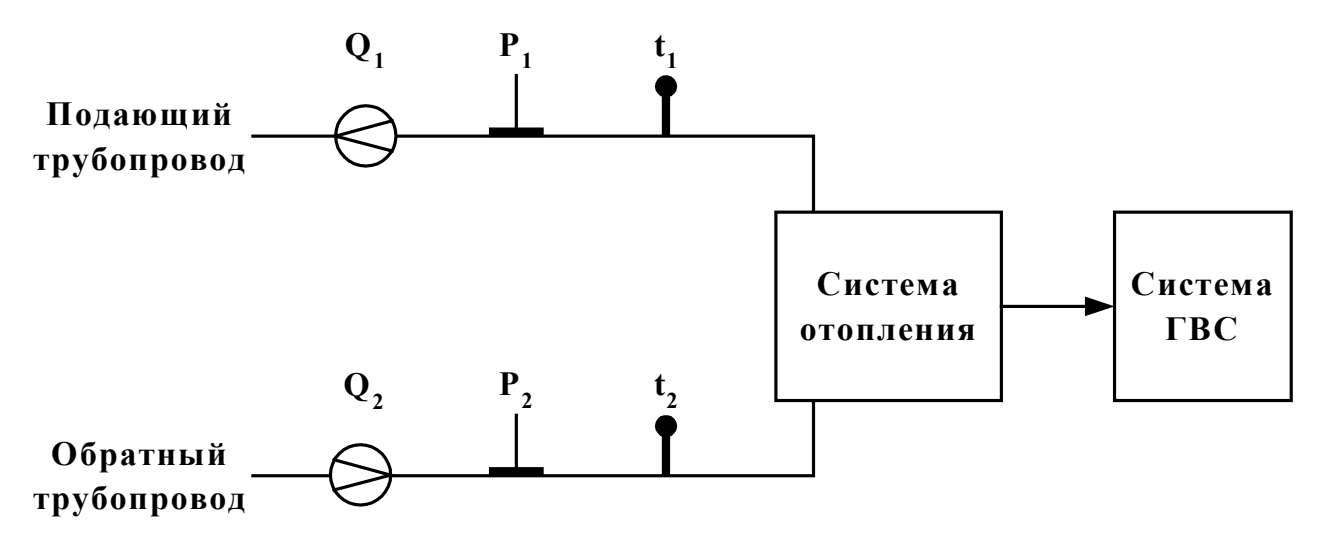

**Рис. 1.** 

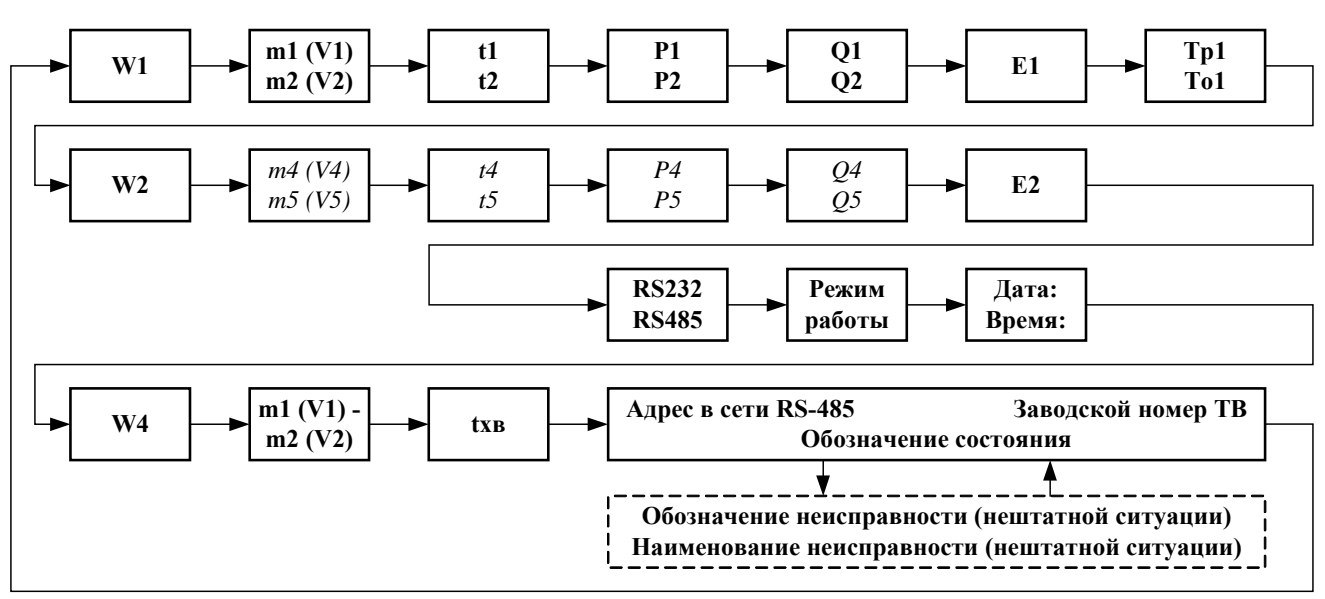

**Рис. 2.** 

Таблица 2

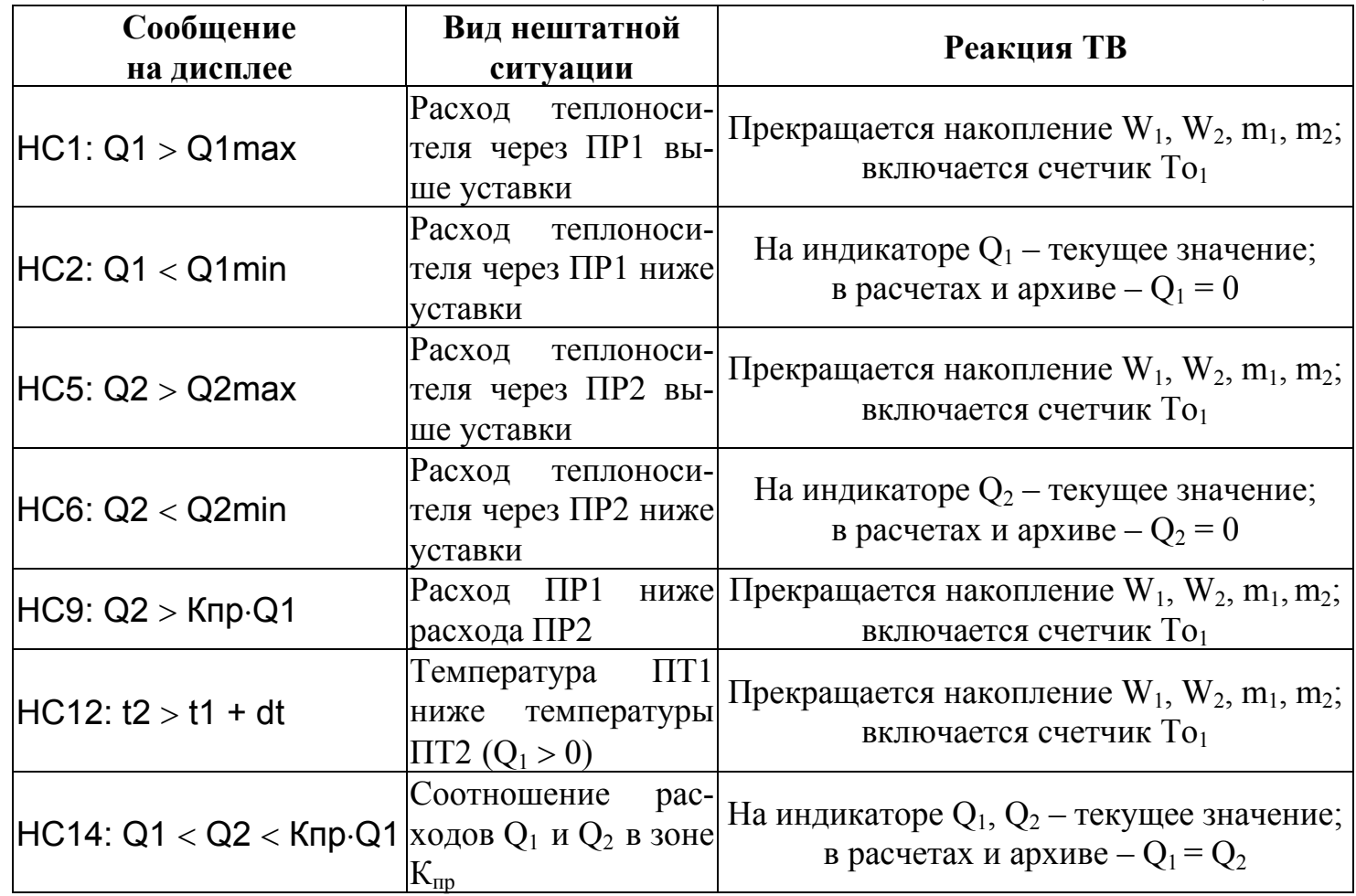

**8. РЕЖИМ «Б-1»** 

**ALIOPHTM pacuera**  
\n
$$
W_1 = m_1 \cdot (h_1 - h_4)
$$
\n
$$
W_2 = m_2 \cdot (h_2 - h_4)
$$
\n
$$
W_4 = W_1 - W_2
$$
\n
$$
r \pi e \qquad m_1 = V_1 \cdot \rho_1; \quad m_2 = V_2 \cdot \rho_2;
$$
\n
$$
h_1 = f(t_1, P_1); \quad h_2 = f(t_2, P_2); \quad h_4 = f(t_4, P_4);
$$
\n
$$
\rho_1 = f(t_1, P_1); \quad \rho_2 = f(t_2, P_2);
$$

Дополнительные параметры

 $m_4 = V_4 \cdot \rho_4$ ;  $\rho_4 = f(t_4, P_4)$ ;  $m_5 = V_5 \cdot \rho_5$ ;  $\rho_5 = f(t_5, P_5)$ 

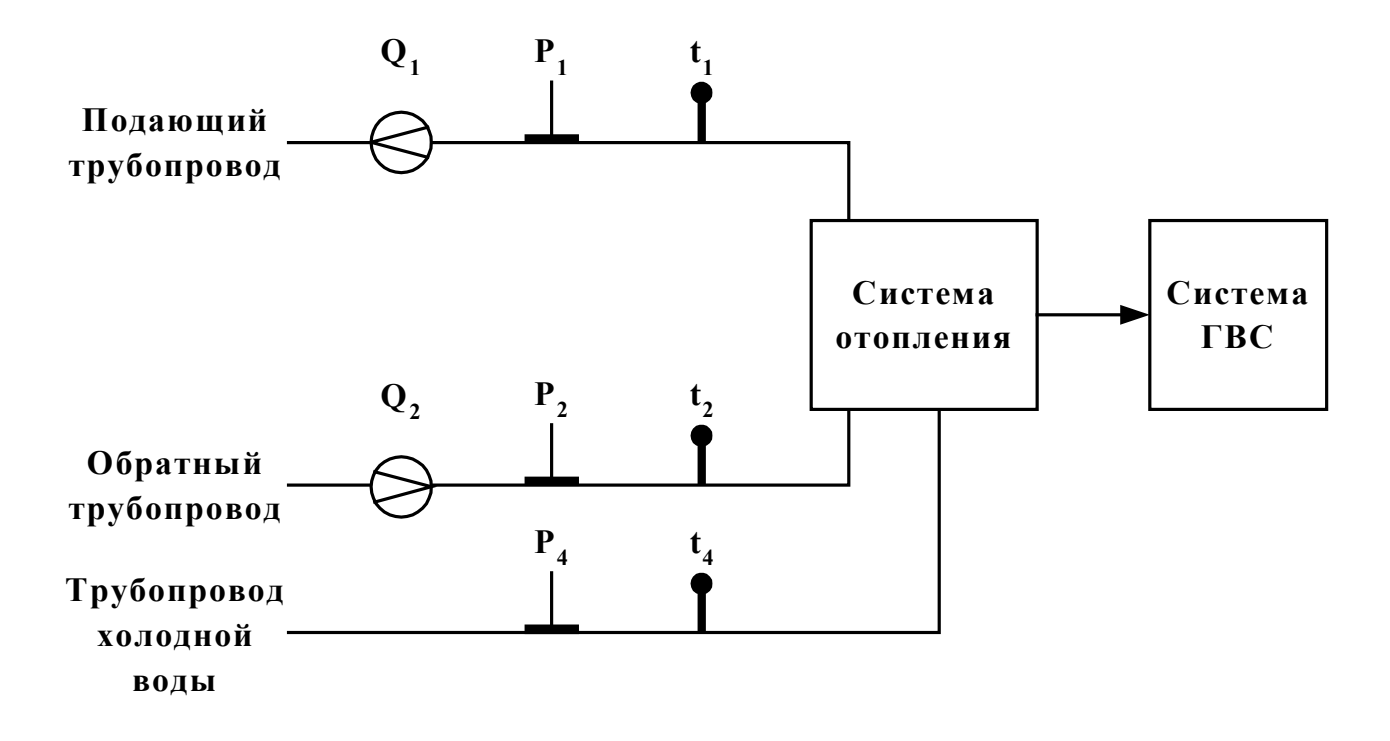

**Рис. 1.** 

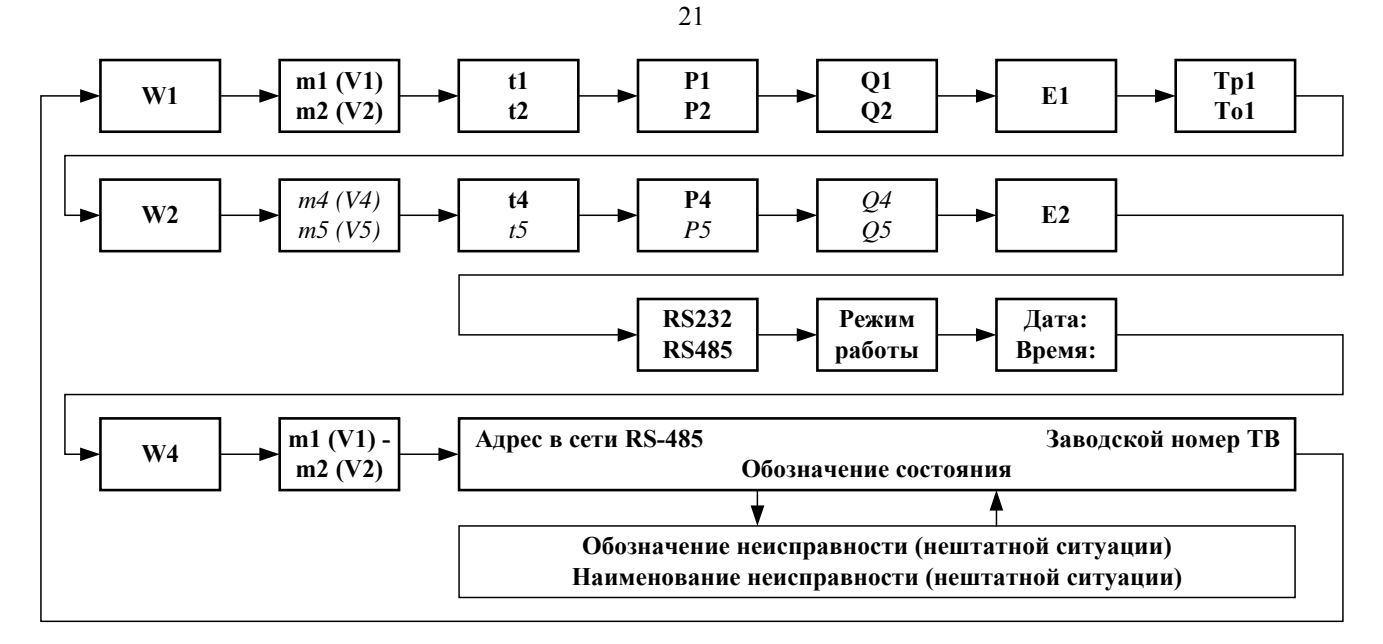

**Рис. 2.** 

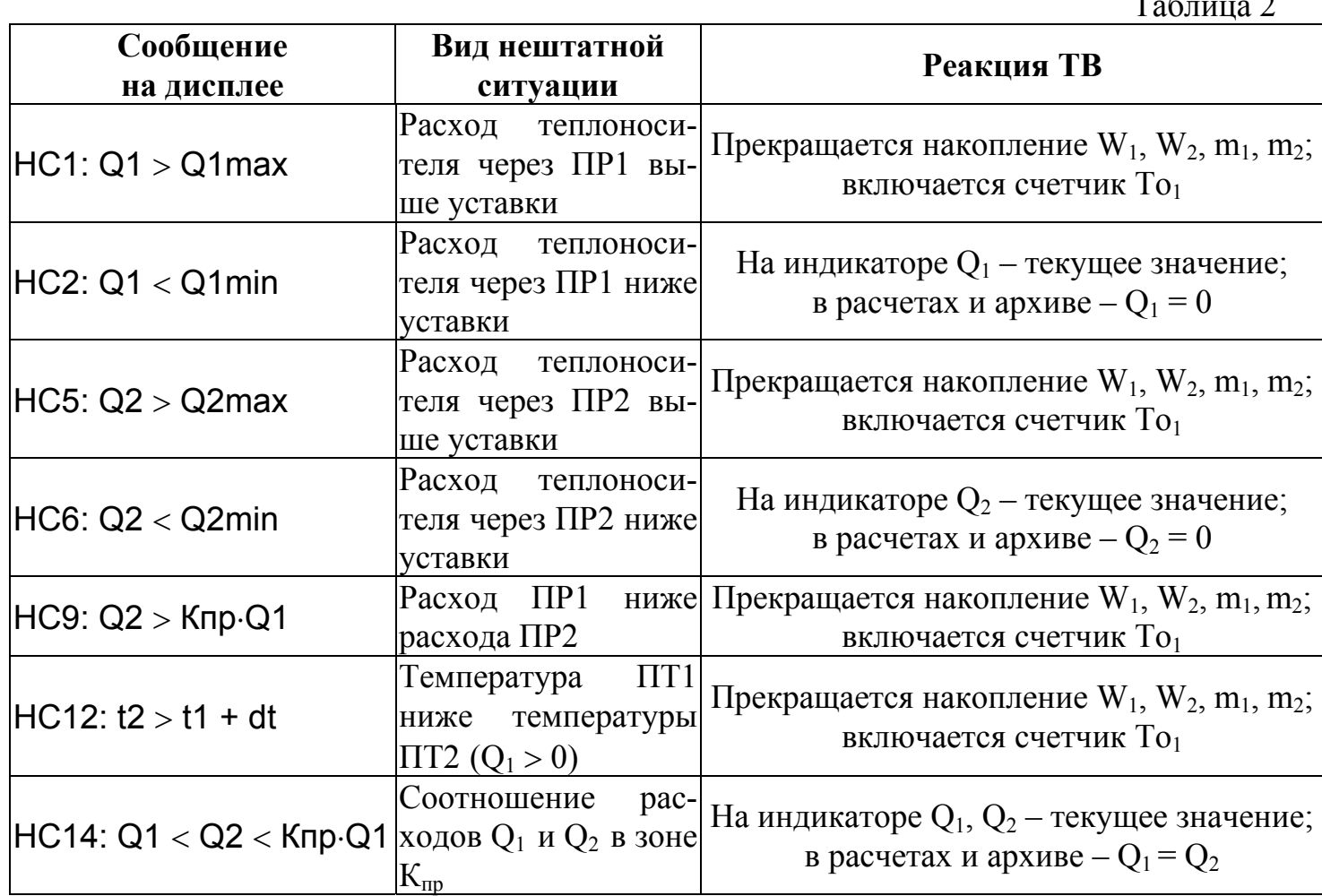

 $T \sim 2$ 

**Алгоритм расчета**  $W_1 = m_1 \cdot (h_1 - h_{\rm vs.}) - m_2 \cdot (h_2 - h_{\rm vs.})$  $W_2 = m_4 \cdot (h_4 - h_5)$ где  $m_1 = V_1 \cdot \rho_1$ ;  $m_2 = V_2 \cdot \rho_2$ ;  $m_4 = V_4 \cdot \rho_4$ ;  $h_1 = f(t_1, P_1);$   $h_2 = f(t_2, P_2);$   $h_4 = f(t_4, P_4);$   $h_5 = f(t_5, P_5);$   $h_{XB} = f(t_{XB}, P_{XB});$  $\rho_1 = f(t_1, P_1); \quad \rho_2 = f(t_2, P_2); \quad \rho_4 = f(t_4, P_4)$ 

Дополнительные параметры

 $m_5 = V_5 \cdot \rho_5$ ;  $\rho_5 = f(t_5, P_5)$ 

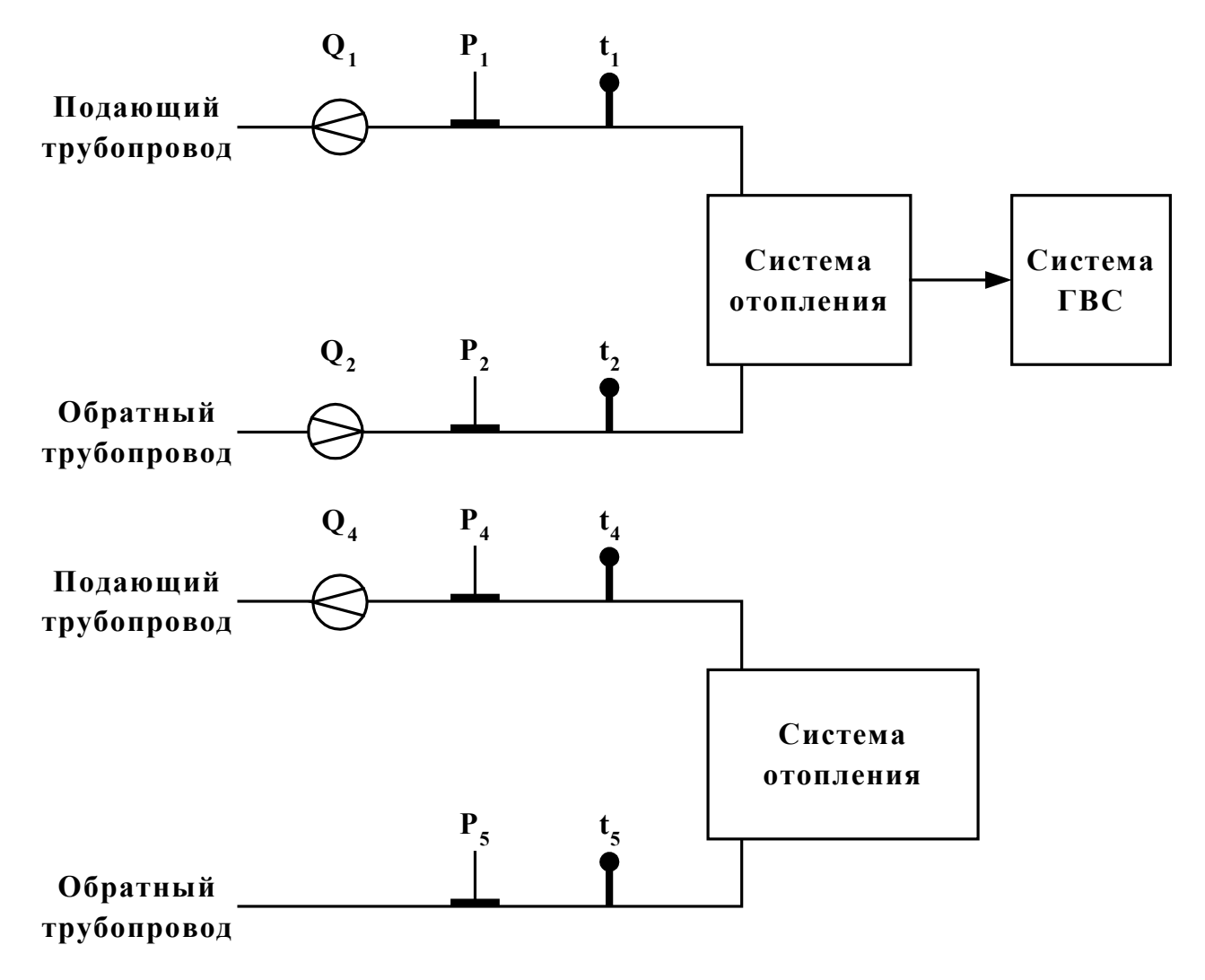

**Рис. 1.** 

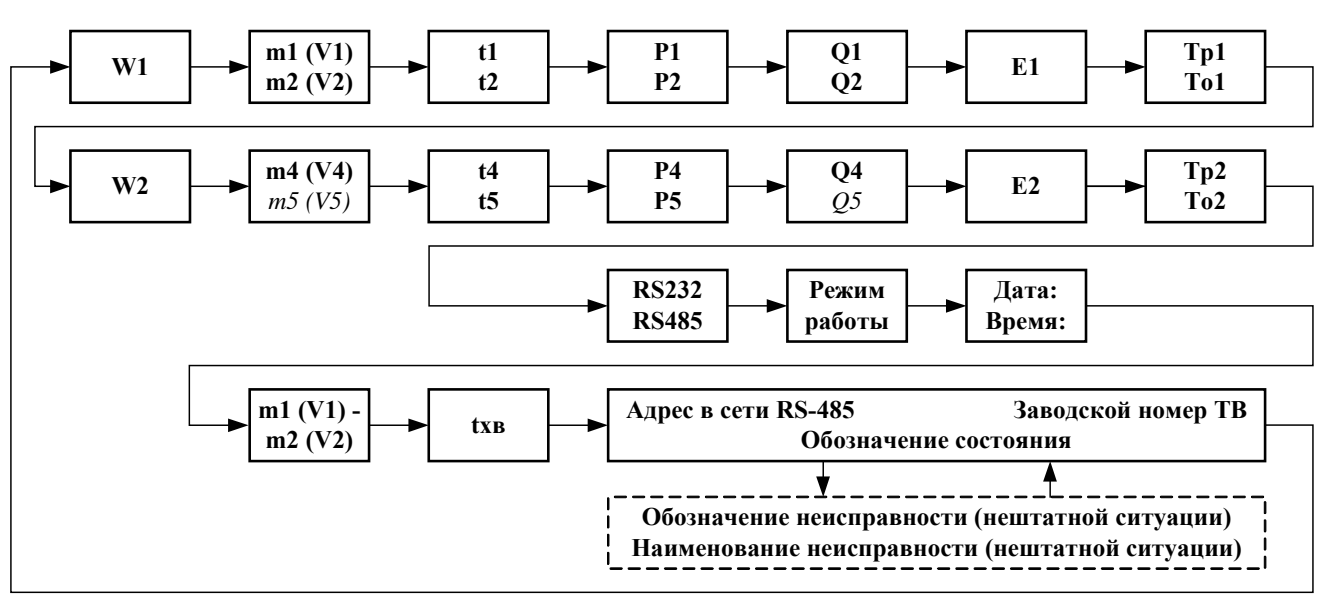

**Рис. 2.** 

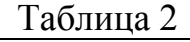

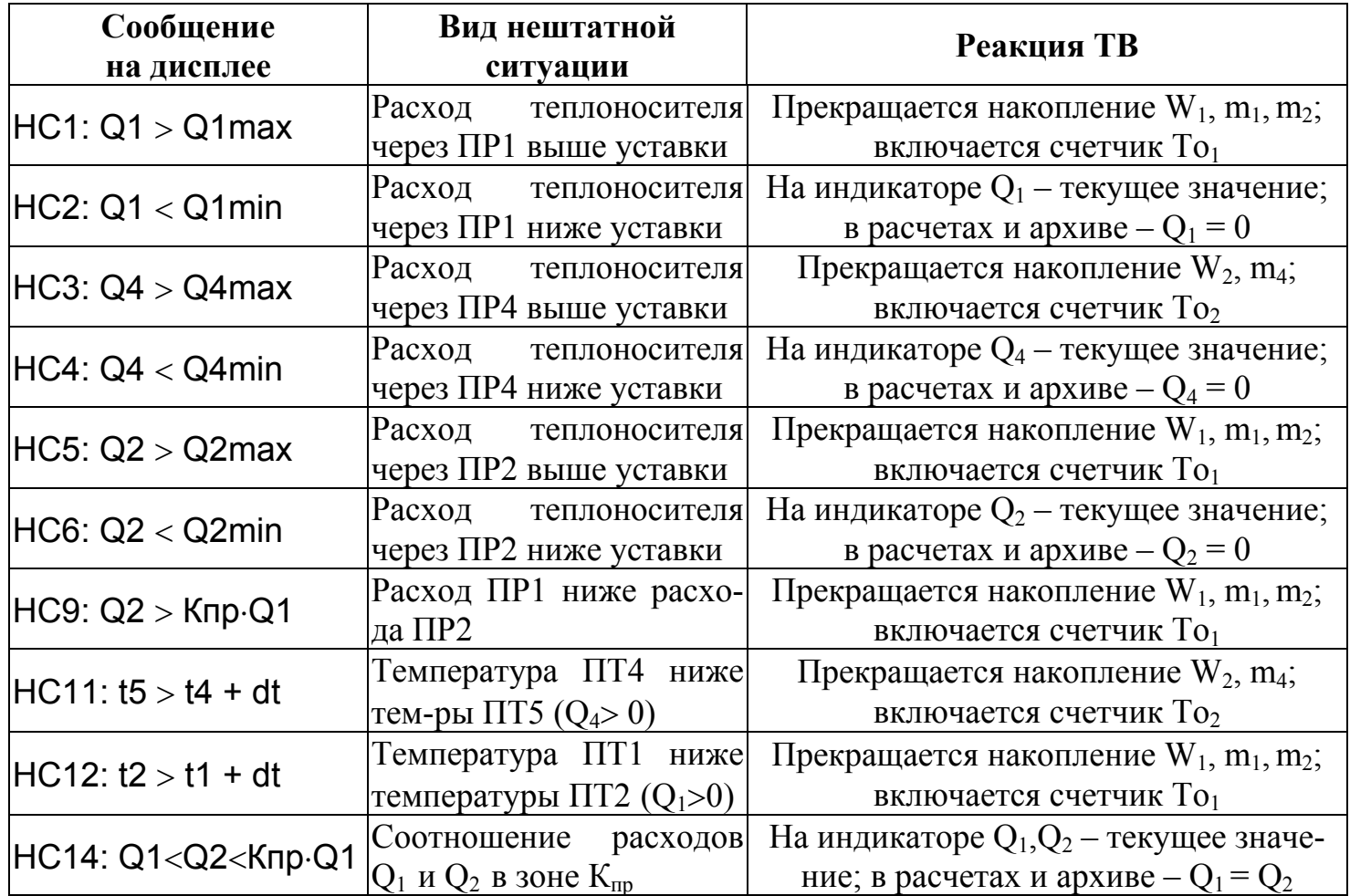

**Алгоритм расчета**

$$
W_1 = m_1 \cdot (h_1 - h_{xB}) - m_2 \cdot (h_2 - h_{xB})
$$
  
\n
$$
W_2 = m_4 \cdot (h_4 - h_{xB}) - m_5 \cdot (h_5 - h_{xB})
$$
  
\n
$$
r_1 = m_1 = V_1 \cdot \rho_1; \quad m_2 = V_2 \cdot \rho_2; \quad m_4 = V_4 \cdot \rho_4; \quad m_5 = V_5 \cdot \rho_5;
$$
  
\n
$$
h_1 = f(t_1, P_1); \quad h_2 = f(t_2, P_2); \quad h_4 = f(t_4, P_4); \quad h_5 = f(t_5, P_5); \quad h_{xB} = f(t_{xs}, P_{xB});
$$
  
\n
$$
\rho_1 = f(t_1, P_1); \quad \rho_2 = f(t_2, P_2); \quad \rho_4 = f(t_4, P_4); \quad \rho_5 = f(t_5, P_5)
$$

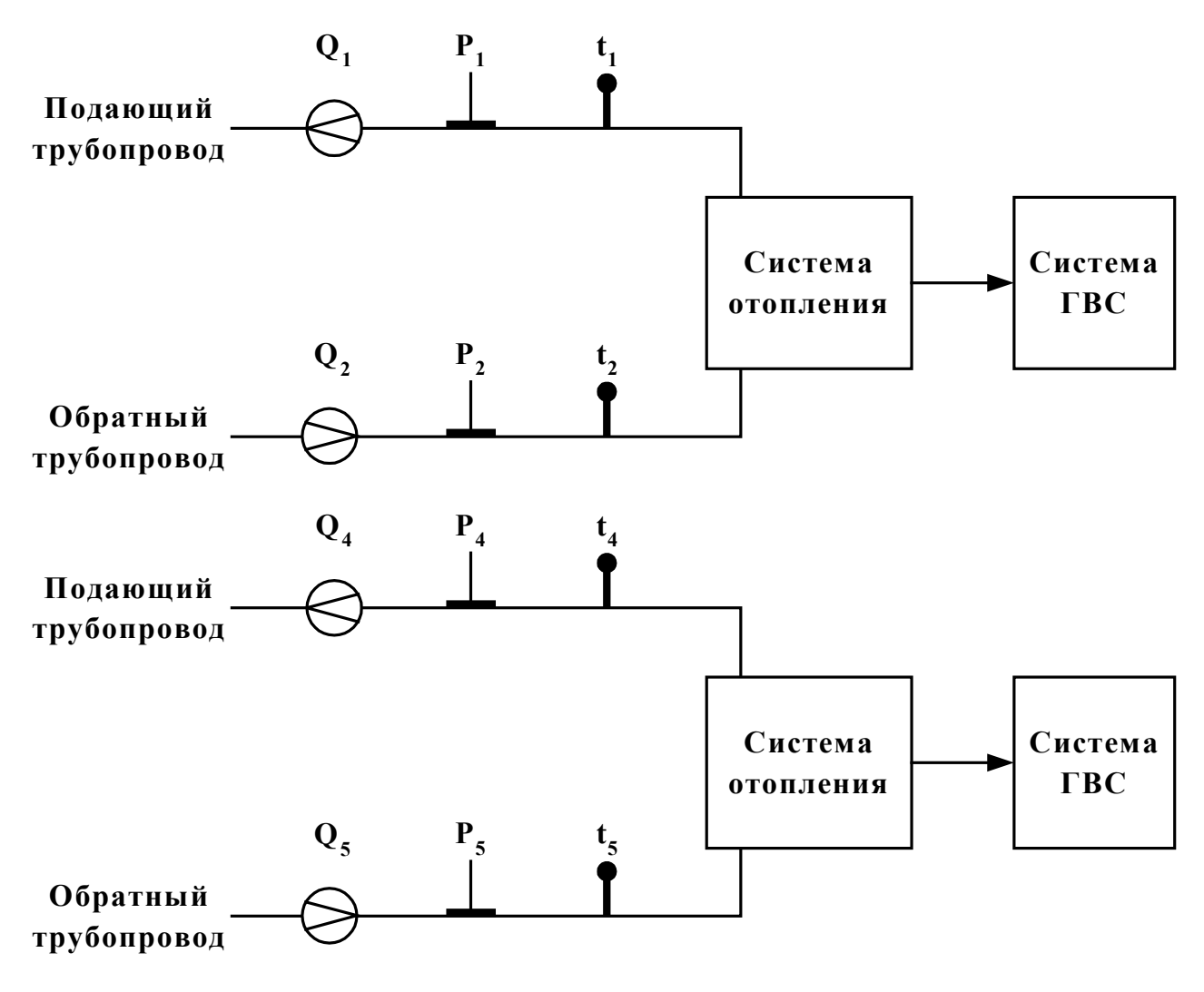

**Рис. 1.** 

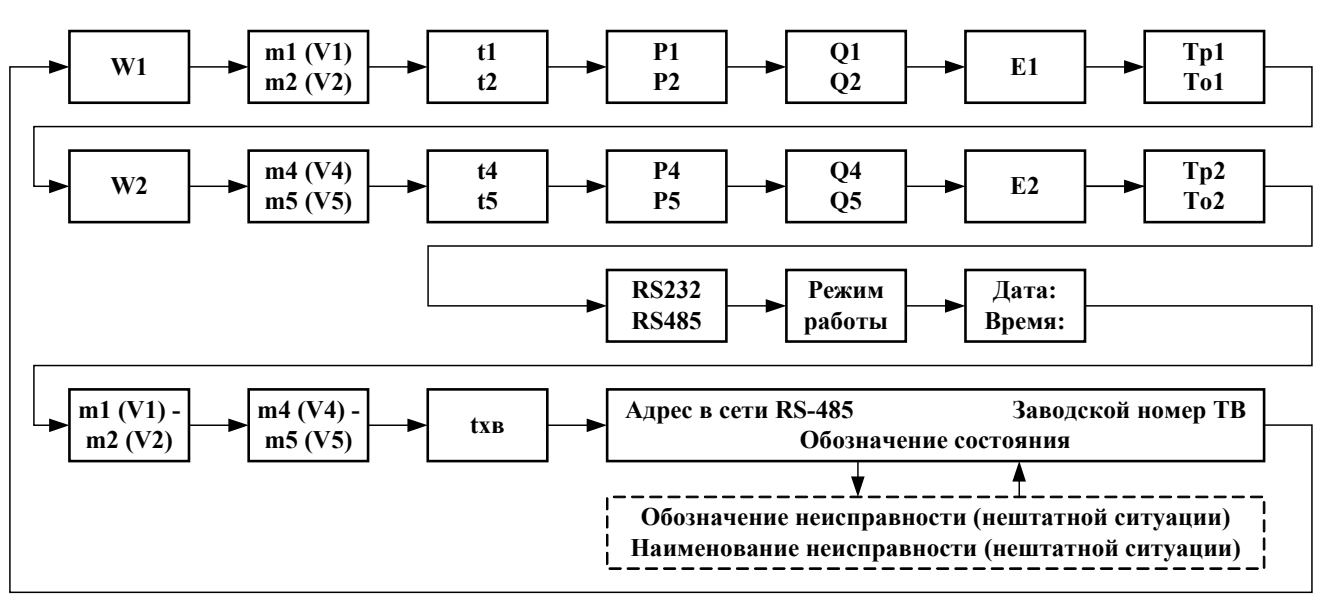

**Рис. 2.** 

Таблица 2

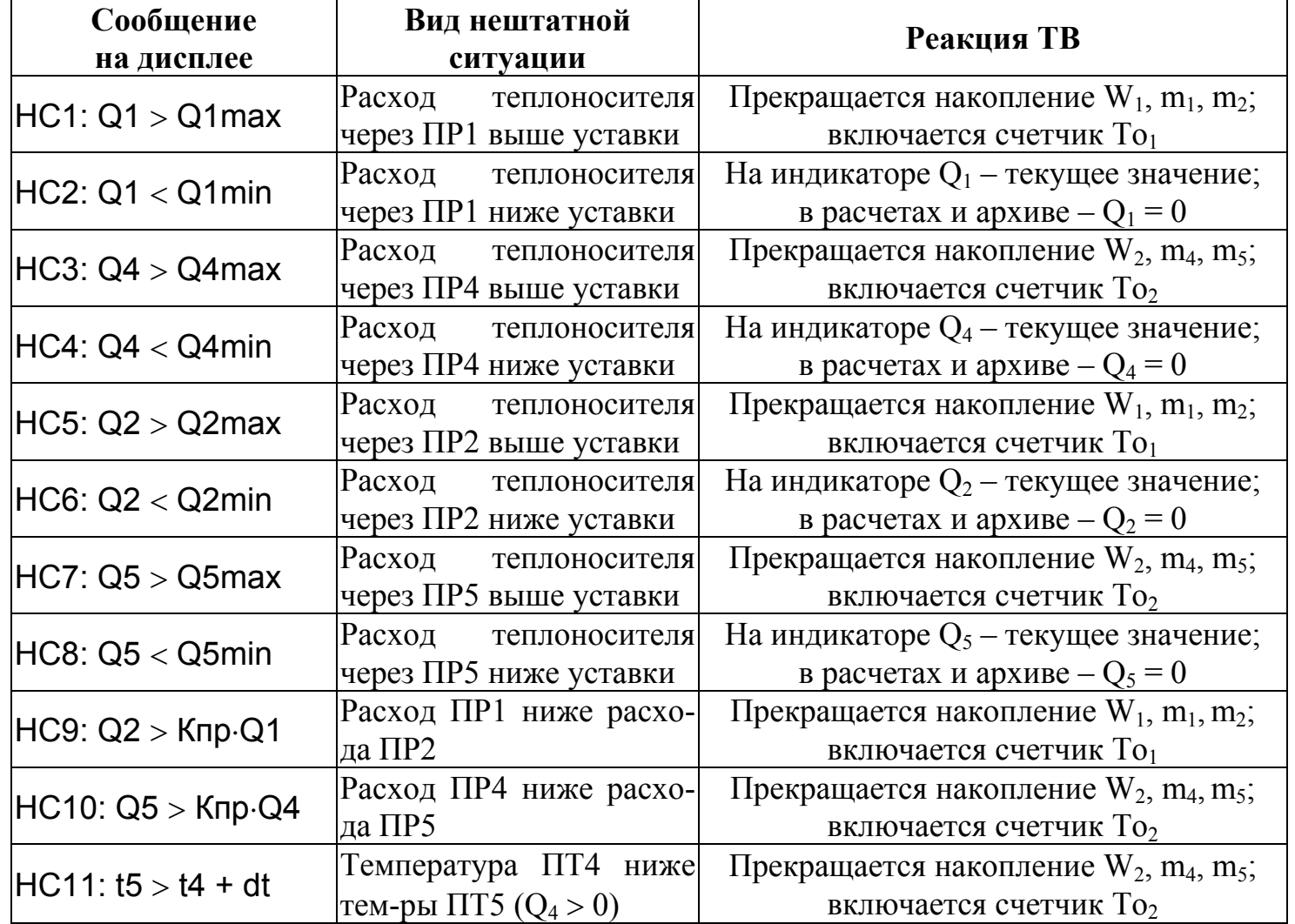

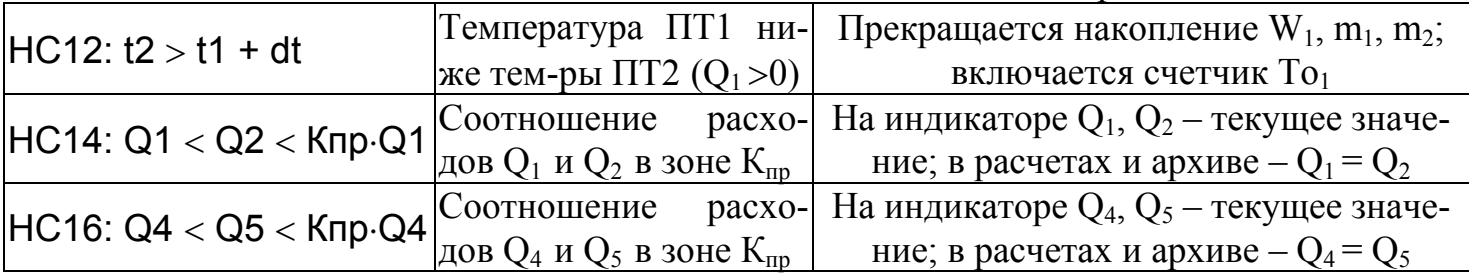

**Antopirm pacuera**

\n
$$
\mathbf{W}_1 = \mathbf{m}_1 \cdot \mathbf{h}_1 - \mathbf{m}_2 \cdot \mathbf{h}_2
$$
\n
$$
\mathbf{W}_2 = \mathbf{m}_4 \cdot \mathbf{h}_5
$$
\n
$$
\mathbf{W}_4 = \mathbf{W}_1 - \mathbf{W}_2
$$
\nq. 
$$
\mathbf{m}_1 = \mathbf{V}_1 \cdot \mathbf{p}_1; \quad \mathbf{m}_2 = \mathbf{V}_2 \cdot \mathbf{p}_2; \quad \mathbf{m}_3 \left( \mathbf{V}_3 \right) = \mathbf{m}_1 \left( \mathbf{V}_1 \right) - \mathbf{m}_2 \left( \mathbf{V}_2 \right); \quad \mathbf{m}_4 = \mathbf{V}_4 \cdot \mathbf{p}_4; \quad \mathbf{h}_1 = \mathbf{f} \left( \mathbf{t}_1, \mathbf{P}_1 \right); \quad \mathbf{h}_2 = \mathbf{f} \left( \mathbf{t}_2, \mathbf{P}_2 \right); \quad \mathbf{h}_5 = \mathbf{f} \left( \mathbf{t}_5, \mathbf{P}_5 \right); \quad \mathbf{p}_1 = \mathbf{f} \left( \mathbf{t}_1, \mathbf{P}_1 \right); \quad \mathbf{p}_2 = \mathbf{f} \left( \mathbf{t}_2, \mathbf{P}_2 \right); \quad \mathbf{p}_4 = \mathbf{f} \left( \mathbf{t}_4, \mathbf{P}_4 \right)
$$

### Дополнительные параметры

 $m_5 = V_5 \cdot \rho_5$ ;  $\rho_5 = f(t_5, P_5)$ 

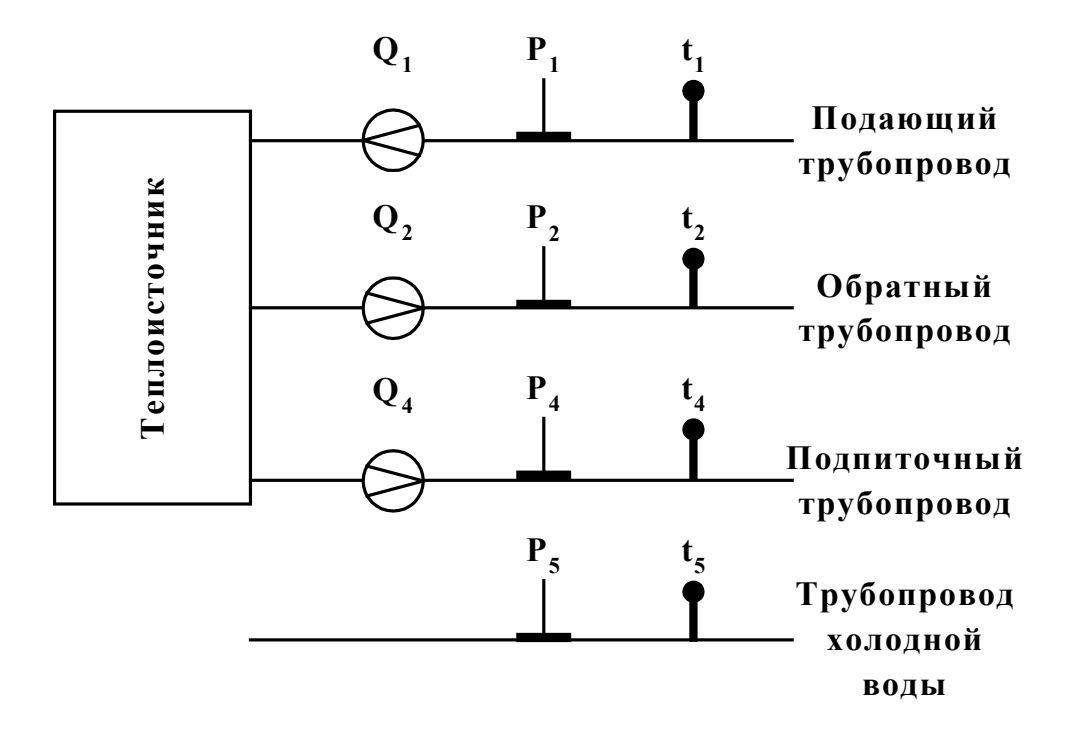

**Рис. 1.** 

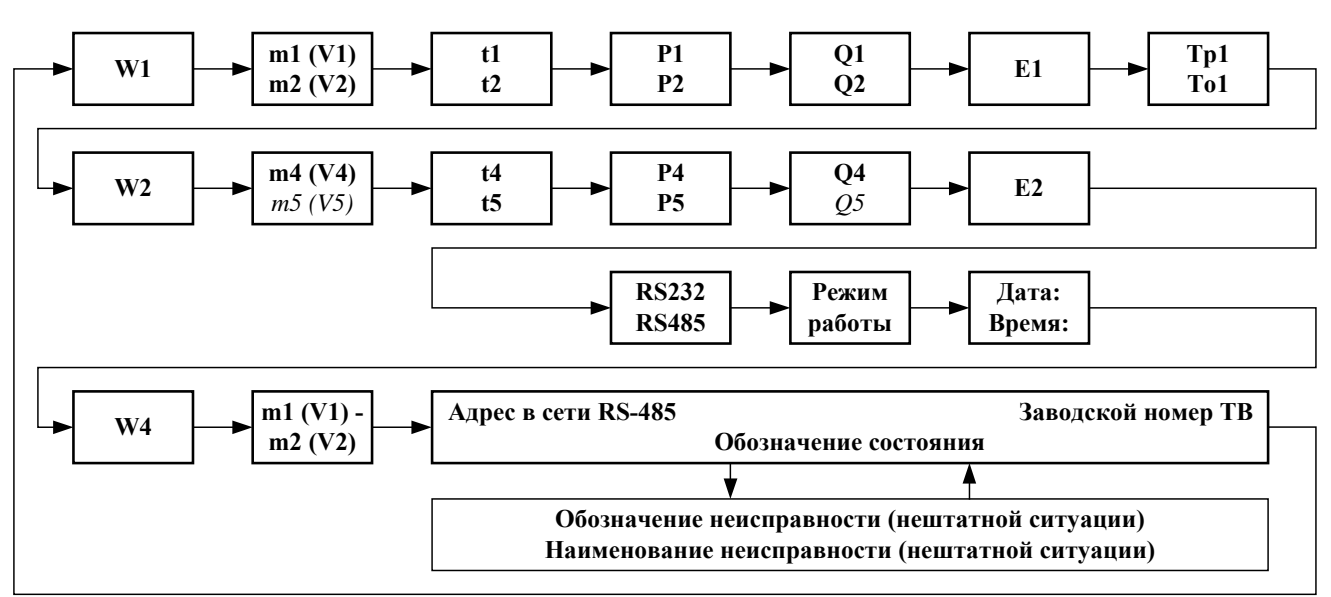

**Рис. 2.** 

Таблица 2

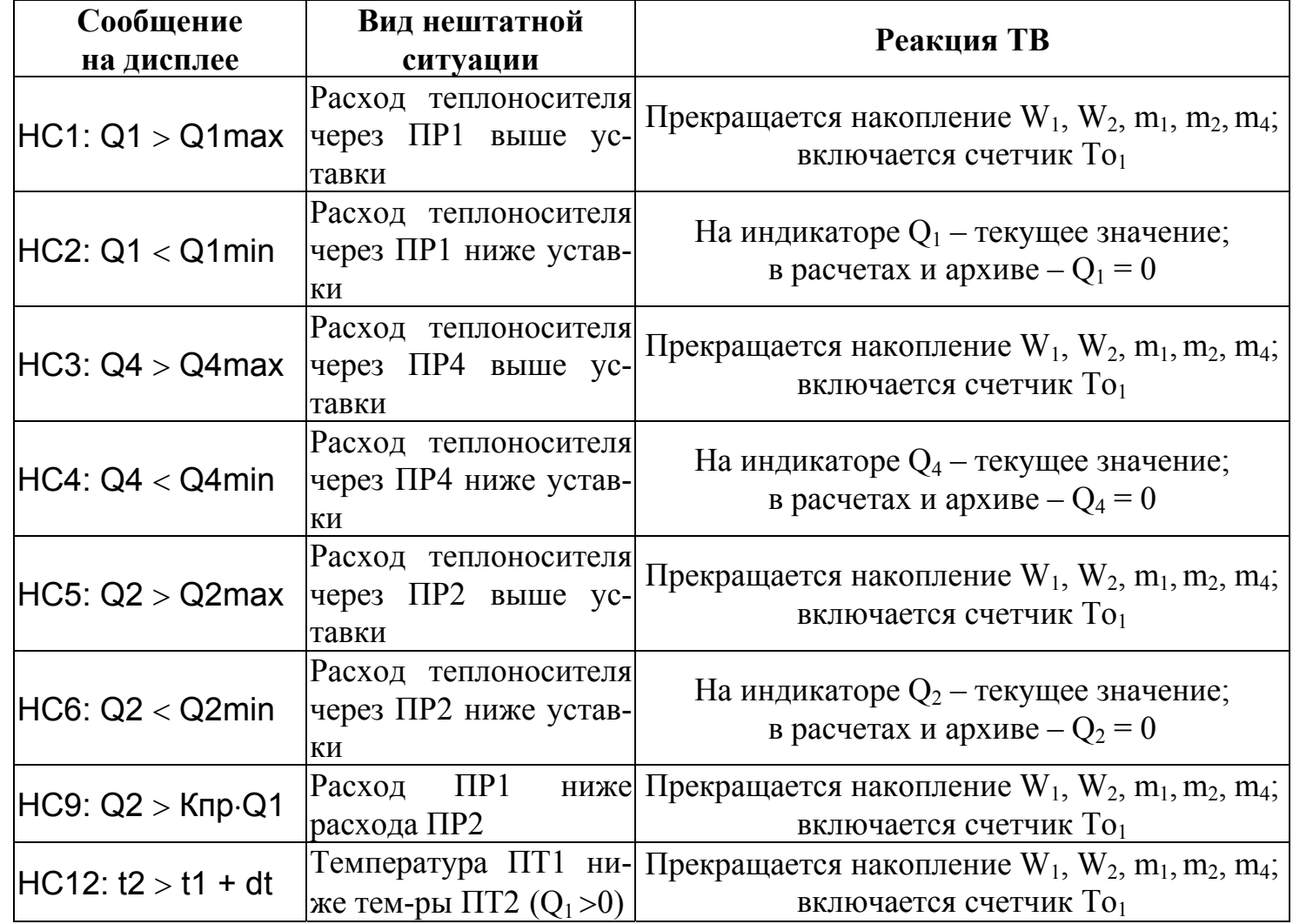

#### **12. РЕЖИМ «Б-5»**

**Алгоритм расчета**

$$
W_1 = m_4 \cdot (h_1 - h_2) + m_1 \cdot (h_2 - h_{x_B})
$$
  

$$
W_2 = m_5 \cdot (h_4 - h_5) + m_2 \cdot (h_5 - h_{x_B})
$$
  

$$
W_4 = W_1 + W_2
$$

$$
\begin{aligned} \text{r}_\text{AB} \qquad & m_1 = V_1 \cdot \rho_{\text{XB}}; \quad m_2 = V_2 \cdot \rho_{\text{XB}}; \quad m_4 = V_4 \cdot \rho_1; \quad m_5 = V_5 \cdot \rho_4; \\ \text{h}_1 = & \ f \ (t_1, \ P_1); \quad \text{h}_2 = & \ f \ (t_2, \ P_2); \quad \text{h}_4 = & \ f \ (t_4, \ P_4); \quad \text{h}_5 = & \ f \ (t_5, \ P_5); \quad \text{h}_{\text{XB}} = & \ f \ (t_{\text{XB}}, \ P_{\text{XB}}); \\ \rho_1 = & \ f \ (t_1, \ P_1); \quad \rho_4 = & \ f \ (t_4, \ P_4); \quad \rho_{\text{XB}} = & \ f \ (t_{\text{XB}}, \ P_{\text{XB}}) \end{aligned}
$$

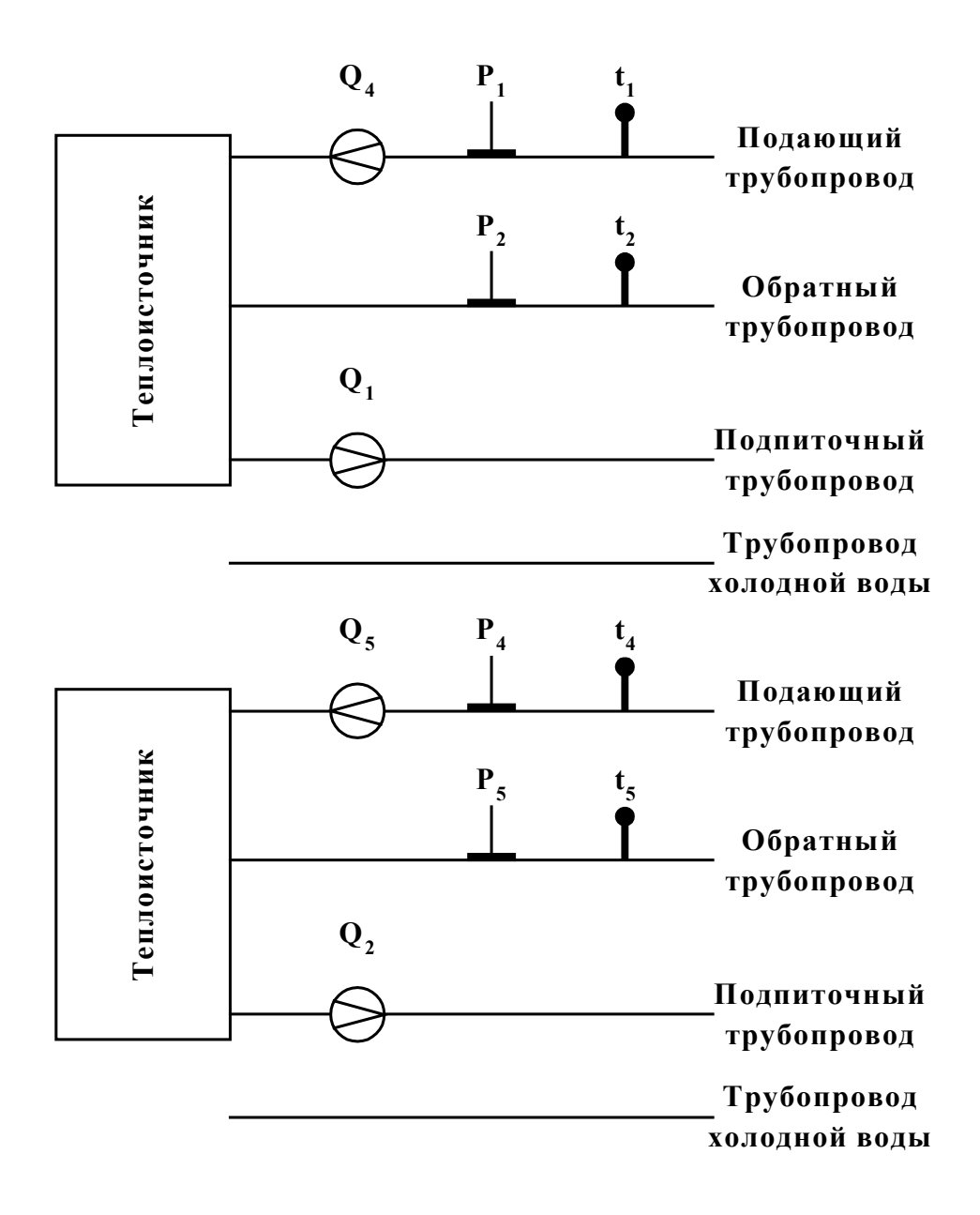

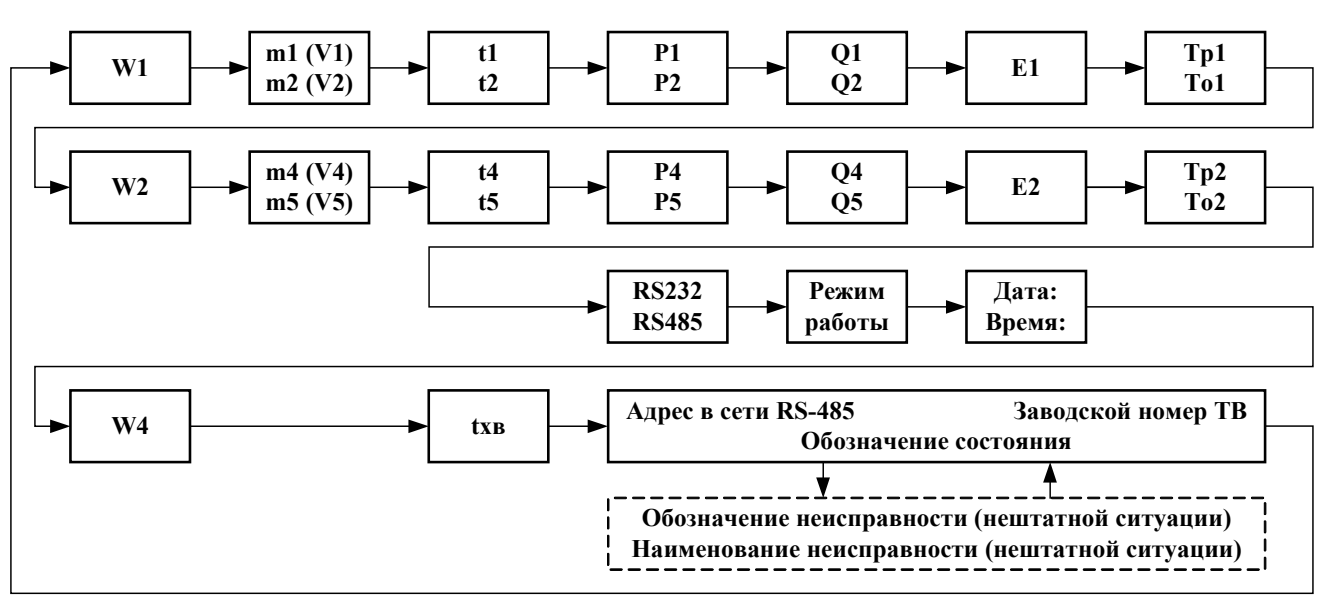

**Рис. 2.** 

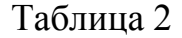

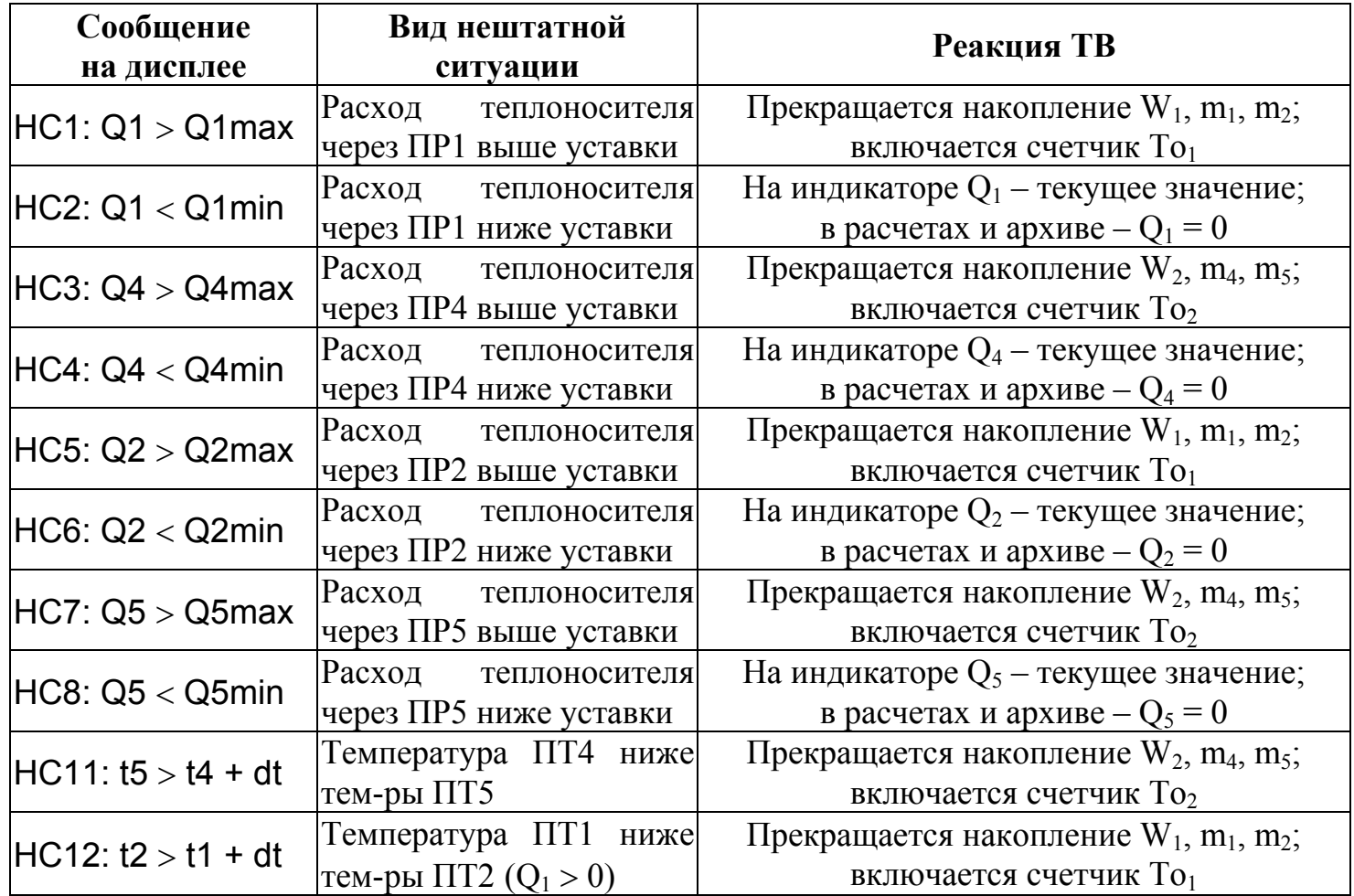

**13. РЕЖИМ «Б-6»** 

**ALIOPHTM pacuera**

\n
$$
W_{1} = m_{1} \cdot (h_{1} - h_{XB})
$$
\n
$$
W_{2} = m_{2} \cdot (h_{2} - h_{XB})
$$
\n
$$
W_{4} = W_{1} - W_{2}
$$
\n
$$
W_{0T} = m_{2} \cdot (h_{1} - h_{2})
$$
\n
$$
W_{TBC} = W_{4} - W_{0T}
$$
\nFigure

\n
$$
m_{1} = V_{1} \cdot \rho_{1}; \quad m_{2} = V_{2} \cdot \rho_{2};
$$
\n
$$
h_{1} = f(t_{1}, P_{1}); \quad h_{2} = f(t_{2}, P_{2}); \quad h_{XB} = f(t_{XB}, P_{XB});
$$
\n
$$
\rho_{1} = f(t_{1}, P_{1}); \quad \rho_{2} = f(t_{2}, P_{2})
$$

Дополнительные параметры

 $m_4 = V_4 \cdot \rho_4$ ;  $\rho_4 = f(t_4, P_4)$ ;  $m_5 = V_5 \cdot \rho_5$ ;  $\rho_5 = f(t_5, P_5)$ 

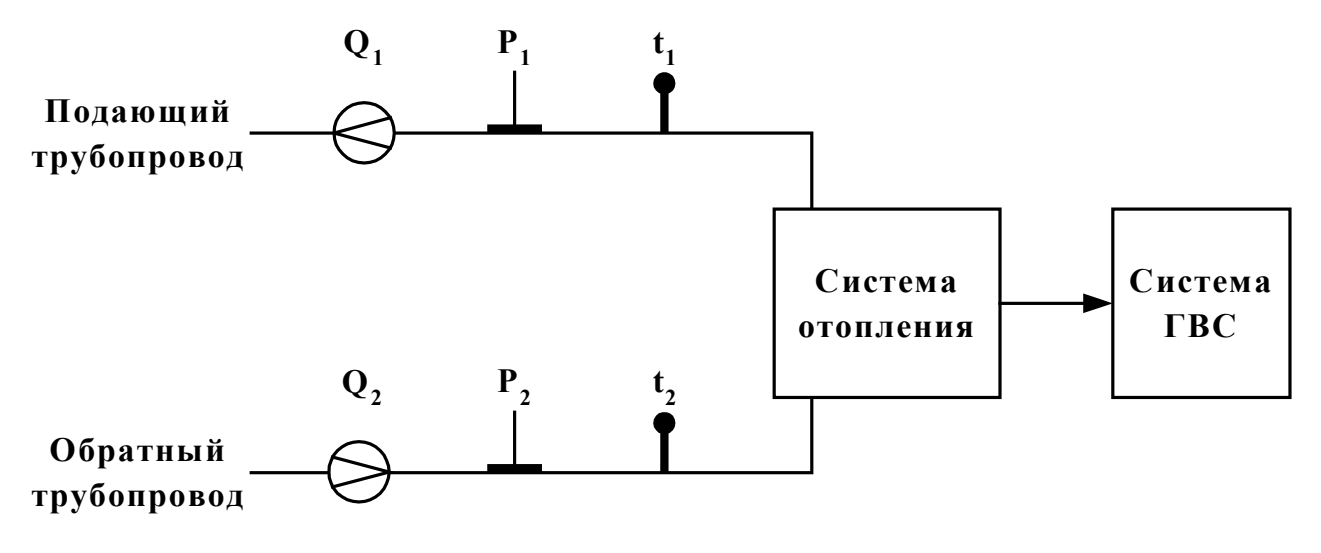

**Рис. 1.** 

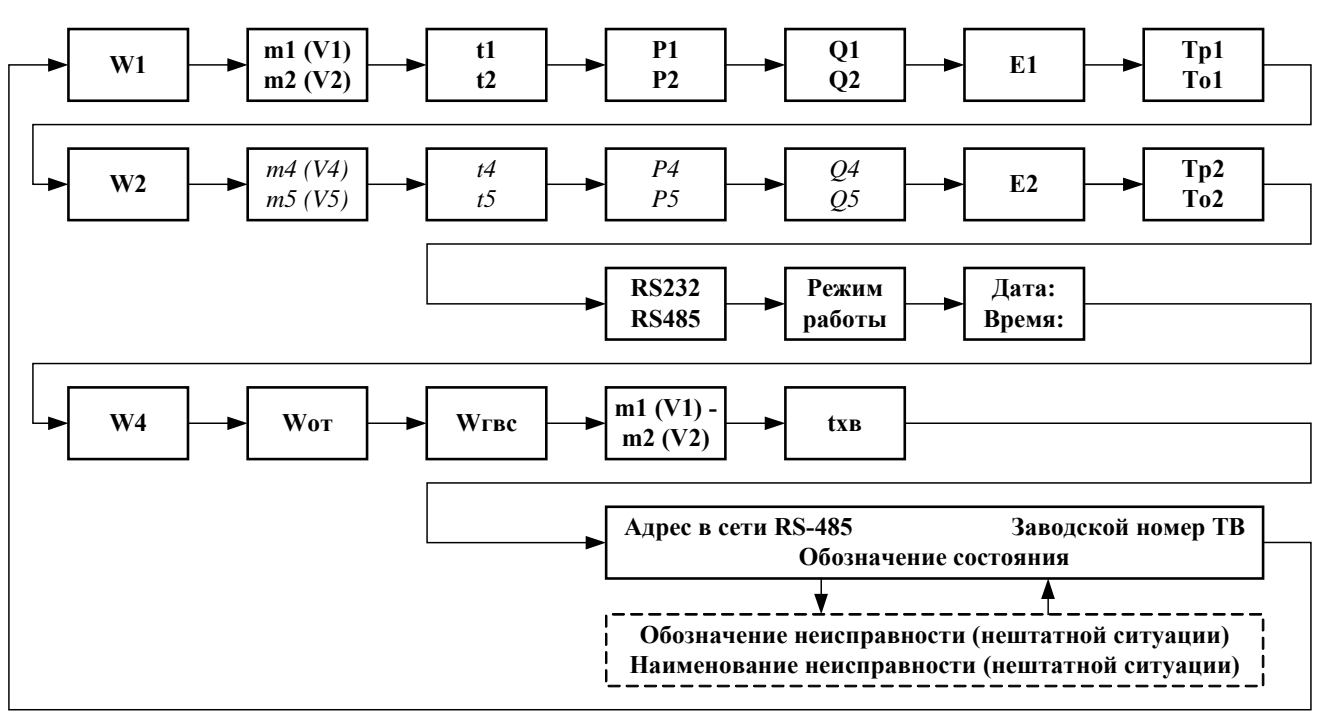

**Рис. 2.** 

Таблица 2

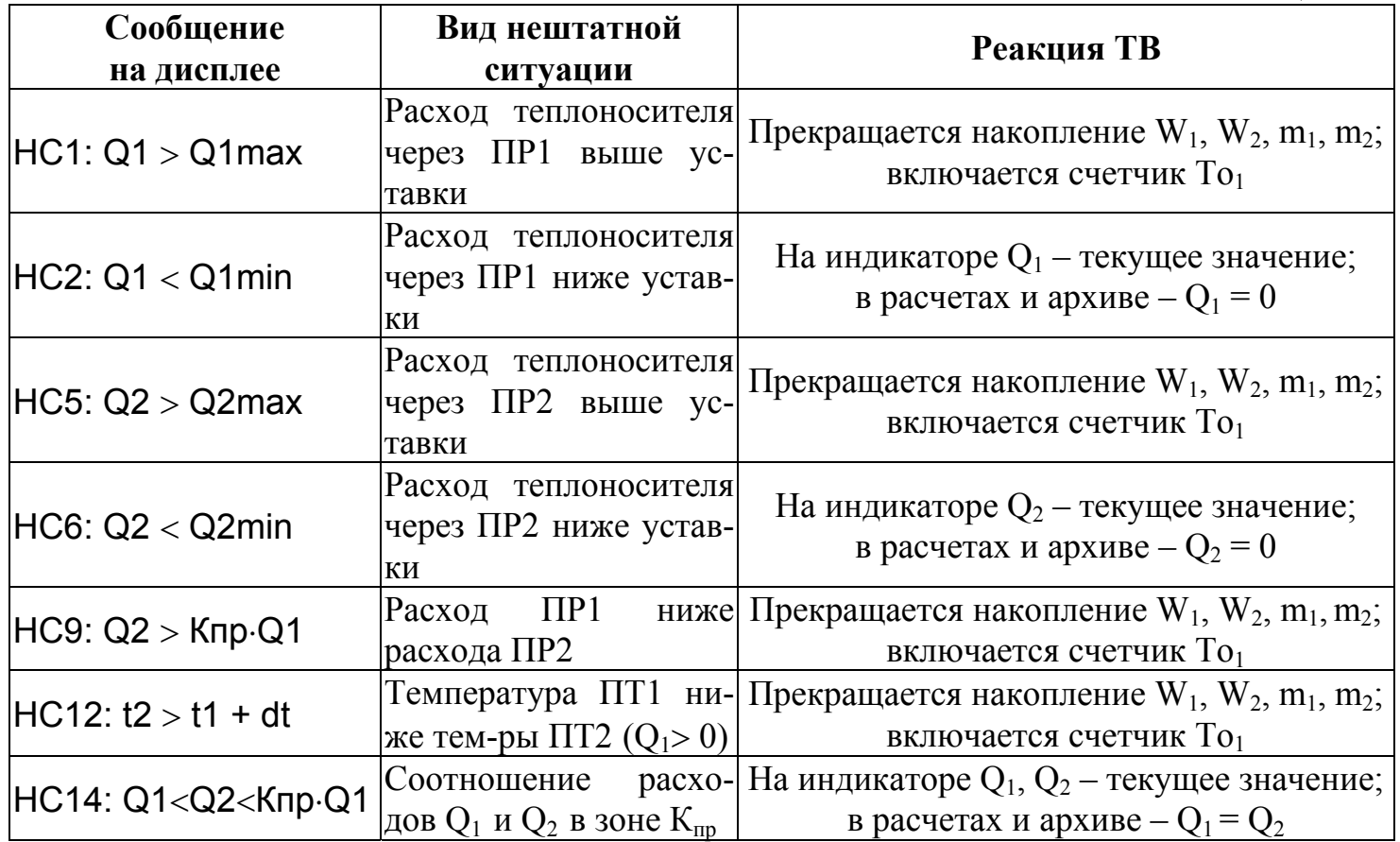

| $A_{JIPOHTM}$                    | $p_{ACH-T}$ |
|----------------------------------|-------------|
| $W_1 = m_1 \cdot (h_1 - h_{XB})$ |             |
| $W_2 = m_2 \cdot (h_2 - h_{XB})$ |             |
| $W_4 = W_1 + W_2$                |             |

$$
\begin{aligned}\n\text{r}_1 &= V_1 \cdot \rho_1; \quad m_2 = V_2 \cdot \rho_2; \quad m_3 \left( V_3 \right) = m_1 \left( V_1 \right) + m_2 \left( V_2 \right); \\
\text{h}_1 &= f \left( t_1, P_1 \right); \quad h_2 = f \left( t_2, P_2 \right); \quad h_{xB} = f \left( t_{xB}, P_{xB} \right); \\
\text{p}_1 &= f \left( t_1, P_1 \right); \quad \rho_2 = f \left( t_2, P_2 \right)\n\end{aligned}
$$

Дополнительные параметры

 $m_4 = V_4 \cdot \rho_4$ ;  $\rho_4 = f(t_4, P_4)$ ;  $m_5 = V_5 \cdot \rho_5$ ;  $\rho_5 = f(t_5, P_5)$ 

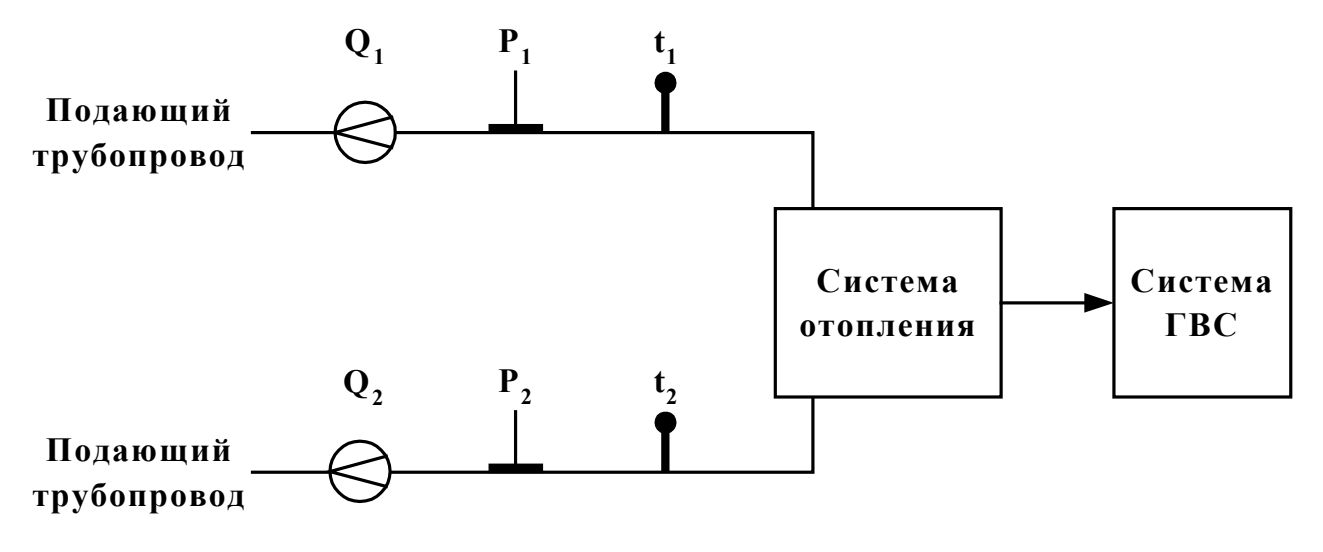

**Рис. 1.** 

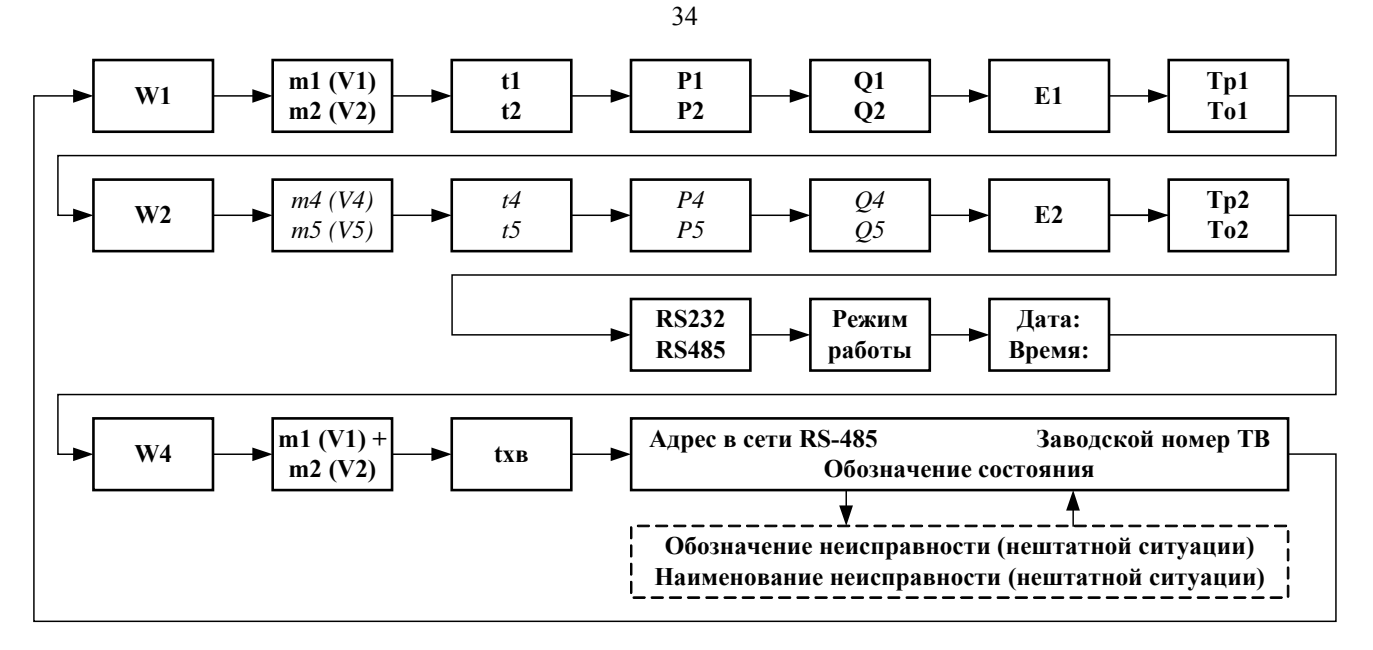

**Рис. 2.** 

Таблица 2

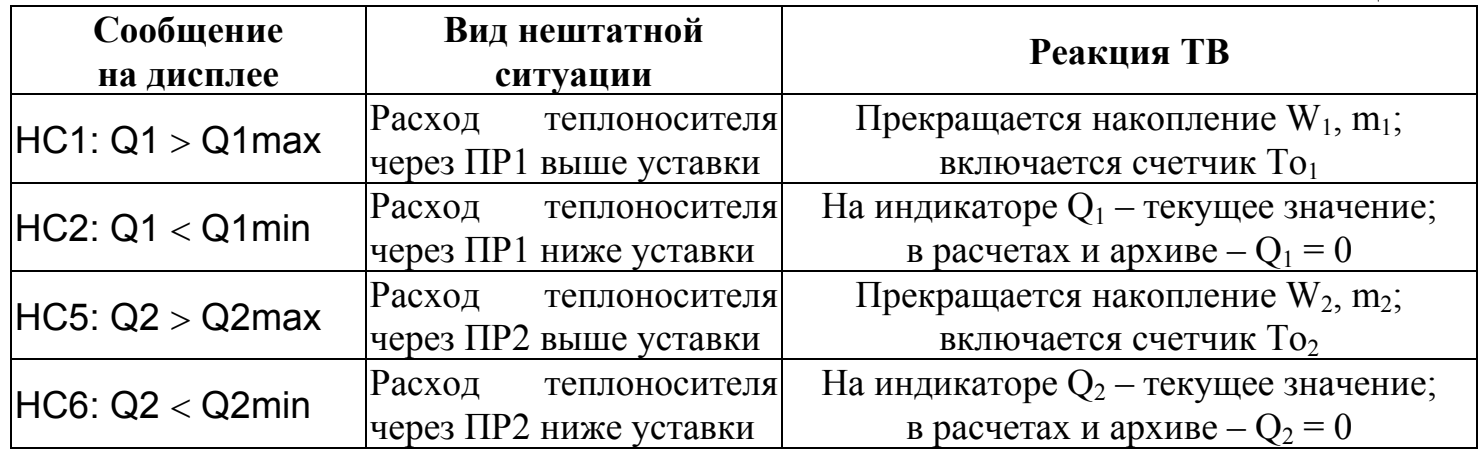

#### **15. РЕЖИМ «В-1»**

**Алгоритм расчета**

**m**<sub>1</sub> = V<sub>1</sub>⋅ρ<sub>1</sub>; **m**<sub>2</sub> = V<sub>2</sub>⋅ρ<sub>2</sub>; **m**<sub>4</sub> = V<sub>4</sub>⋅ρ<sub>4</sub>; **m**<sub>5</sub> = V<sub>5</sub>⋅ρ<sub>5</sub>;  $r \text{Re} \qquad \rho_1 = f(t_1, P_1); \quad \rho_2 = f(t_2, P_2); \quad \rho_4 = f(t_4, P_4); \quad \rho_5 = f(t_5, P_5)$ 

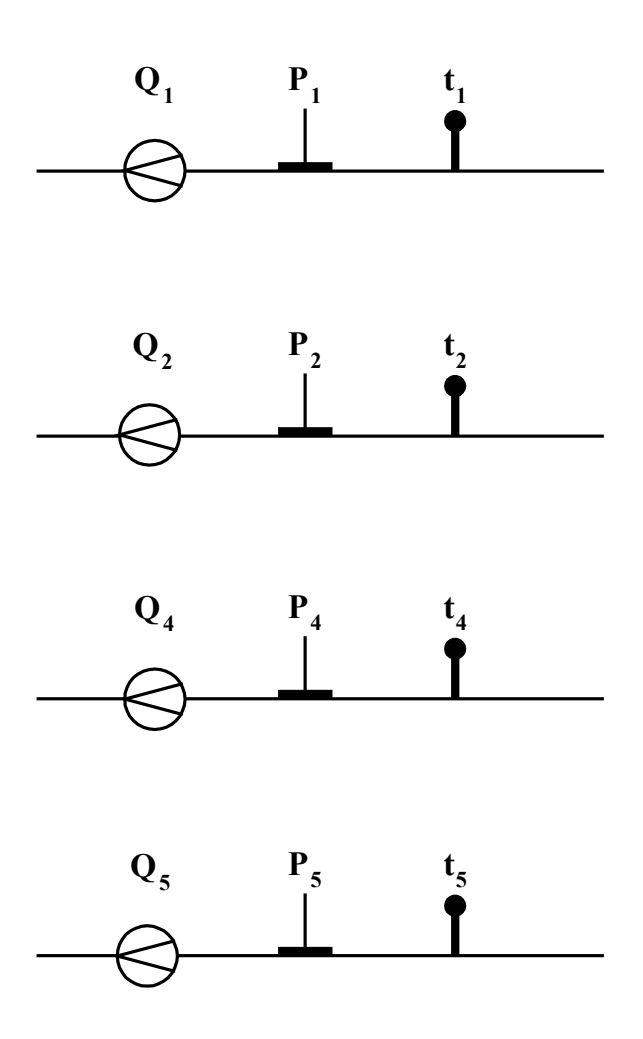

**Рис. 1.** 

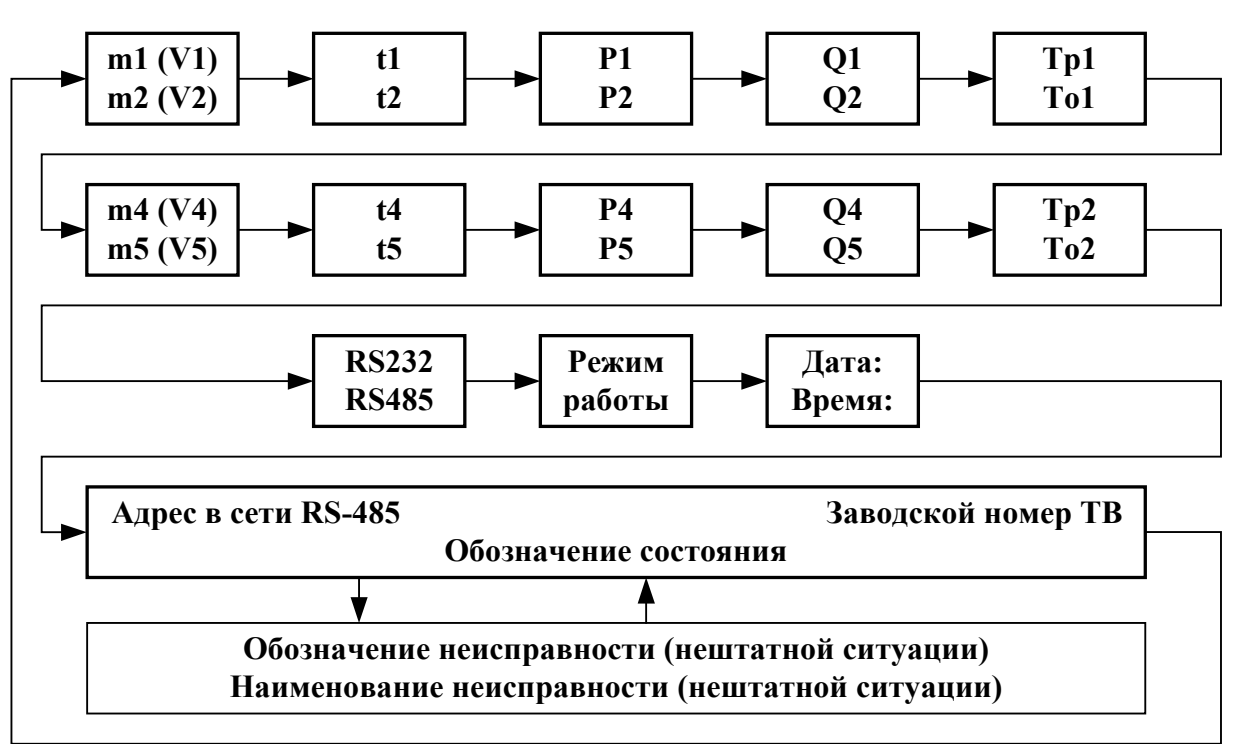

**Рис. 2.** 

 $\mathbf{I}$ 

Таблица 2

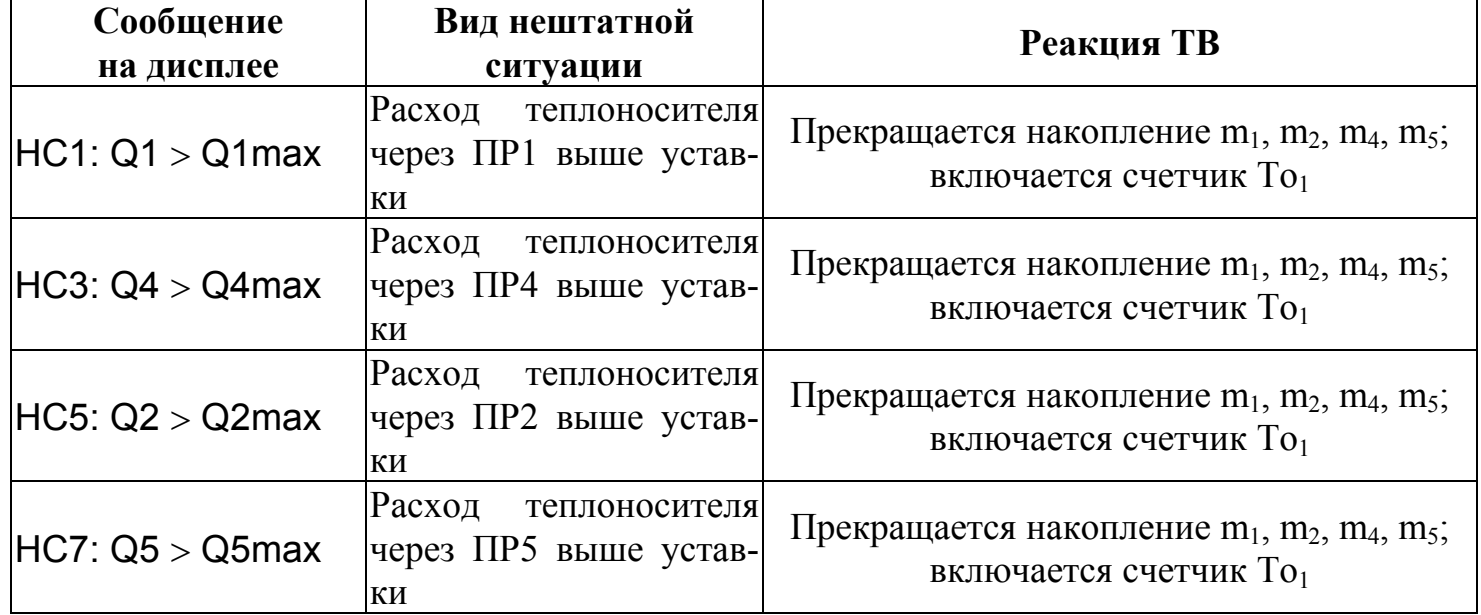

**16. РЕЖИМ «В-2»** 

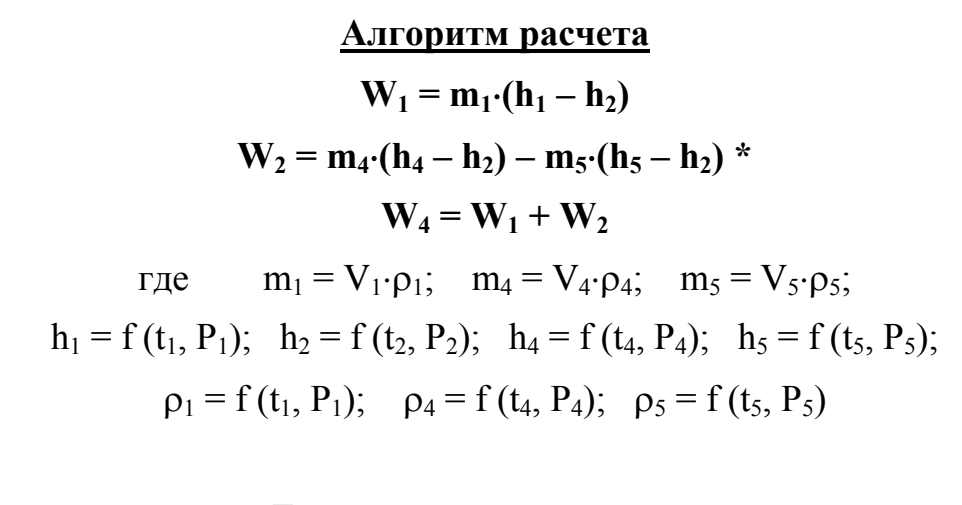

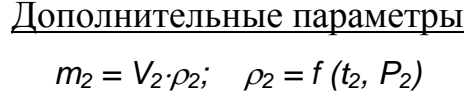

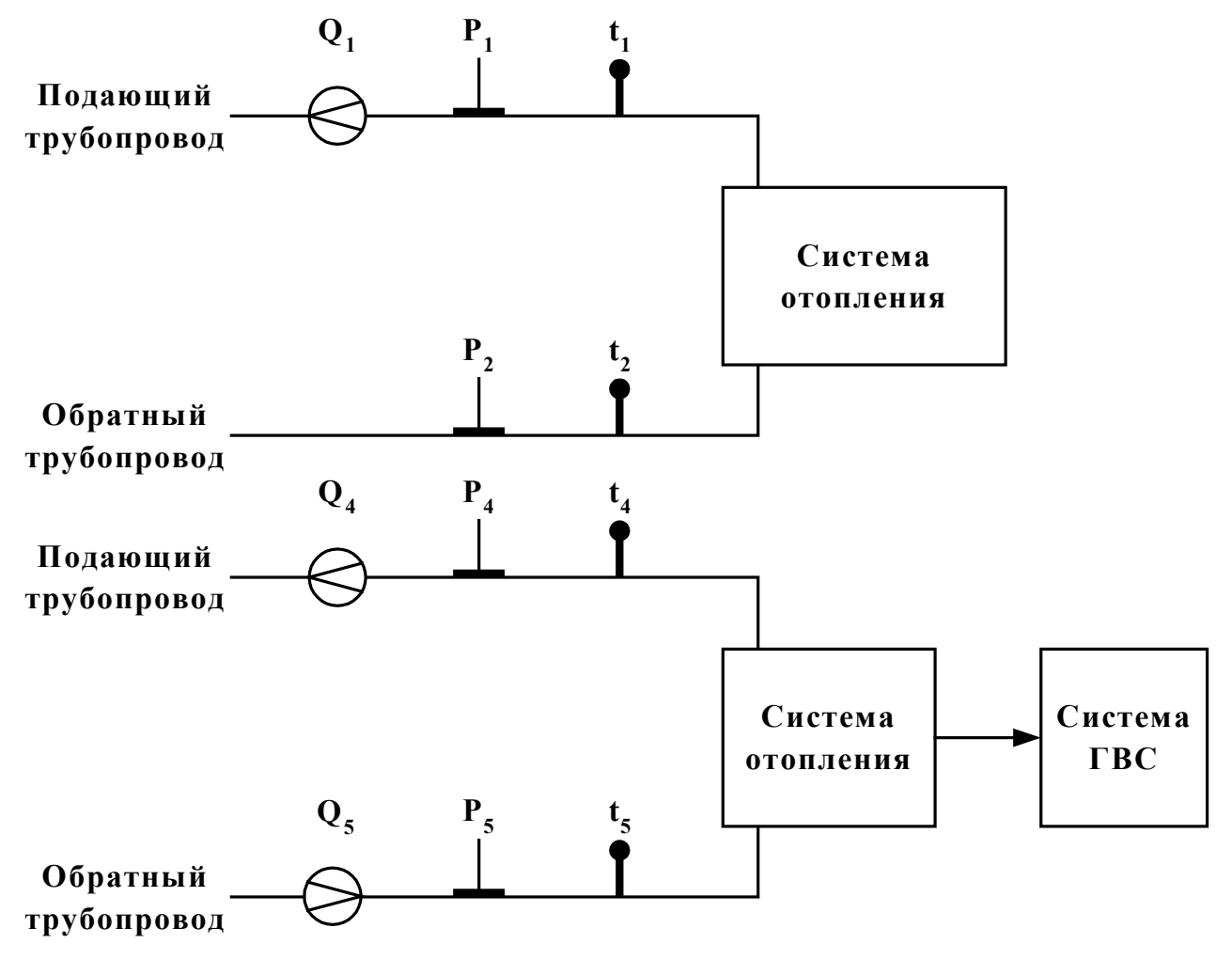

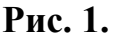

\* - энтальпии холодной воды во второй теплосистеме присваивается значение энтальпии теплоносителя в обратном трубопроводе первой теплосистемы.

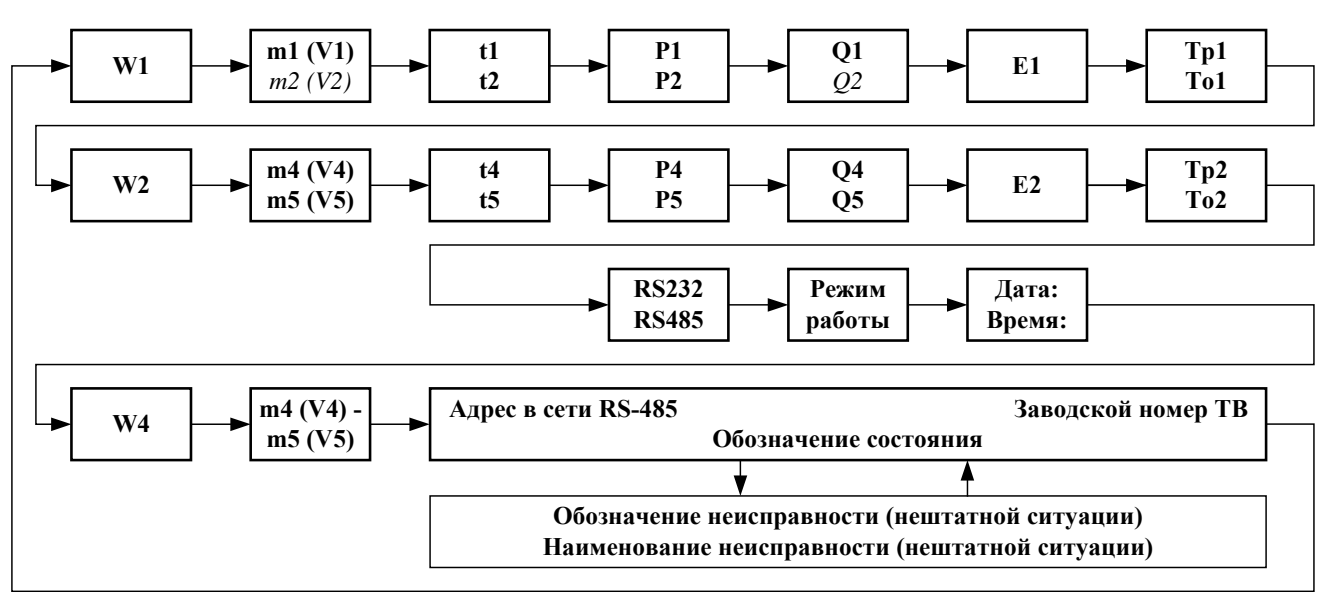

**Рис. 2.** 

Таблица 2

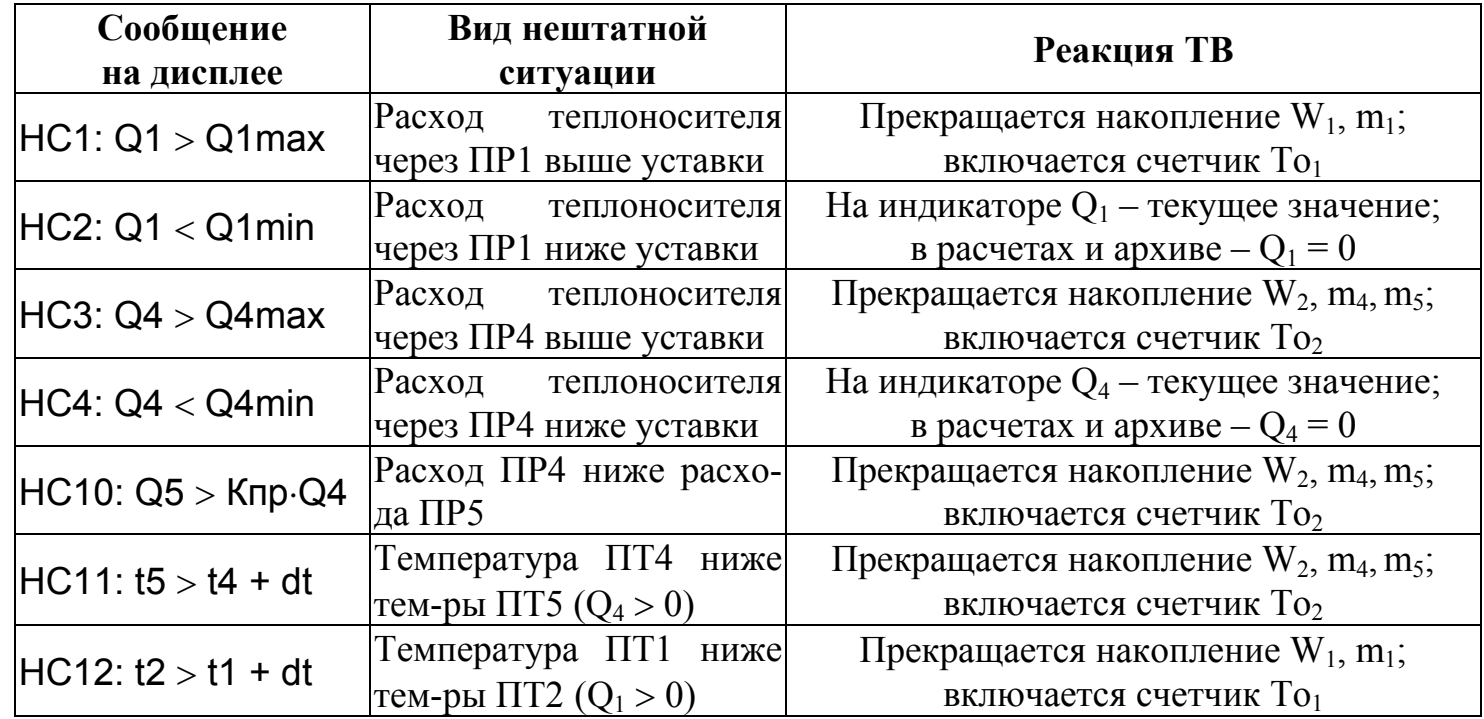

**17. РЕЖИМ «В-5»** 

**ALIODHTML Dacciera**

\n
$$
\mathbf{W}_{1} = \mathbf{m}_{1} \cdot (\mathbf{h}_{1} - \mathbf{h}_{x_{B}})
$$
\n
$$
\mathbf{W}_{2} = (\mathbf{m}_{4} - \mathbf{m}_{1}) \cdot (\mathbf{h}_{2} - \mathbf{h}_{x_{B}})
$$
\n
$$
\mathbf{W}_{4} = \mathbf{W}_{1} + \mathbf{W}_{2}
$$
\nFigure

\n
$$
\mathbf{m}_{1} = \mathbf{V}_{1} \cdot \mathbf{p}_{4}; \quad \mathbf{m}_{2} = \mathbf{V}_{2} \cdot \mathbf{p}_{2};
$$
\n
$$
\mathbf{h}_{1} = \mathbf{f}(\mathbf{t}_{1}, \mathbf{P}_{1}); \quad \mathbf{h}_{2} = \mathbf{f}(\mathbf{t}_{2}, \mathbf{P}_{2}); \quad \mathbf{h}_{x_{B}} = \mathbf{f}(\mathbf{t}_{x_{B}}, \mathbf{P}_{x_{B}});
$$
\n
$$
\mathbf{p}_{1} = \mathbf{f}(\mathbf{t}_{1}, \mathbf{P}_{1}); \quad \mathbf{p}_{4} = \mathbf{f}(\mathbf{t}_{4}, \mathbf{P}_{4})
$$

# Дополнительные параметры

 $m_2 = V_2 \cdot \rho_2$ ;  $\rho_2 = f(t_2, P_2)$ 

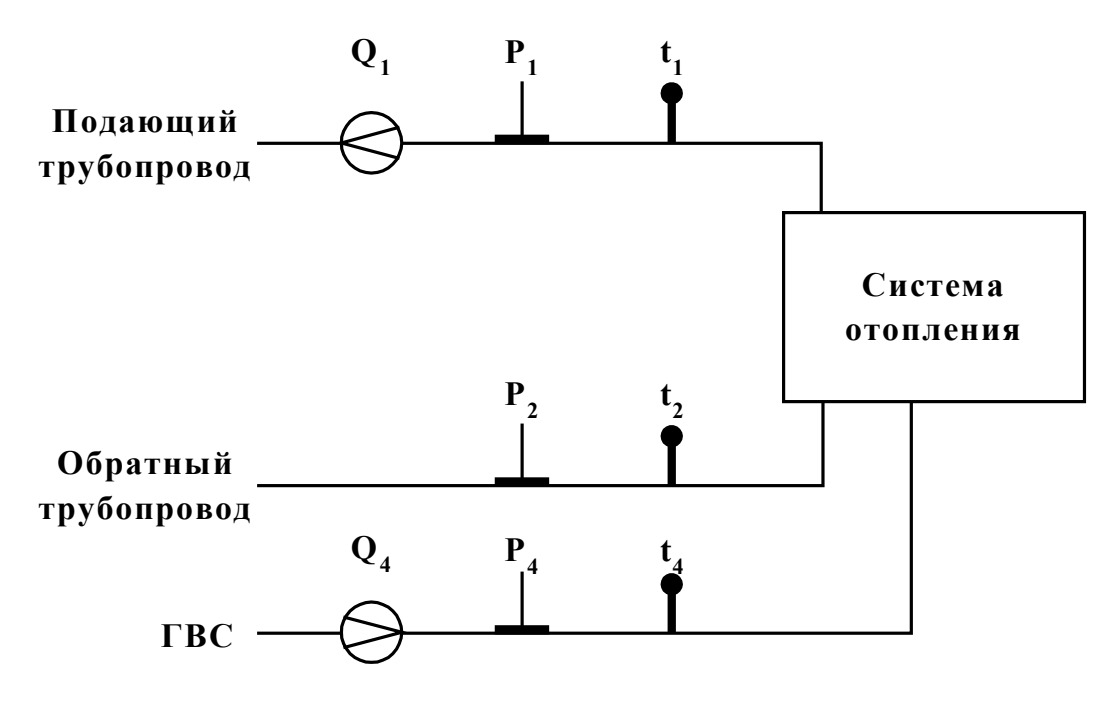

**Рис. 1.** 

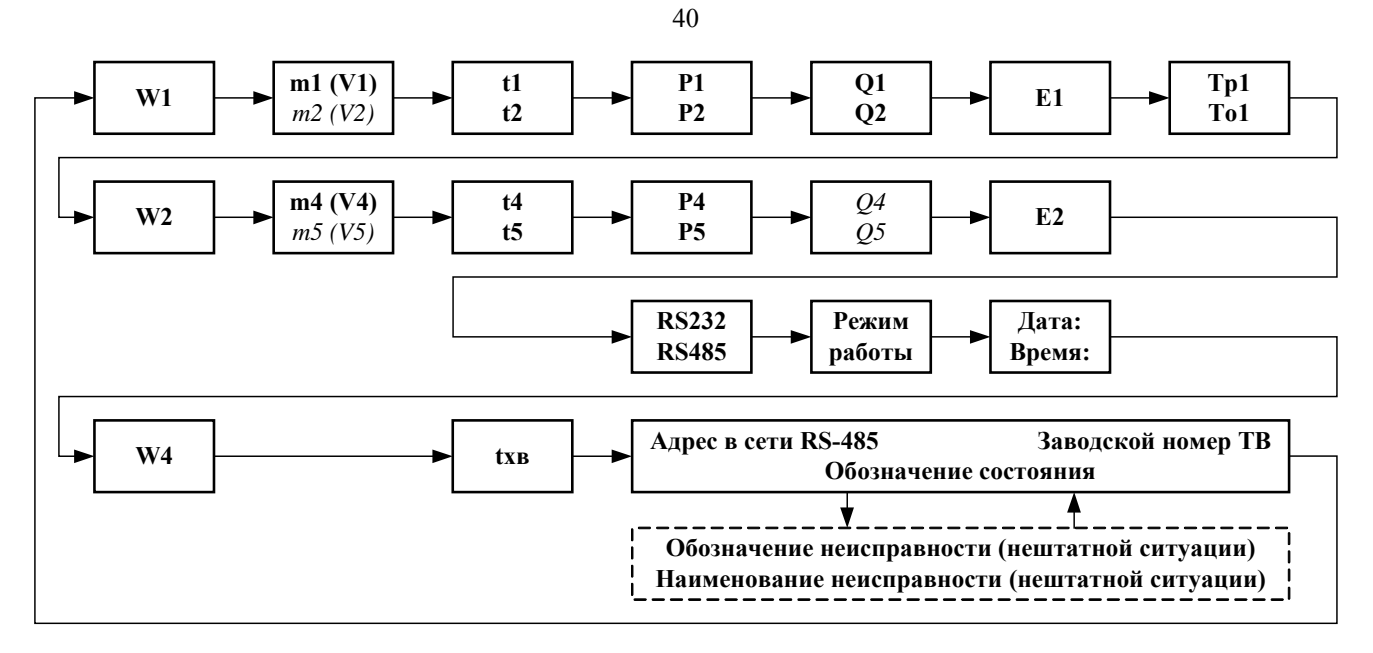

**Рис. 2.** 

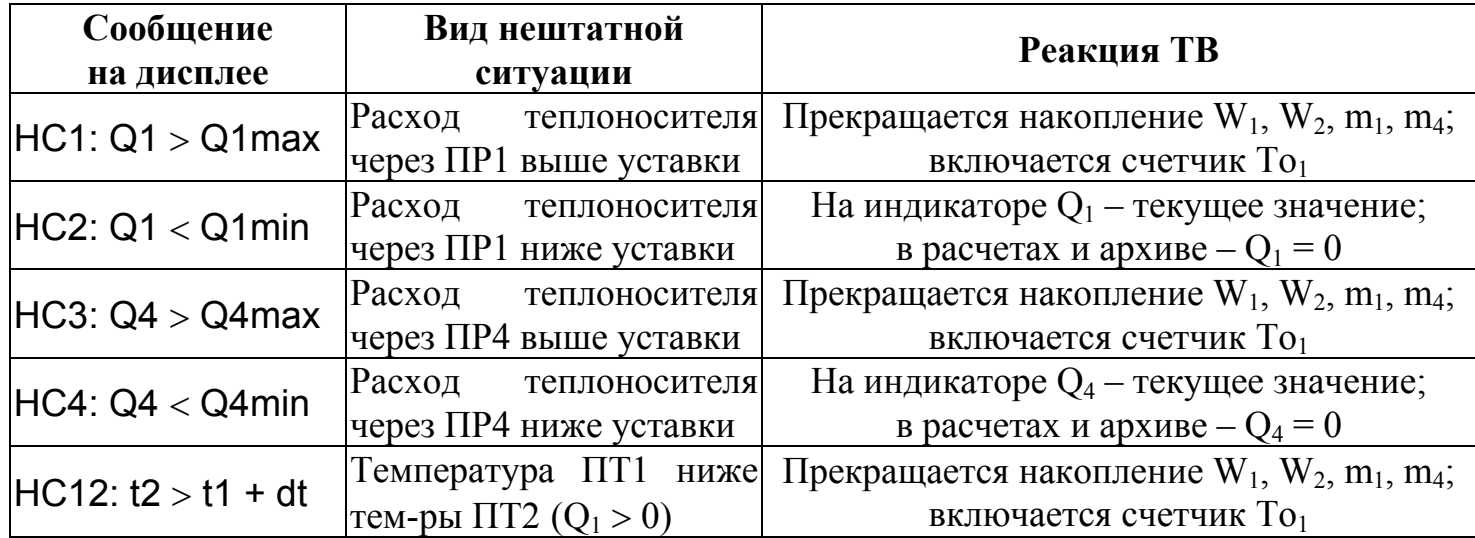

Таблица 2

**Алгоритм расчета**

$$
W_1 = m_1 \cdot (h_1 - h_{xB}) + m_2 \cdot (h_2 - h_{xB})
$$
  
\n
$$
W_2 = m_4 \cdot (h_4 - h_{xB}) + m_5 \cdot (h_5 - h_{xB})
$$
  
\n
$$
r_1 = m_1 = V_1 \cdot \rho_1; \quad m_2 = V_2 \cdot \rho_2; \quad m_4 = V_4 \cdot \rho_4; \quad m_5 = V_5 \cdot \rho_5;
$$
  
\n
$$
h_1 = f(t_1, P_1); \quad h_2 = f(t_2, P_2); \quad h_4 = f(t_4, P_4); \quad h_5 = f(t_5, P_5); \quad h_{XB} = f(t_{XB}, P_{XB});
$$
  
\n
$$
\rho_1 = f(t_1, P_1); \quad \rho_2 = f(t_2, P_2); \quad \rho_4 = f(t_4, P_4); \quad \rho_5 = f(t_5, P_5)
$$

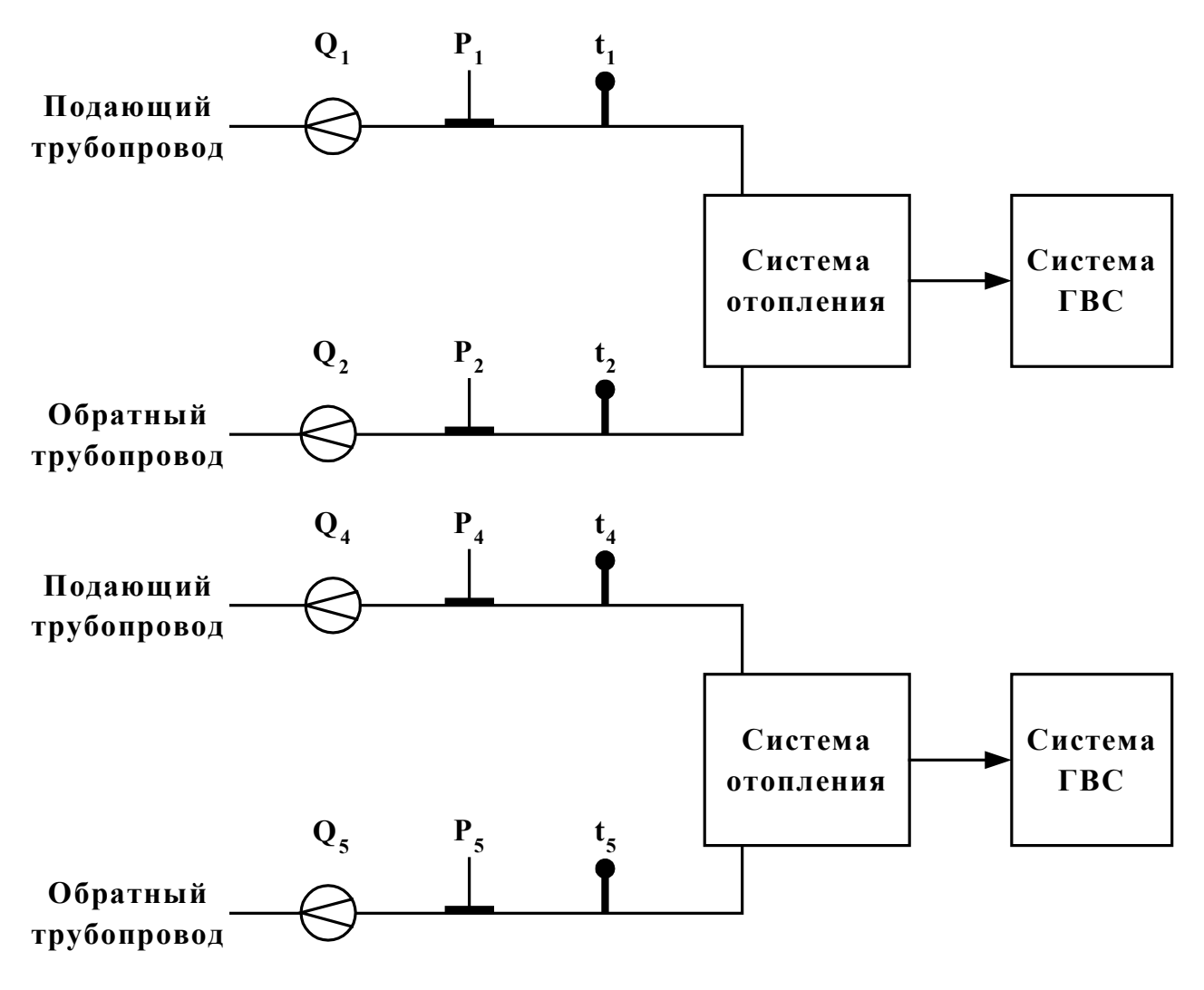

**Рис. 1.** 

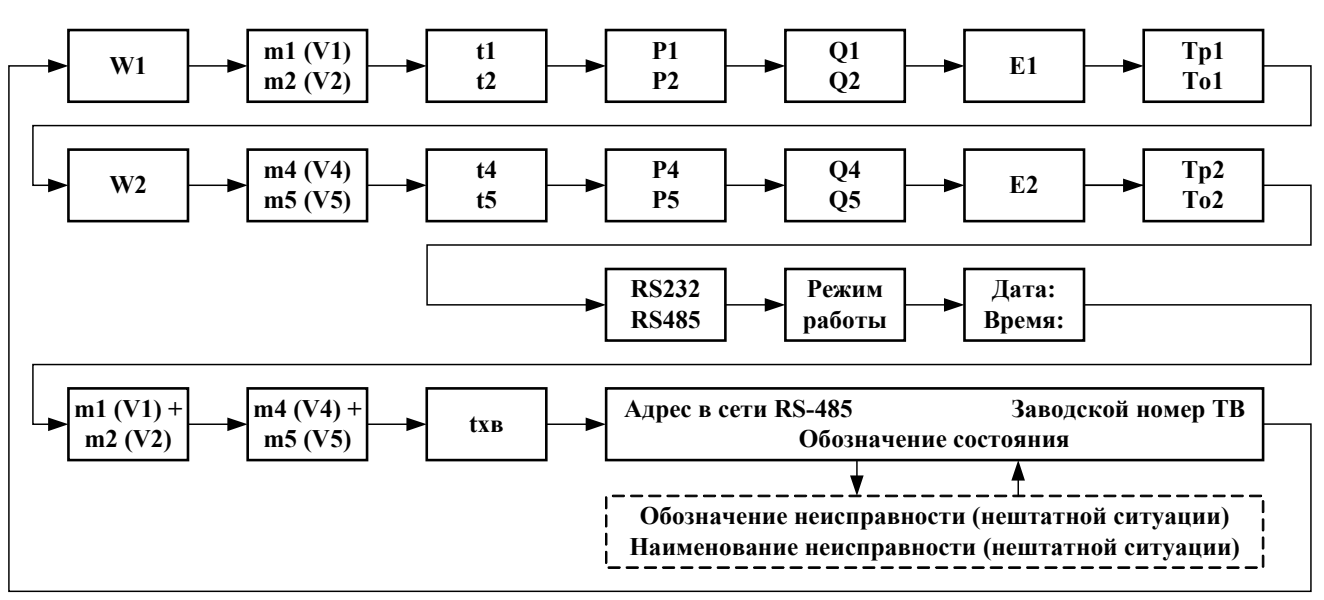

**Рис. 2.** 

Таблица 2

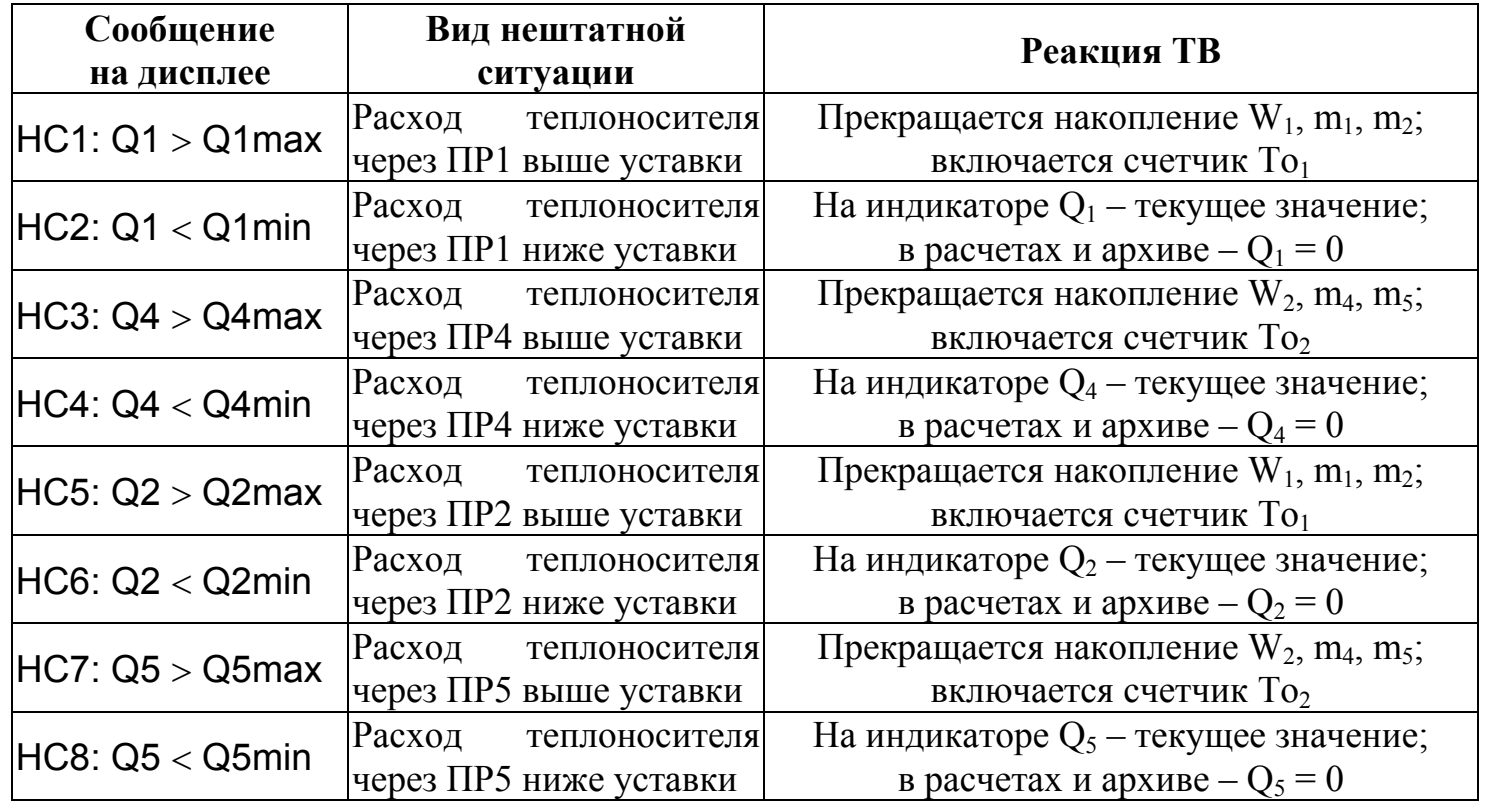

 $T_96$ пица  $\Lambda$  1

#### *Установка режимов и параметров функционирования*

А.1. Установка режимов и параметров функционирования производится с помощью перемычек, переключателей или программно.

Под программной установкой подразумевается возможность установки соответствующих параметров функционирования с помощью персонального компьютера (ПК) по интерфейсу RS-232 с использованием поставляемого программного обеспечения (ПО).

А.2. Режимы управления.

Режим управления задается комбинацией наличия и/или отсутствия замыкания с помощью перемычек двух контактных пар XJ15 и XJ31, расположенных на плате ТВ (Приложение Б). Соответствие комбинаций режимам управления приведено в табл.А.1, где «+» – наличие замыкания контактной пары, «-» – отсутствие.

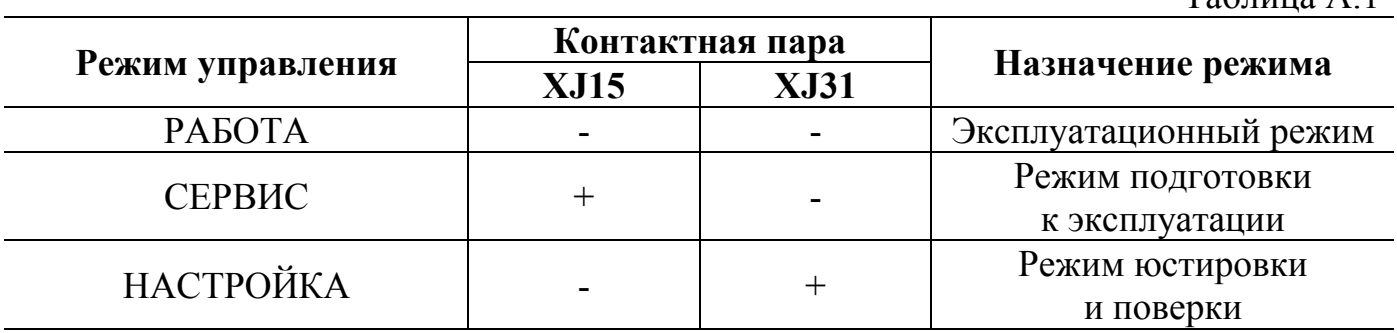

Схема расположения основных элементов на плате ТВ представлена на рис.Б.1.

А.3. Режимы функционирования.

Установка режима функционирования производится только при включенном питании ТВ в режиме СЕРВИС с помощью переключателей:

- SA1/4, 5 - буквенного обозначения режима функционирования:

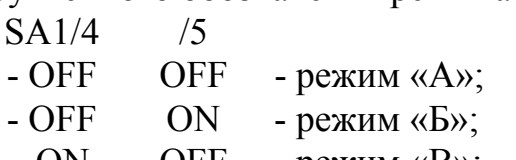

 $- ON$  OFF  $-$  режим «B»;

- SA1/6, 7, 8 - числового обозначения режима функционирования:

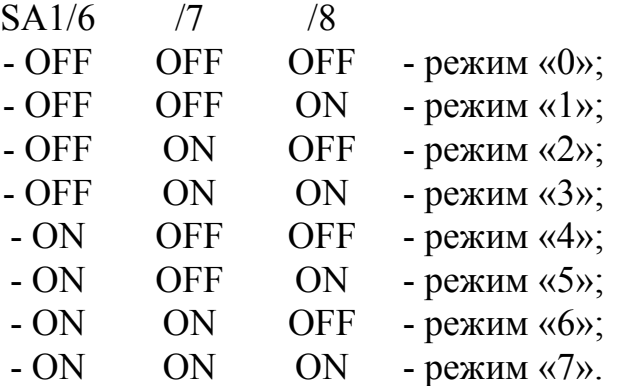

Успешное завершение операции подтверждается сообщением на экране ЖКИ: «Смена режима работы».

При попытке установить несуществующий режим функционирования на экран ЖКИ выводится сообщение «Недопустимый режим работы».

После смены режима функционирования необходимо проверить правильность всех настроек и, при необходимости, произвести программно их изменение.

А.4. Единицы измерения расхода (м<sup>3</sup>/ч, т/ч или л/мин) и соответствующие единицы измерения количества теплоносителя  $(\text{m}^3, \text{T} \text{ или } \text{m}) - \text{программная установ-}$ ка.

Единицы измерения тепла (Гкал, ГДж, МВт⋅ч) – программная установка.

А.5. Константа преобразования импульсных входов  $K_{px}$  – программная установка. Значение  $K_{\text{bx}}$  может устанавливаться в диапазоне от 0,00001 до 10000 имп/л с переменным шагом установки. Порядок определения значения  $K_{\text{ex}}$  для различных типов расходомеров фирмы «ВЗЛЕТ» приведен ниже.

А.5.1. Для расходомера УРСВ «ВЗЛЕТ МР» – в соответствии со следующей формулой:

$$
K_{\text{bx}} = \frac{f}{1000}, \text{ mm/n},
$$

где f – вес импульса, который вычисляется расходомером в частотном режиме, имп/м<sup>3</sup>.

А.5.2. Для расходомера «ВЗЛЕТ РС» (УРСВ-010М) – в соответствии с табл.А.2.

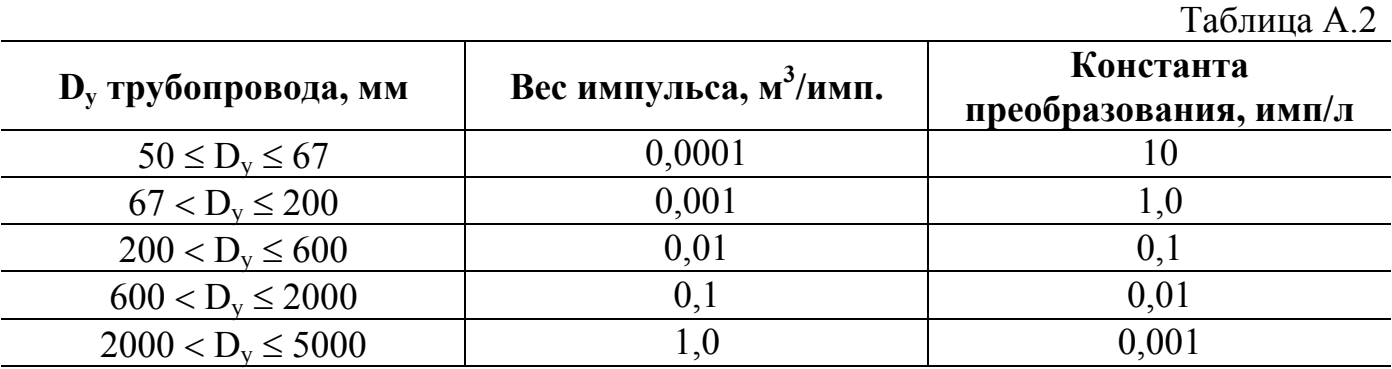

А.5.3. Для ЭМР «ВЗЛЕТ ЭР» типовые значения К<sub>вх</sub> - в соответствии с табл.А.3.

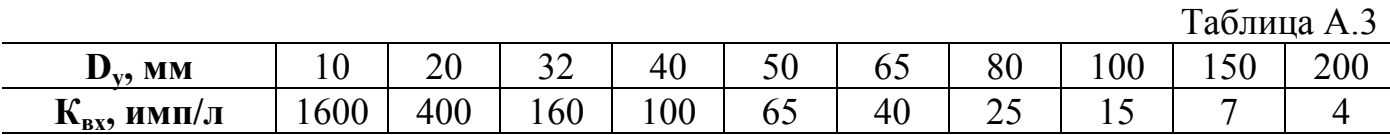

А.6. Номинальная статическая характеристика преобразования используемых  $\Pi$  – программная установка. Возможные значения –  $R_0 = 100\Pi$  (Pt100) или 500 $\Pi$ (Pt500);  $W_{100} = 1,3850$  или 1,3910, а также R<sub>0</sub> = 50M (Cu50) или 100M (Cu100);  $W_{100}$  = 1,4260 или 1,4280.

А.7. Диапазоны токового входа каналов измерения давления: 0…5 мА, 0…20 мА и 4…20 мА – программная установка. Устанавливается по заказу при выпуске из производства.

А.8. Договорные значения давления, температуры и расхода для каналов 1,2,4,5 и в источнике холодной воды – программная установка. Производится в диапазоне:

- для давления – 0…4,0 МПа с шагом 0,001 МПа;

- для температуры – 0...180 <sup>0</sup>С с шагом 1 <sup>0</sup>С ;

- для расхода – 0...100000 т/ч с шагом 0.01 т/ч.

Для использования в расчетах договорных значений давления, температуры либо расхода соответствующий преобразователь необходимо программно отключить от измерительного канала.

А.9. Логический вход ТВ находится в активном режиме при наличии перемычек на контактных парах XJ32, XJ33, в пассивном режиме – при отсутствии перемычек на контактных парах XJ32, XJ33.

А.10. При установке переключателя SA1/1 в положение «ON» включается режим двунаправленного управления потоком данных.

При установке переключателя SA1/2 в положение «ON» – включается режим обмена данными с использованием модема.

А.11. Адрес узла в сети RS-485 – программная установка. Диапазон значений:  $0...31.$ 

Скорость обмена по интерфейсу RS-232 – программная установка. Возможные значения: 600, 1200, 2400, 4800, 9600, 19 200 Бод.

Скорость обмена по интерфейсу RS-485 – программная установка. Возможные значения: 600, 1200, 2400, 4800, 9600, 19 200, 62500 Бод.

Задержка ответа ТВ по интерфейсу RS-485 – программная установка. Устанавливается в диапазоне 0…255 мс с шагом 1 мс.

А.12. Допуск на превышение расхода 2 (5) над расходом 1 (4) – программная установка. Значение допуска задается в виде коэффициента превышения расхода  $K_{nn}$  $= Q_2/Q_1 (Q_5/Q_4)$ , где  $Q_{1(2,4,5)}$  - значение расхода в трубопроводе, где установлен 1 (2, 4, 5)-ый ПР.

Возможна установка в пределах 1,0…1,1.

Порядок расчета К<sub>пр</sub> приведен в Приложении В.

А.13. Параметры, дополнительно индицируемые в режиме СЕРВИС, приведены в табл.А.4.

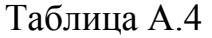

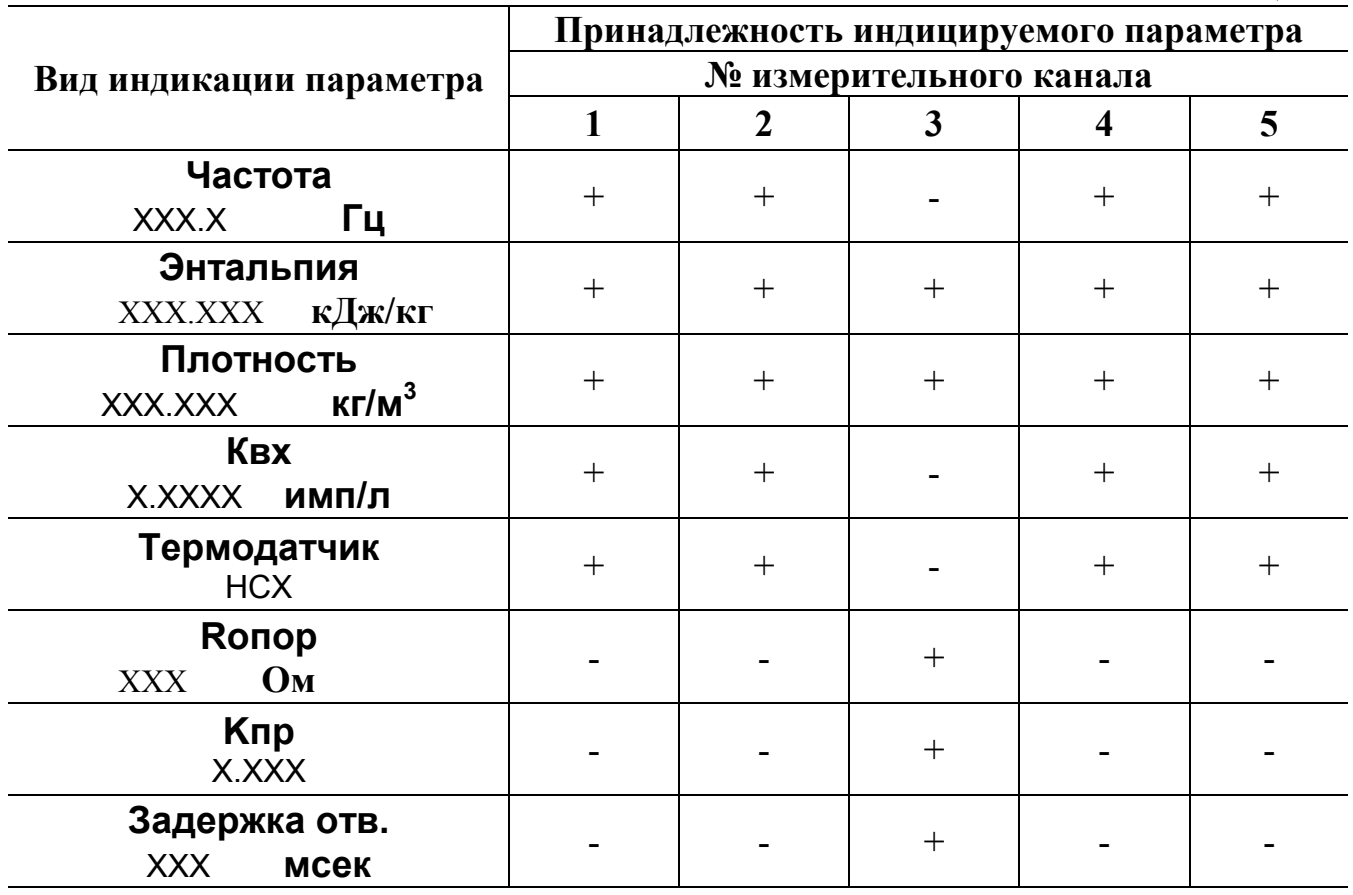

Квх – константа преобразования на импульсном входе;

Rопор – опорное сопротивление;

Кпр – коэффициент превышения расхода;

НСХ – номинальная статическая характеристика ПТ.

∲- $\frac{1}{\alpha}$ **BT1 DS3** - **SB3** +3V **RP1**  $\ominus$ + **DS2 XP1 TR1 DM1** 0 **© O E**  $\bm{\nabla}$ 0 **©** ر<br>| <mark>Adober</mark>acion<br>| XJ50  $\frac{1}{\alpha}$  $\Phi$ **XJ57 XJ58** 6 | XJ51 <sup>|</sup><br>| XJ51 | 1 **XJ12 XJ13** <sup>1</sup> 6  $-\bigoplus_{i}$  $-\oplus$ -စုံ 220 В  $110B$ 36 B **FU2**<br>**FU2**<br>**FU1**<br>**PN2**<br>**O**<br>**NU2 XJ23 XJ22 XJ29 XJ28 XJ47 XJ46 XJ49 XJ48 XJ27 XJ26 XJ25 XJ24 XJ20 XJ19 XJ21 XJ18 XJ33 XJ32 XJ35 XJ34 ХJ3 ХJ2 ХJ1 ХJ5 ХJ4 ХJ8 Bookers ........ SA1 ХТ4 ХТ6 ХТ3 ON** ON **S1** 1 8 1 **1** 1 **XJ6 XJ7**  $\frac{1}{5}$  $\frac{1}{5}$  $\frac{1}{2}$  $\overline{5}$  $\frac{1}{4}$ IN2-  $N2+$ IN3- IN4- IN4+  $\stackrel{+}{\simeq}$  $\overline{13}$ FU<sub>1</sub> ちき 구 오  $\stackrel{\scriptscriptstyle +}{\cong}$   $\stackrel{\scriptscriptstyle +}{\cong}$ **ХТ5 ХТ7 ХJ53 ХJ54 OFF ХJ52 ХJ55** ┰┦┖┰┦┖┰┦ OOOAA<br>DIRH<br>DIRH<br>DIRH t<br>5 **XJ56 XT9**<br>**::::: ХР2**  $\overline{\mathbf{S}}$  $\ddot{\cdot}$ 1 **ХТ1** 2 1 RS485  $\frac{1}{2}$  $\frac{1}{2}$  $\dot{\mathbb{S}}$  $\underline{\mathtt{o}}$  $\frac{1}{5}$  $\overline{15}$  $\mathfrak{s}^+$  $\mathfrak{s}$  $\overline{\mathbf{r}}$  $\overline{5}$  $\bullet$  $\bullet$ + **- ХТ8 XJ15**  $\overline{ }$  $\overline{ }$  $\overline{\phantom{0}}$  $\overline{ }$ **ХТ2** 2 1 RS232 0<br>DIP<br>DIP<br>DIP  $\Theta$ A Œ

**Рис. Б.1. Размещение основных элементов на плате тепловычислителя.** 

#### **ПРИЛОЖЕНИЕ Б**

#### **Функциональное назначение элементов на плате рис.Б.1:**

- BT1 батарея питания;
- DМ1 процессор;
- DS2 ПЗУ;
- DS3 ОЗУ;
- FU1 предохранитель по цепи питания ТВ 1 А;
- RP1 регулировка яркости свечения дисплея ЖКИ;
- S1 выключатель питания ТВ;
- SA1/1 установка двунаправленного режима управления модемом;
- SA1/2 установка режима обмена данными по RS-232 с использованием модема;
- SA1/4-5 установка режима функционирования ТВ (А, Б, В);
- SA1/6-8 установка режима функционирования ТВ (0…7);
	- SB3 кнопка RESET (кнопка перезапуска прибора);
	- TR1 трансформатор питания ТВ;
- XJ1-XJ3 контактные площадки выбора напряжения питания ТВ 220В, 120В, 36В;
- XJ4, XJ5 контрольные контактные колодки, запараллеленные колодкам ХТ4, ХТ5, ХТ6, ХТ7 (подключение ПТ);
- XJ6, XJ7 контактные пары с перемычками для обеспечения заземления линии связи по интерфейсу RS-485;
	- XJ8 контрольная контактная колодка, запараллеленная колодке ХТ3 (импульсные входы ТВ);
- XJ12, XJ13 контрольные контактные колодки, запараллеленные колодкам ХТ1, ХТ2;
	- XJ15 установка режима управления ТВ СЕРВИС;
- (XJ22,XJ23),
- (XJ28,XJ29),
- (XJ46,XJ47),
- (XJ48,XJ49) контактные пары с перемычками для подключения напряжения питания к импульсным входам ТВ (+5В, GND);
- XJ32, XJ33 контактные пары с перемычками для подключения напряжения питания ко входам DIR1 (+5В, GND);
	- XJ31 установка режима управления ТВ НАСТРОЙКА;
- XJ50, XJ51 контактные колодки подключения дополнительной платы интерфейса RS-485;
- XJ52-XJ55 контактные колодки подключения ПД;
	- XJ56 контактная колодка подключения источника питания ПД;
- XJ57, XJ58 контактная пара для подключения внутреннего источника питания ПД;
	- ХР1 разъем подключения шлейфа ЖКИ и кнопки управления индикацией;
	- XP2 разъем подключения кабеля питания ТВ;
	- ХТ1, ХТ2 контактные колодки импульсных выходов ТВ;
	- ХТ4-XТ7 контактные колодки подключения ПТ;
	- ХТ8, ХТ9 контактные колодки подключения интерфейсов RS-232 и RS-485.

#### *Расчет значения коэффициента Кпр*

В.1. В качестве примера используются следующие исходные данные:

- договорное значение нагрузки на отопление  $Q_n = 4.4$  т/ч;

- наибольший массовый расход  $Q_{\text{\tiny{Hau6}}} = 1,25 \cdot Q_{\text{\tiny{A}}} = 1,25 \cdot 4,4 = 5,5 \text{ m}^3/\text{q};$ 

- диаметр условного прохода обратного трубопровода в месте установки расходомера  $D_v = 40$  мм;

- материал и вид трубы: сталь, труба новая сварная;

- эквивалентная шероховатость для стальной новой сварной трубы  $d_2 = 0.1$  мм (табл.В.1);

- минимальная температура теплоносителя: 70 °С;

- коэффициент кинематической вязкости для температуры 70 °С:  $v_{\text{mHH}}$  = 0,4137⋅10<sup>-6</sup> м<sup>2</sup>/с (табл.В.2);

Пределы допускаемых относительных погрешностей расходомеров, установленных в прямом и обратном трубопроводах,  $\delta_0^{\pi}, \delta_0^0$ :  $\pm$  1,0 %.

В.2. Значение Кпр вычисляется по следующим формулам:

Re = 
$$
\frac{4 \cdot Q_{\text{Hau6}}}{\pi \cdot D_y \cdot v_{\text{min}} \cdot 3.6} = \frac{4 \cdot 5.5}{\pi \cdot 40 \cdot 0.4137 \cdot 10^{-6} \cdot 3.6} = 117551
$$
,

где Re – число Рейнольдса;

$$
\lambda = 0,11 \cdot \left[ \frac{d_3}{D_y} + \frac{68}{Re} \right]^{-0,25} = 0,11 \cdot \left[ \frac{0,1}{40} + \frac{68}{117551} \right]^{0,25} = 0,026,
$$

где λ – коэффициент гидравлического трения;

$$
K_{\text{np MHH}} = 1 + 0.4 \cdot \lambda^{0.55} = 1 + 0.4 \cdot (0.026)^{0.55} = 1.054,
$$

где  $K_{\text{np}}$ <sub>мин</sub> – минимальное значение коэффициента  $K_{\text{np}}$ .

В.3. Значение коэффициента К<sub>пр</sub> с учетом погрешности расходомеров:

$$
K_{np} = K_{np \text{ mHH}} + \frac{\left|\delta_0^n\right| + \left|\delta_0^0\right|}{100} = 1,054 + \frac{1,0 + 1,0}{100} = 1,074
$$

## **Значения эквивалентной шероховатости внутренней поверхности трубопровода** *d<sup>э</sup>* **(ГОСТ 8.563.1-97 ГСИ)**

Таблица В.1

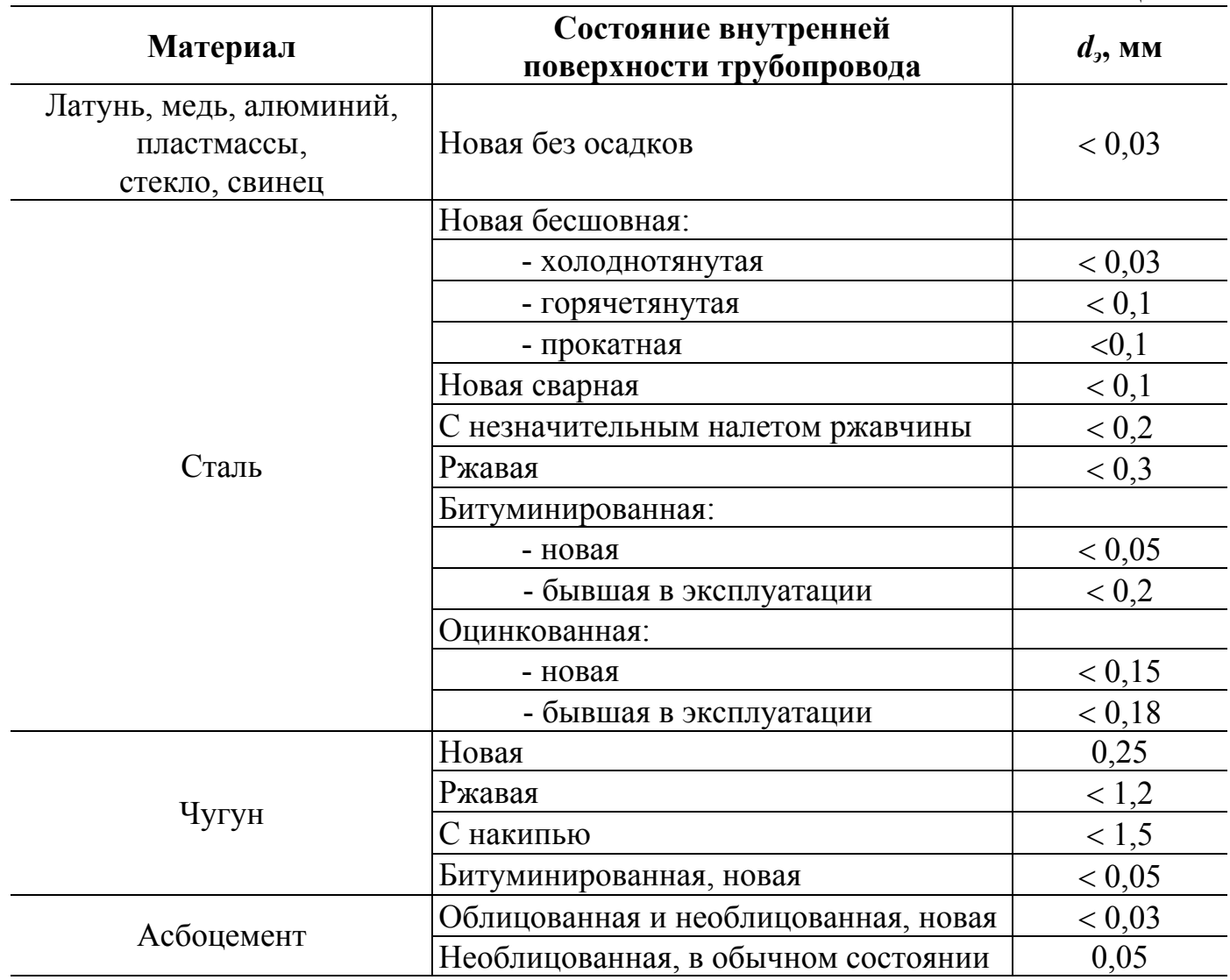

**Значения коэффициента кинематической вязкости воды** ν**, (м<sup>2</sup> /с)** 

|                   |                                   | Таблица В.2       |                              |         |                   |         |                   |         |                                  |
|-------------------|-----------------------------------|-------------------|------------------------------|---------|-------------------|---------|-------------------|---------|----------------------------------|
| $t$ , $^{\circ}C$ | $\underline{v}$ -10 <sup>-6</sup> | $t,$ $^{\circ}$ C | $\underline{v}\cdot 10^{-6}$ | $t,$ °C | $v \cdot 10^{-6}$ | $t,$ °C | $v \cdot 10^{-6}$ | $t,$ °C | $\underline{v}$ 10 <sup>-6</sup> |
| 0,00              | 1,7905                            | 34,00             | 0,7391                       | 68,00   | 0,4248            | 102,0   | 0,2888            | 136,0   | 0,2185                           |
| 1,00              | 1,7307                            | 35,00             | 0,7247                       | 69,00   | 0,4191            | 103,0   | 0,2861            | 137,0   | 0,2169                           |
| 2,00              | 1,6738                            | 36,00             | 0,7107                       | 70,00   | 0,4137            | 104,0   | 0,2834            | 138,0   | 0,2155                           |
| 3,00              | 1,6198                            | 37,00             | 0,6972                       | 71,00   | 0,4083            | 105,0   | 0,2807            | 139,0   | 0,2140                           |
| 4,00              | 1,5684                            | 38,00             | 0,6841                       | 72,00   | 0,4030            | 106,0   | 0,2781            | 140,0   | 0,2125                           |
| 5,00              | 1,5196                            | 39,00             | 0,6714                       | 73,00   | 0,3979            | 107,0   | 0,2756            | 141,0   | 0,2111                           |
| 6,00              | 1,4731                            | 40,00             | 0,6591                       | 74,00   | 0,3929            | 108,0   | 0,2731            | 142,0   | 0,2097                           |
| 7,00              | 1,4289                            | 41,00             | 0,6472                       | 75,00   | 0,3880            | 109,0   | 0,2707            | 143,0   | 0,2083                           |
| 8,00              | 1,3867                            | 42,00             | 0,6356                       | 76,00   | 0,3832            | 110,0   | 0,2683            | 144,0   | 0,2070                           |
| 9,00              | 1,3464                            | 43,00             | 0,6244                       | 77,00   | 0,3785            | 111,0   | 0,2659            | 145,0   | 0,2056                           |
| 10,00             | 1,3080                            | 44,00             | 0,6135                       | 78,00   | 0,3740            | 112,0   | 0,2636            | 146,0   | 0,2043                           |
| 11,00             | 1,2713                            | 45,00             | 0,6030                       | 79,00   | 0,3695            | 113,0   | 0,2613            | 147,0   | 0,2030                           |
| 12,00             | 1,2363                            | 46,00             | 0,5927                       | 80,00   | 0,3651            | 114,0   | 0,2591            | 148,0   | 0,2017                           |
| 13,00             | 1,2028                            | 47,00             | 0,5827                       | 81,00   | 0,3608            | 115,0   | 0,2569            | 149,0   | 0,2005                           |
| 14,00             | 1,1708                            | 48,00             | 0,5730                       | 82,00   | 0,3566            | 116,0   | 0,2547            | 150,0   | 0,1992                           |
| 15,00             | 1,1401                            | 49,00             | 0,5636                       | 83,00   | 0,3525            | 117,0   | 0,2526            | 151,0   | 0,1980                           |
| 16,00             | 1,1107                            | 50,00             | 0,5544                       | 84,00   | 0,3485            | 118,0   | 0,2505            | 152,0   | 0,1968                           |
| 17,00             | 1,0825                            | 51,00             | 0,5455                       | 85,00   | 0,3446            | 119,0   | 0,2485            | 153,0   | 0,1956                           |
| 18,00             | 1,0555                            | 52,00             | 0,5368                       | 86,00   | 0,3407            | 120,0   | 0,2465            | 154,0   | 0,1945                           |
| 19,00             | 1,0295                            | 53,00             | 0,5284                       | 87,00   | 0,3370            | 121,0   | 0,2445            | 155,0   | 0,1933                           |
| 20,00             | 1,0040                            | 54,00             | 0,5201                       | 88,00   | 0,3333            | 122,0   | 0,2425            | 156,0   | 0,1922                           |
| 21,00             | 0,9807                            | 55,00             | 0,5121                       | 89,00   | 0,3297            | 123,0   | 0,2406            | 157,0   | 0,1911                           |
| 22,00             | 0,9577                            | 56,00             | 0,5043                       | 90,00   | 0,3261            | 124,0   | 0,2387            | 158,0   | 0,1900                           |
| 23,00             | 0,9356                            | 57,00             | 0,4967                       | 91,00   | 0,3227            | 125,0   | 0,2369            | 159,0   | 0,1889                           |
| 24,00             | 0,9143                            | 58,00             | 0,4893                       | 92,00   | 0,3193            | 126,0   | 0,2351            | 160,0   | 0,1878                           |
| 25,00             | 0,8938                            | 59,00             | 0,4821                       | 93,00   | 0,3159            | 127,0   | 0,2333            | 161,0   | 0,1868                           |
| 26,00             | 0,8741                            | 60,00             | 0,4751                       | 94,00   | 0,3127            | 128,0   | 0,2315            | 162,0   | 0,1858                           |
| 27,00             | 0,8551                            | 61,00             | 0,4683                       | 95,00   | 0,3095            | 129,0   | 0,2298            | 163,0   | 0,1847                           |
| 28,00             | 0,8367                            | 62,00             | 0,4616                       | 96,00   | 0,3064            | 130,0   | 0,2281            | 164,0   | 0,1837                           |
| 29,00             | 0,8190                            | 63,00             | 0,4551                       | 97,00   | 0,3033            | 131,0   | 0,2264            | 165,0   | 0,1828                           |
| 30,00             | 0,8019                            | 64,00             | 0,4487                       | 98,00   | 0,3003            | 132,0   | 0,2248            | 166,0   | 0,1818                           |
| 31,00             | 0,7854                            | 65,00             | 0,4425                       | 99,00   | 0,2973            | 133,0   | 0,2232            | 167,0   | 0,1808                           |
| 32,00             | 0,7694                            | 66,00             | 0,4365                       | 100,0   | 0,2944            | 134,0   | 0,2216            | 168,0   | 0,1799                           |
| 33,00             | 0,7540                            | 67,00             | 0,4305                       | 101,0   | 0,2916            | 135,0   | 0,2200            |         |                                  |

ИСТОЧНИК: Александров А.А., Трахтенгерц М.С. Теплофизические свойства воды при атмосферном давлении. М.: Издательство стандартов, 1977 г.

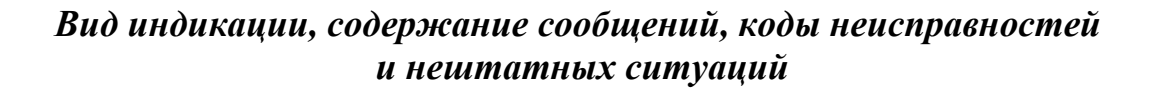

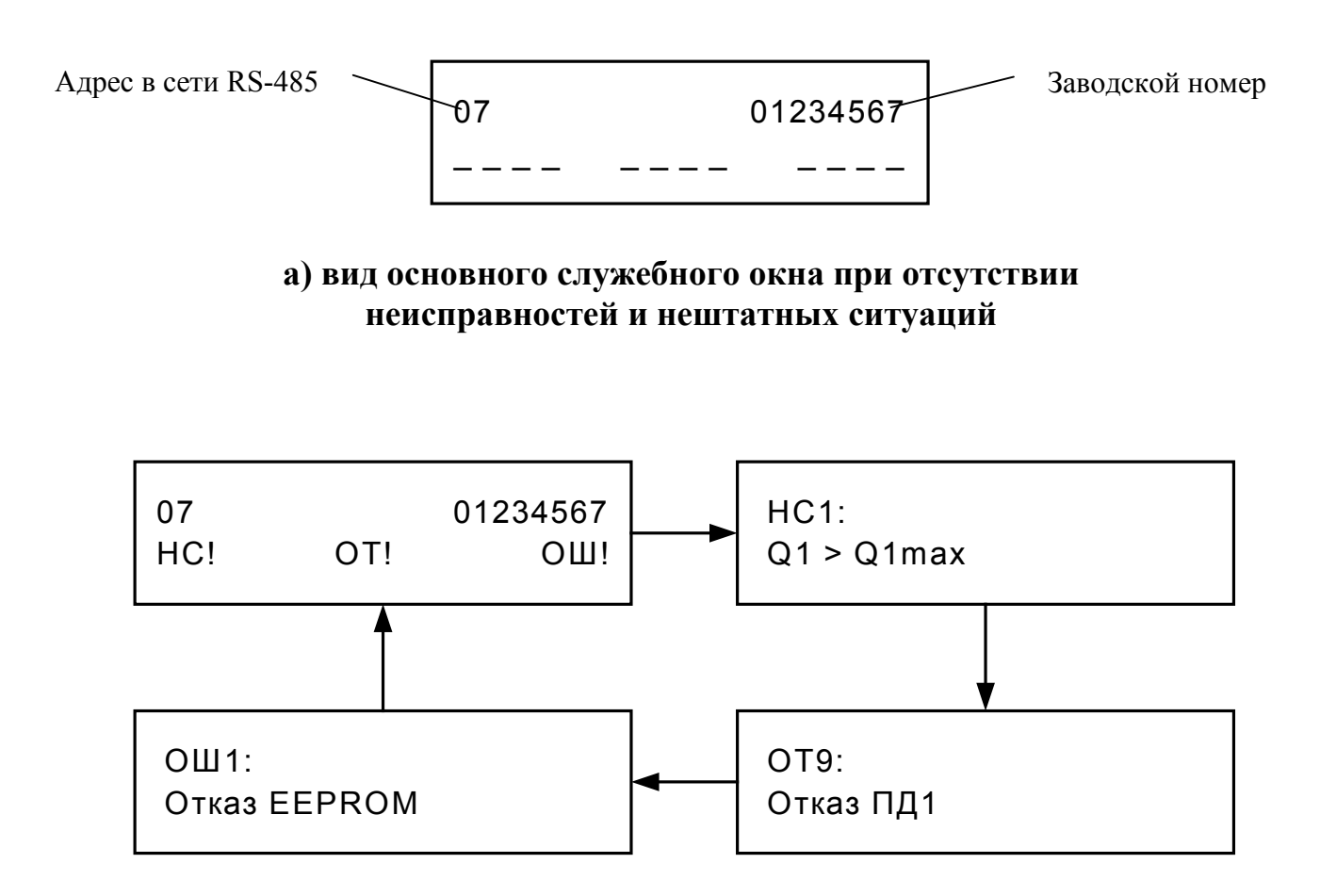

#### **б) вид основного и дополнительного служебных окон при наличии неисправностей и нештатных ситуаций**

НС – нештатная ситуация; ОТ – отказ; ОШ – ошибка

**Рис. Г.1. Вид служебных окон индикации.** 

# **Коды неисправностей**

 $\overline{\phantom{a}}$ 

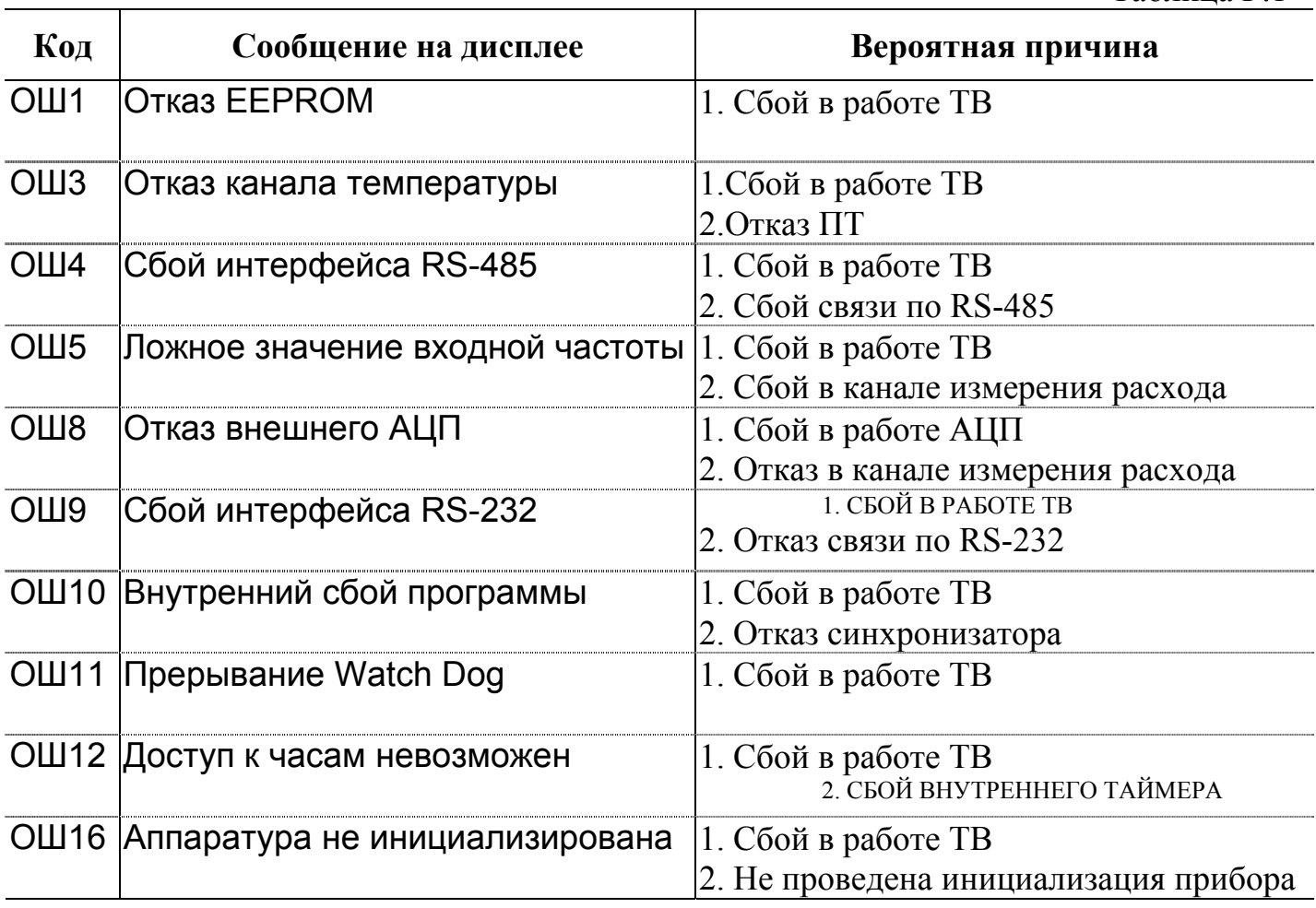

# **Коды нештатных ситуаций**

Таблица Г.2

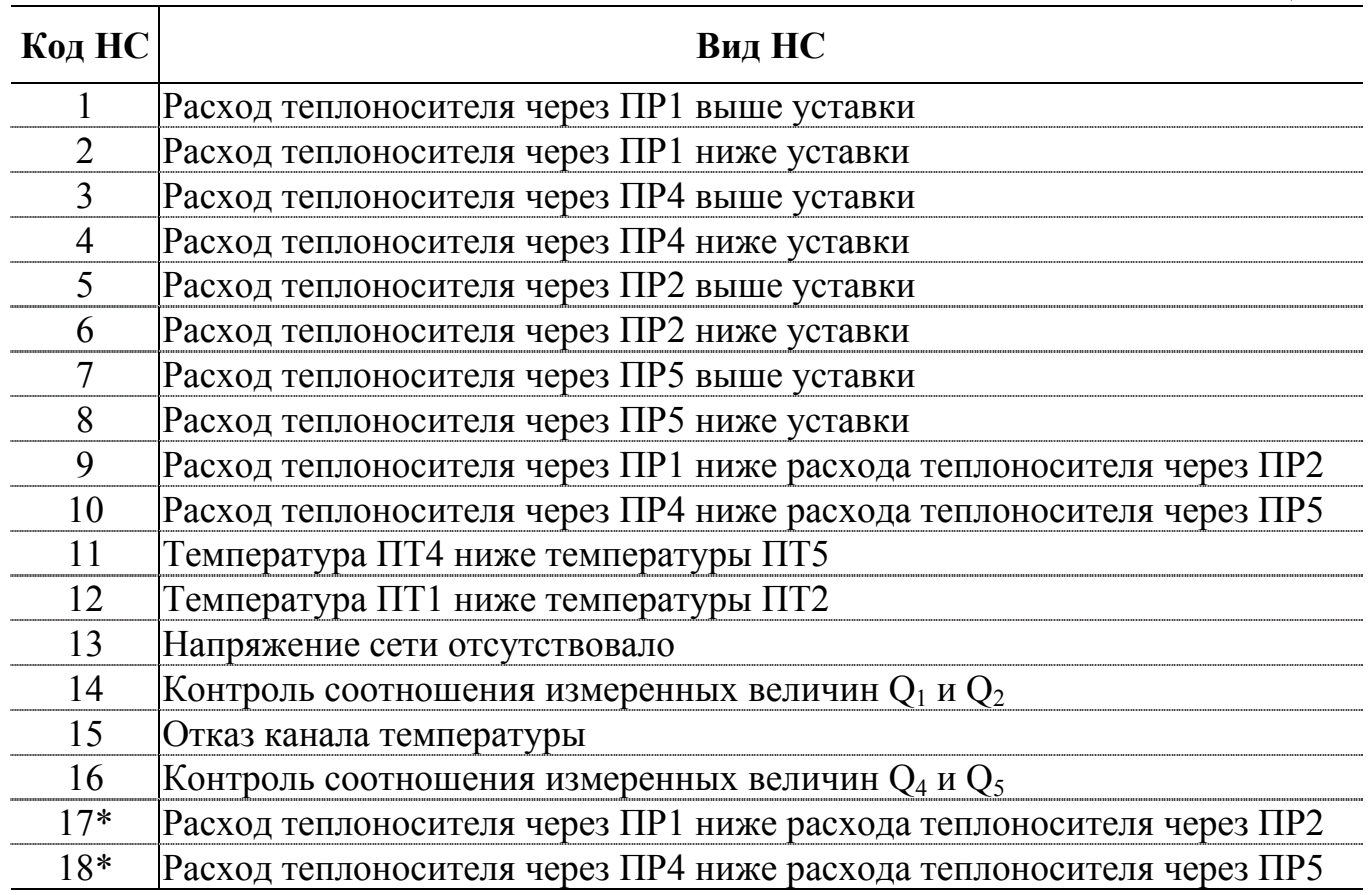

\* - реакция тепловычислителя на данные виды НС в отличие от НС9 и НС10 отсутствует.

### **Коды отказов**

Таблица Г.3

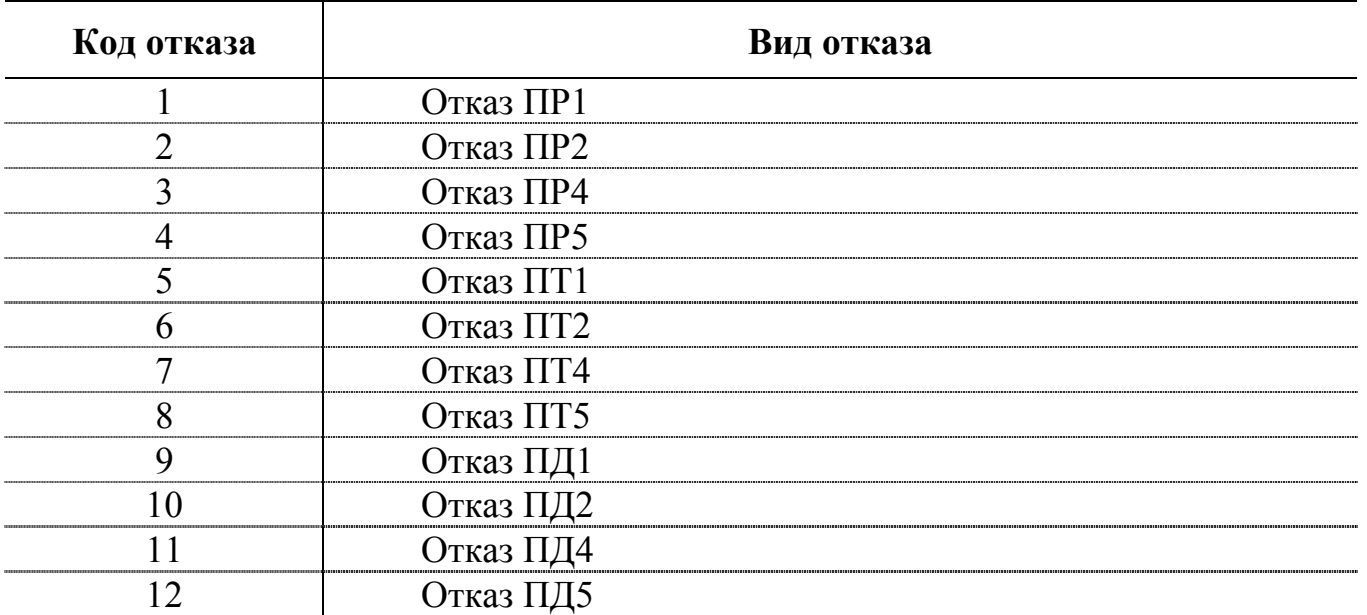